*Note to readers:*

This manuscript contains the complete text of Part I of *Concurrent programming in Erlang* (ISBN 0-13-508301-X).

Prentice Hall has given us permission to make the text available. Note that since Part II of the text (Applications) is missing all references to pages and sections in Part II of the book are invalid and have been replaced by question marks \??".

A free version of Erlang can be obtained from *http://www.ericsson.com/technology/opensource/erlang* This page is intentionally plank.

# **Concurrent Programming in ERLANG**

**Second Edition**

**Joe Armstrong Robert Virding Claes Wikström Mike Williams**

*Ericsson Telecommunications Systems Laboratories Box 1505 S - 125 25 Alvsj¨ ¨ o Sweden*

PRENTICE HALL Englewood Cliffs, New Jersey 07632

# **Contents**

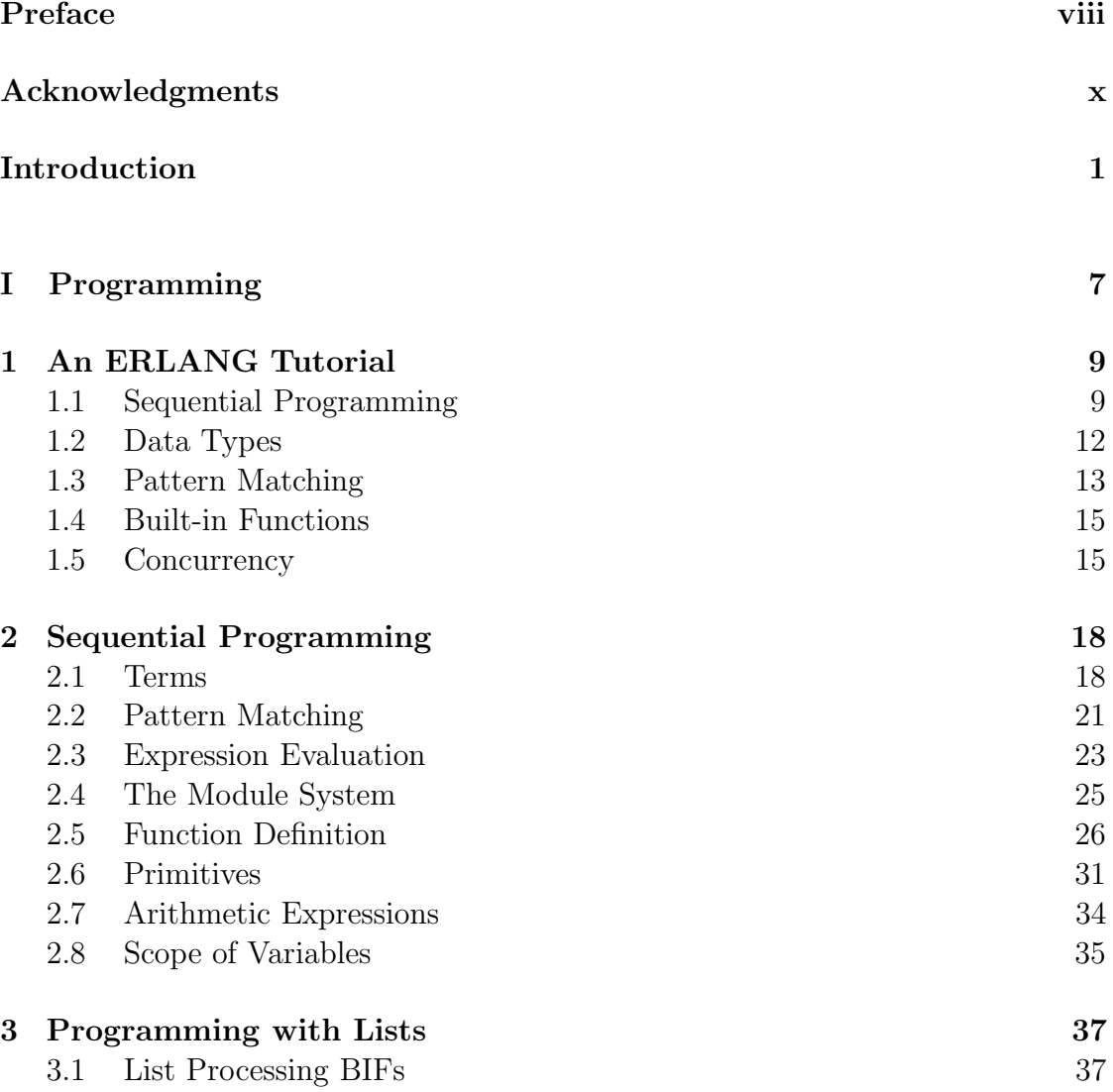

# vi Contents

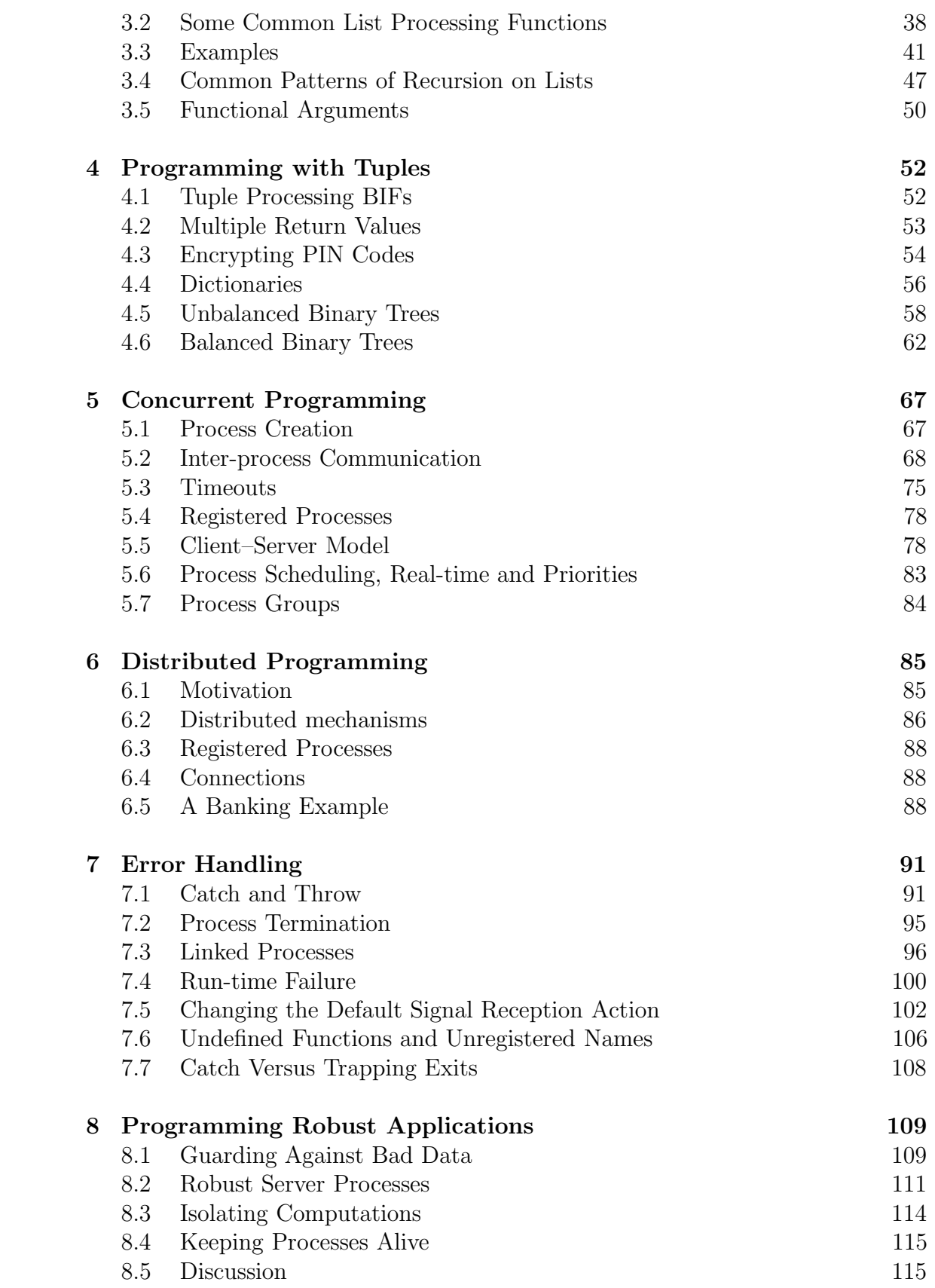

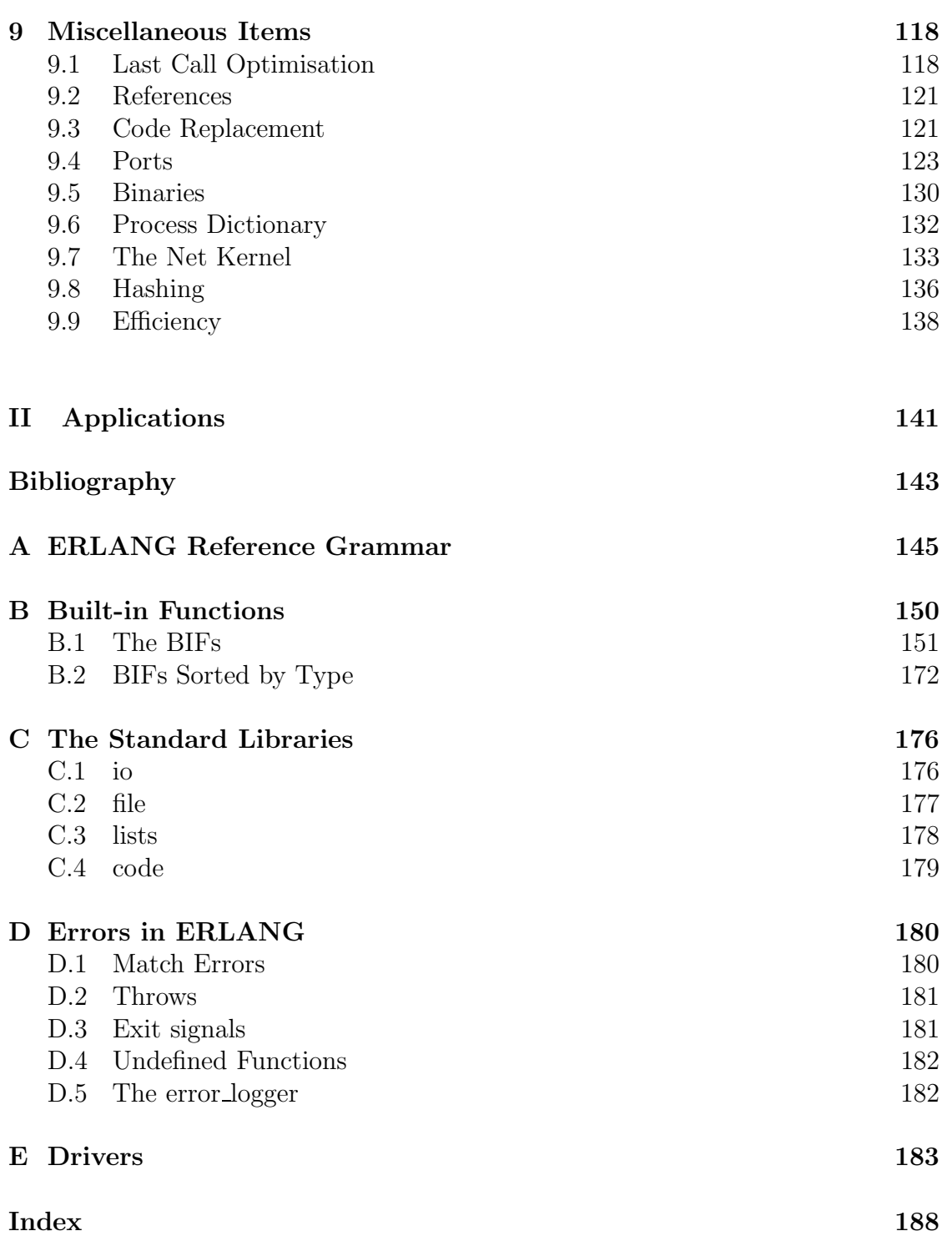

# **Preface**

 $ERLANG<sup>1</sup>$  is a declarative language for programming concurrent and distributed systems which was developed by the authors at the Ericsson and Ellemtel Computer Science Laboratories.

The development of Erlang started as an investigation into whether modern declarative programming paradigms could be used for programming large industrial telecommunications switching systems. It was soon realised that languages which were suitable for programming telecommunications systems were also suitable for a wide range of industrial embedded real-time control problems.

Many of the Erlang primitives provide solutions to problems which are commonly encountered when programming large concurrent real-time systems. The *module* system allows the structuring of very large programs into conceptually manageable units. *Error detection* mechanisms allow the construction of faulttolerant software. *Code loading* primitives allow code in a running system to be changed *without stopping the system*. 2

Erlang has a process-based model of concurrency. Concurrency is explicit and the user can precisely control which computations are performed sequentially and which are performed in parallel. Message passing between processes is asynchronous, that is, the sending process continues as soon as a message has been sent.

The only method by which Erlang processes can exchange data is message passing. This results in applications which can easily be distributed – an application written for a uniprocessor can easily be changed to run on a multiprocessor or network of uniprocessors. The language has built-in mechanisms for distributed programming which makes it easy to write applications which can run either on a

<sup>1</sup>Agner Krarup Erlang (1878–1929) was a Danish mathematician who developed a theory of stochastic processes in statistical equilibrium – his theories are widely used in the telecommunications industry.

<sup>2</sup>This is very important in embedded real-time systems such as telephone exchanges or air traffic control systems – such systems should not normally be stopped for software maintenance purposes.

single computer, or on a network of computers.

Variables in ERLANG have the property of single assignment<sup>3</sup> – once a value has been assigned to a variable this value can never be changed. This property has important consequences when debugging or transforming a program.

Programs are written entirely in terms of *functions* – function selection is made by pattern matching which leads to highly succinct programs.

The ERLANG system has an inbuilt notion of time  $-$  the programmer can specify how long a process should wait for a message before taking some action. This allows the programming of real-time applications. ERLANG is suitable for most *soft* real-time applications where response times are in the order of milliseconds.

Current information about Erlang can be obtained from the World Wide Web at http://www.ericsson.se/erlang, e-mail requests for information can be sent to erlang@erix.ericsson.se.

Commercially supported implementations of ERLANG can be obtained from Ericsson Software Technology AB. For information please send e-mail to erl-biz@erlang.ericsson.se.

> Joe Armstrong Robert Virding Claes Wikström Mike Williams Computer Science Laboratory Ericsson Telecommunications Systems Laboratories Box 1505  $S-125$  25 Alvsjö Sweden erlang@erix.ericsson.se

<sup>3</sup>Also called write-once variables or non-destructive assignment.

# **Acknowledgments**

The ideas in ERLANG are difficult to trace to a single source. Many features of the language have been influenced and improved as a result of comments by our friends and colleagues of the Computer Science Laboratory and we would like to thank them all for their help and advice. In particular we would like to thank Bjarne Däcker – Head of the Computer Science Laboratory – for his enthusiastic support and encouragement and for the help he has provided in spreading the language.

Many people have made contributions to this book. Richard Ehrenborg wrote the code for AVL trees in Chapter **??**. Per Hedeland wrote pxw which is described in Chapter **??**. Roger Skagervall and Sebastian Strollo provided the ideas behind the object-oriented programming methods described in Chapter **??**. Carl Wilhelm Welin wrote an  $\text{LALR}(1)$  parser generator in ERLANG which generates ERLANG and provided the reference grammar contained in Appendix A.

Early users, in particular the first group of users (*ingen nämnd, ingen glömd*) at Ericsson Business Systems in Bollmora stoically acted as guinea pigs and did battle with many early and mutually incompatible versions of the ERLANG system. Their comments have helped us greatly.

We would like to thank Torbjörn Johnson from Ellemtel and Bernt Ericson from Ericsson Telecom without whose unfailing support Erlang would not have seen the light of day.

This book was typeset in  $\mathbb{F}[\mathbb{F}_p]$  with the macro package ph.sty provided by Richard Fidczuk from Prentice Hall. Comp.text.tex also helped answer our na¨ıve questions.

'UNIX' is a registered trademark of AT&T, Bell Laboratories. 'X Window System' is a trademark of MIT.

# **Introduction**

Erlang is a new programming language which was designed for programming concurrent, real-time, distributed fault-tolerant systems.

Programming techniques for programming concurrent real-time systems have, for many years, lagged behind those techniques used for programming sequential applications. When the use of languages such as C or Pascal was standard practice for programming sequential applications, most programmers of real-time systems were still struggling with assembly languages. Today's real-time systems can be written in languages such as Ada, Modula2, Occam, etc., in which there are explicit constructs for programming concurrency or in languages such as C which lack constructs for concurrency.

Our interest in concurrency is motivated by a study of problems which exhibit a large degree of natural concurrency. This is a typical property of real-time control problems. The Erlang programmer explicitly specifies which activities are to be represented as parallel processes. This view of concurrency is similar to that found in Occam, CSP, Concurrent Pascal, etc., but dissimilar to concurrent languages where the prime motivation for introducing concurrency is not for modelling real world concurrency, but for obtaining higher performance by compiling programs for execution on a parallel processor.

Languages such as Prolog [**?**] and ML [**?**] are now used for a wide range of industrial applications and have resulted in dramatic reductions in the total effort required to design, implement and maintain applications. We have designed and implemented Erlang to enable the programming of concurrent real-time systems at a similarly high level.

- **Declarative syntax.** ERLANG has a declarative syntax and is largely free from side-effects.
- **Concurrent.** ERLANG has a process-based model of concurrency with asynchronous message passing. The concurrency mechanisms in Erlang are lightweight, i.e. processes require little memory, and creating and deleting processes and message passing require little computational effort.

#### 2 Introduction

- **Real-time.** ERLANG is intended for programming soft real-time systems where response times in the order of milliseconds are required.
- **Continuous operation.** Erlang has primitives which allow code to be replaced in a running system and allow old and new versions of code to execute at the same time. This is of great use in 'non-stop' systems, telephone exchanges, air traffic control systems, etc., where the systems cannot be halted to make changes in the software.
- **Robust.** Safety is a crucial requirement in systems such as the above. There are three constructs in the language for detecting run-time errors. These can be used to program robust applications.
- **Memory management.** Erlang is a symbolic programming language with a real-time garbage collector. Memory is allocated automatically when required, and deallocated when no longer used. Typical programming errors associated with memory management cannot occur.
- **Distribution.** Erlang has no shared memory. All interaction between processes is by asynchronous message passing. Distributed systems can easily be built in Erlang. Applications written for a single processor can, without difficulty, be ported to run on networks of processors.
- **Integration.** ERLANG can easily call or make use of programs written in other programming languages. These can be interfaced to the system in such a way that they appear to the programmer as if they were written in ERLANG.

We have freely borrowed ideas from declarative and concurrent programming languages. The early syntax of Erlang owed much to STRAND [**?**], though the current syntax is more reminiscent of an untyped ML. The model of concurrency is similar to that of SDL [**?**].

Our goal was to produce a small, simple and efficient language suitable for programming robust large-scale concurrent industrial applications. Thus, for reasons of efficiency, we have avoided many features commonly found in modern functional or logic programming languages. Currying, higher-order functions, lazy evaluation, ZF comprehension, logical variables, deep guards, etc., add to the expressive power of a declarative programming language, but their absence is not a significant detriment to the programming of typical industrial control applications. The use of a pattern matching syntax, and the 'single assignment' property of Erlang variables, leads to clear, short and reliable programs.

Erlang was designed at the same time as its first implementation, which was an interpreter written in Prolog [**?**]. We were fortunate in having an enthusiastic group of users who were, at the same time, developing a prototype of a new telephone exchange.

This resulted in an extremely pragmatic approach to language design. Constructs which were not used were removed. New constructs were introduced to solve problems which had caused our users to write convoluted code. Despite the fact that we often introduced backwardly incompatible changes to the language, our users had soon produced tens of thousands of lines of code and were actively encouraging others to use the language. Some of the results of their labours in producing a new way of programming telephone exchanges have been published in [**?**], [**?**].

The first Prolog-based interpreter for Erlang has long since been abandoned in favour of compiled implementations. One of these implementations is available free of charge but is subject to non-commercial licensing. The present generation of Erlang implementations meets our real-time requirements as regards speed and lightweight concurrency. Erlang implementations have been ported to and run on several operating systems and several processors.

Erlang is suitable for programming a wide range of concurrent applications. Several tools have been written to support Erlang programming, for example, interfaces to the X Windows System, and ASN.1 compiler (written in Erlang and generating Erlang), parser generators, debuggers ...

# **Audience**

This book is intended for people who are interested in real-time control systems and have some previous programming experience. Previous knowledge of functional or logic languages is not necessary.

The material in the book is loosely based on an ERLANG course which has been held many times in recent years at Ericsson and its subsidiary companies worldwide and at several Swedish universities. This course takes four days, which is more than sufficient to teach not only the language but also many of the paradigms used in Erlang programming. The last day of the course usually has a programming exercise in which the students write a control system for a telephone exchange similar to that described in Chapter **??** and run it on a real exchange!

## **Summary**

The book is divided into two main parts. The first part, 'Programming', introduces the Erlang language and some of the most commonly used paradigms when programming in Erlang. The second part, 'Applications', has a number of selfcontained chapters containing case studies of typical Erlang applications.

# **Programming**

Chapter **??** is a tutorial introduction to Erlang. The major ideas in the language are introduced through a series of examples.

Chapter **??** introduces sequential programming. The module system is introduced, as is the basic terminology used when we talk about ERLANG programs.

#### 4 Introduction

Chapters **??** and **??** contain examples of sequential programming with lists and tuples. Basic list and tuple programming techniques are introduced. Several standard modules, which will be used later in the book, are introduced. These include modules for implementing sets, dictionaries, balanced and unbalanced binary trees, etc.

Chapter **??** introduces concurrency. Sequential ERLANG needs the addition of a small number of primitives to turn it into a concurrent programming language. We introduce the primitives necessary to create a parallel process and for message passing between processes. We also introduce the idea of a registered process which allows us to associate a name with a process.

The basic ideas behind the client–server model are explained. This model is often used in later chapters and is one of the basic programming techniques for coordinating the activities of several parallel processes. We also introduce timeouts, which can be used for writing programs which have real-time behaviour.

Chapter **??** has a general introduction to distributed programming where we explain some of the reasons for writing distributed applications. We describe the language primitives which are needed to write distributed ERLANG programs and explain how sets of Erlang process can be arranged to run on a network of Erlang nodes.

Chapter **??** explains the error handling mechanisms available in ERLANG. We have designed ERLANG for programming robust applications, and the language has three orthogonal mechanisms for detecting errors. We take the view that the language should detect as many errors as possible at run-time and leave the responsibility for correction of such errors to the programmer.

Chapter **??** shows how the error handling primitives introduced in the previous chapter can be used to build robust and fault-tolerant systems. We show how to protect against faulty code, provide a fault-tolerant server (by extending the client server model) and show how to 'isolate' a computation so as to limit the extent of any damage caused if it should fail.

Chapter **??** is a collection of ideas and programming techniques not introduced elsewhere in the book. We start with a discussion of the last call optimisation. An understanding of this optimisation is essential if the programmer wishes to write correct code for non-terminating software. We then introduce references which provide unique unforgeable symbols. The next two sections in this chapter contain details of how to change Erlang code in a running system (this is needed for writing non-stop systems) and how to interface ERLANG to programs written in other languages. Following this we discuss binaries which are used for efficiently handling large quantities of untyped data, the process dictionary which provides each process with simple destructive storage capabilities and the net kernel which is the basis of distributed Erlang. Finally, we discuss efficiency, giving examples of how to write efficient Erlang code.

# **Applications**

Chapter **??** shows how to program databases in ERLANG. We start by combining the simple dictionary module developed in Chapter **??** with the client–server model of Chapter **??**. This gives a simple concurrent database. We then show how to increase throughput in the database by representing it as a multi-level tree of parallel processes. We then add the notion of a transaction whereby several sequential operations on the database can be made to appear atomic.

Following this, we add roll-back to the database which allows us to 'undo' the effect of a transaction. The roll-back example provides a beautiful instance of the use of non-destructive assignment.

We discuss how our database can be made fault-tolerant. Finally, we show how an external database can be integrated with our database in such a way that the entire system presents a consistent interface to the programmer.

Chapter **??** introduces distributed programming techniques. We show how several well-known techniques used for writing distributed programs, such as the remote proceedure call, broadcasting, promises, etc. can be programmed in distributed Erlang.

Chapter **??** examines the problem of distributed data. Many applications running on different physical machines may wish to share some comon data structures. This chapter describes various techniques which can be used for implementing shared data in a distributed system.

Chapter **??** is a discussion of the Erlang operating system. Since all process management occurs within ERLANG we need few of the services of a traditional operating system. We show the main components of the Erlang operating system which accompanies the standard distribution of the language. This operating system can be used as the basis of more specialised operating systems which may be required for a specific turn-key application.

Chapter **??** address two real-time control problems. The first is the well-known problem of controlling a number of lifts – here we see that modelling the system as a set of parallel processes provides a simple and elegant solution. The second section addresses 'process control' – in this case our 'process' is a satellite. The only way of 'observing' the satellite is by interpreting the data which comes from sensors mounted in the satellite. The only way of modifying the behaviour of the satellite is by sending commands to instruments on the satellite. While we have chosen a satellite control system in our example, the techniques are equally applicable to a wide range of control problems.

Chapter **??** is a complete example of a real-time control program for a small local telephone exchange. Erlang was developed at the Ericsson Computer Science Laboratory and Ericsson is one of the world's major manufacturers of telephone exchanges – ease of programming telephony has always been (and still is) one of our principal interests!

The example in the chapter is only a 'toy' example. It is, however, fully functional and illustrates many of the techniques used in building telephony software in

#### 6 Introduction

ERLANG. The example given is the baby brother of much larger ERLANG programs which have been developed for controlling complex telephony applications. These programs run into tens of thousands of lines of Erlang code and are extensions of the programming techniques described in this chapter.

The chapter ends with a short introduction to SDL (SDL is widely used to specify the behaviour of telecommunication systems) – we show the one-to-one correspondence between a part of an SDL specification and the Erlang code which is an implementation of the specification. The conceptual 'gap' between the SDL and the Erlang code is small – a factor which can be used to reduce the cost of designing and implementing a real-time system.

Chapter **??** has a short introduction to ASN.1 and presents a cross-compiler from ASN.1 to Erlang. ASN.1 is standard for describing data formats used in communication protocols. The chapter shows the similarity between ASN.1 specifications and Erlang code which could be used to manipulate data packets described in ASN.1. The ability to generate code automatically for large parts of the communication software of a system greatly simplifies the construction of the system.

Chapter ?? shows how to build a graphic user interface to an ERLANG application. The chapter illustrates two points: firstly, how a set of concurrent processes maps nicely onto a set of objects in a windowing system; and secondly, the use of Erlang together with a large package written in a 'foreign language'.

Chapter **??** we discuss some of the major properties of object-oriented programming languages and how these can be programmed in ERLANG. We discuss the relation between an object-oriented design and an Erlang implementation of the design.

Part I

# **Programming**

# **An ERLANG Tutorial**

We begin with a tutorial introduction to ERLANG. Our intention is to introduce the reader to the main features of the language. Many of the topics covered will not be explained in detail here, but will be discussed in subsequent chapters of the book.

We start with examples of simple sequential ERLANG programs.

# **1.1 Sequential Programming**

Program 1.1 computes the factorial of an integer.

```
-module(math1).
-export([factorial/1]).
factorial(0) \rightarrow 1;
factorial(N) \rightarrow N * factorial(N-1).
```
Program 1.1

Functions can be interactively evaluated using a program called the *shell*. The shell prompts for an expression and then evaluates and prints any expression which the user enters, for example:

> > math1:factorial(6). 720 > math1:factorial(25). 15511210043330985984000000

In the above '>' is the shell prompt. The remainder of the line is the expression entered by the user. The following line is the result of the expression evaluation.

#### 10 An ERLANG Tutorial

How the code for factorial was compiled and loaded into the Erlang system is a *local issue*. 1

In our example, the function factorial has two defining clauses: the first clause is a rule for computing factorial(0), the second a rule for computing factorial(N). When evaluating factorial for some argument, the two clauses are scanned sequentially, in the order in which they occur in the module, until one of them matches the call. When a match occurs, the expression on the right-hand side of the '->' symbol is evaluated, and any variables occurring in the function definition are substituted in the right-hand side of the clause before it is evaluated.

All Erlang functions belong to some particular *module*. The simplest possible module contains a module declaration, *export* declarations and code representing the functions which are exported from the module.

Exported functions can be run from *outside* the module. All other functions can only be run from *within* the module.

Program 1.2 gives an example of this.

```
-module(math2).
-export([double/1]).
double(X) ->
    times(X, 2).
times(X, N) \rightarrowX * N.
```
#### Program 1.2

The function  $double/1<sup>2</sup>$  can be evaluated from outside the module, whereas times/2 is purely local, for example:

```
> math2:double(10).
20
> math2:times(5, 2).
** undefined function: math2:times(5,2) **
```
In Program 1.2 the *module declaration* -module(math2) defines the name of the module, and the *export attribute* -export([double/1]) says that the function double with one argument is to be exported from the module.

<sup>&</sup>lt;sup>1</sup>By 'local issue' we mean that the details of *how* a particular operation is performed is systemdependent and is not covered in this book.

<sup>&</sup>lt;sup>2</sup>The notation  $F/N$  denotes the function F with N arguments.

Function calls can be nested:

> math2:double(math2:double(2)). 8

Choice in Erlang is provided by pattern matching. Program 1.3 gives an example of this.

```
-module(math3).
-export([area/1]).
area({square, Side}) ->
    Side * Side;
area({rectangle, X, Y}) ->
    X * Y;
area({circle, Radius}) ->
    3.14159 * Radius * Radius;
area({triangle, A, B, C}) ->
    S = (A + B + C)/2,
    math:sqrt(S*(S-A)*(S-B)*(S-C)).
```
#### Program 1.3

Evaluating math3:area({triangle, 3, 4, 5}) yields 6.0000 and math3:area({square, 5}) yields 25 as expected. Program 1.3 introduces several new ideas:

• *Tuples* – these are used as place holders for complex data structures. We can illustrate this by the following dialogue with the shell:

```
> Thing = \{triangle, 6, 7, 8\}.
{triangle,6,7,8}
> math3:area(Thing).
20.3332
```
Here Thing is bound to the tuple  $\{triangle, 6, 7, 8\}$  – we say the value of Thing is a tuple of *size* 4 – it has four *elements*. The first element is the *atom* triangle, and the next three elements are the *integers* 6, 7 and 8.

• *Pattern matching* – this is used for clause selection within a function. area/1 was defined in terms of four *clauses*. The query math3:area({circle, 10}) results in the system trying to match one of the clauses defining area/1 with the tuple {circle, 10}. In our example the third clause representing area/1 would match, and the free variable Radius occurring in the *head* of the function definition is *bound* to the value supplied in the call (in this case to 10).

## 12 An ERLANG Tutorial

• *Sequences* and *temporary variables* – these were introduced in the last clause defining area/1. The *body* of the last clause is a sequence of two statements, separated by a comma; these statements are evaluated *sequentially*. The value of the clause is defined as the result of evaluating the *last* statement in the sequence. In the first statement of the sequence we introduced a temporary variable S.

# **1.2 Data Types**

ERLANG provides the following data types:

- *Constant* data types these are data types which cannot be split into more primitive subtypes:
	- **–** *Numbers* for example: 123, -789, 3.14159, 7.8e12, -1.2e-45. Numbers are further subdivided into *integers* and *floats*.
	- **–** *Atoms* for example: abc, 'An atom with spaces', monday, green, hello\_world. These are simply constants with names.
- *Compound* data types these are used to group together other data types. There are two compound data types:
	- **–** *Tuples* for example: {a, 12, b}, {}, {1, 2, 3}, {a, b, c, d, e}. Tuples are used for storing a fixed number of items and are written as sequences of items enclosed in curly brackets. Tuples are similar to records or structures in conventional programming languages.
	- **–** *Lists* for example: [], [a, b, 12], [22], [a, 'hello friend']. Lists are used for storing a *variable* number of items and are written as sequences of items enclosed in square brackets.

Components of tuples and lists can themselves be any  $ERLANG$  data item – this allows us to create arbitrary complex structures.

The values of Erlang data types can be stored in *variables*. Variables always start with an upper-case letter so, for example, the code fragment:

```
X = {book, preface, acknowledgments, contents,
     {chapters, [
        {chapter, 1, 'An Erlang Tutorial'},
        {chapter, 2, ...}
        ]
     }},
```
creates a complex data structure and stores it in the variable X.

# **1.3 Pattern Matching**

Pattern matching is used for assigning values to variables and for controlling the flow of a program. Erlang is a *single assignment* language, which means that once a variable has been assigned a value, the value can never be changed.

Pattern matching is used to match patterns with terms. If a pattern and term have the same shape then the match will succeed and any variables occurring in the pattern will be bound to the data structures which occur in the corresponding positions in the term.

# **1.3.1 Pattern matching when calling a function**

Program 1.4 defines the function convert which is used to convert temperatures between the Celsius, Fahrenheit and Réaumur scales. The first argument to convert is a tuple containing the scale and value of the temperature to be converted and the second argument is the scale to which we wish to convert.

```
-module(temp).
-export([convert/2]).
convert({fahrenheit, Temp}, celsius) ->
        {celsius, 5 * (Temp - 32) / 9};
convert({celsius, Temp}, fahrenheit) ->
        {farenheit, 32 + Temp * 9 / 5};
convert({reaumur, Temp}, celsius) ->
        {celsius, 10 * \text{Temp } / 8};
convert({celsius, Temp}, reaumur) ->
        {renumur, 8 * Temp / 10};convert({X, \_}, Y) ->
        {cannot,convert,X,to,Y}.
```
Program 1.4

When convert is evaluated, the arguments occurring in the function call (terms) are matched against the patterns occurring in the function definition. When a match occurs the code following the '->' symbol is evaluated, so:

```
> temp:convert({fahrenheit, 98.6}, celsius).
{celsius,37.0000}
> temp:convert({reaumur, 80}, celsius).
{celsius,100.000}
> temp:convert({reaumur, 80}, fahrenheit).
{cannot,convert,reaumur,to,fahrenheit}
```
## **1.3.2 The match primitive '='**

The expression Pattern = Expression causes Expression to be evaluated and the result *matched* against Pattern. The match either succeeds or fails. If the match succeeds any variables occurring in Pattern become bound, for example:

```
> N = \{12, \text{ banana}\}.{12,banana}
> {A, B} = N.
{12,banana}
> A.12
> B.
banana
```
The match primitive can be used to *unpack* items from complex data structures:

```
> \{A, B\} = \{ [1, 2, 3], \{x, y\} \}.{[1,2,3],{x,y}}
> A.
[1,2,3]
> B.
\{x,y\}> [a,X,b,Y] = [a, {hello, fred}, b, 1].
[a,{hello,fred},b,1]
> X.{hello,fred}
> Y.
1
> \{-, L, L\} = \{fred,\{likes, [wine, women, song]\},
  {drinks, [whisky, beer]}}.
{fred,{likes,[wine,women,song]},{drinks,[whisky,beer]}}
> L.
{likes,[wine,women,song]}
```
The special variable underscore (written '\_') is the *anonymous* or *don't care* variable. It is used as a place holder where the syntax requires a variable, but the value of the variable is of no interest.

If the match succeeds, the value of the expression  $\text{Lhs} = \text{Rhs}$  is defined to be Rhs. This allows multiple uses of *match* within a single expression, for example:

 ${A, B} = {X, Y} = C = g(a, 12)$ 

 $\epsilon$  = ' is regarded as an infix right associative operator; thus  $A = B = C = D$  is parsed  $\text{as } A = (B = (C = D)).$ 

# **1.4 Built-in Functions**

Some operations are impossible to program in ERLANG itself, or are impossible to program efficiently. For example, there is no way to find out the internal structure of an atom, or the time of day, etc. – these lie outside the scope of the language. Erlang therefore has a number of *built-in functions* (BIFs) which perform these operations.

For example atom\_to\_list/1 converts an atom to a list of (ASCII) integers which represents the atom and date/0 returns the current date:

```
> atom_to_list(abc).
[97,98,99]
> date()
{93,1,10}
```
A full list of all BIFs is given in Appendix **??**.

# **1.5 Concurrency**

Erlang is a *concurrent* programming language – this means that parallel activities (processes) can be programmed directly in Erlang and that the parallelism is provided by Erlang and not the host operating system.

In order to control a set of parallel activities ERLANG has primitives for multiprocessing: spawn starts a parallel computation (called a process); send sends a message to a process; and receive receives a message from a process.

spawn/3 starts execution of a parallel process and returns an identifier which may be used to send messages to and receive messages from the process.

The syntax Pid ! Msg is used to send a message. Pid is an expression or constant which must evaluate to a process identity. Mag is the message which is to be sent to Pid. For example:

```
Pid ! {a, 12}
```
means send the message {a, 12} to the process with identifier Pid (Pid is short for *process identifier*). All arguments are evaluated before sending the message, so:

```
foo(12) ! math3: area({\{square, 5\}})
```
means evaluate the function foo(12) (this must yield a valid process identifier) and evaluate math3: area( $\{square, 5\}$ ) then send the result (i.e. 25) as a message to the process. The order of evaluation of the two sides of the send primitive is undefined.

The primitive receive is used to receive messages. receive has the following syntax:

```
receive
    Message1 -... ;
    Message2 ->
         ... ;
         ...
end
```
This means try to receive a message which is described by one of the patterns Message1,Message2,... The process which is evaluating this primitive is suspended until a message which matches one of the patterns Message1, Message2,  $\dots$ is received. If a match occurs the code after the  $\rightarrow$  is evaluated.

Any unbound variables occurring in the message reception patterns become bound if a message is received.

The return value of receive is the value of the sequence which is evaluated as a result of a receive option being matched.

While we can think of send as sending a message and receive as receiving a message, a more accurate description would be to say that send sends a message *to the mailbox of a process* and that receive *tries to remove a message from the mailbox of the current process*.

receive is selective, that is to say, it takes the first message which matches one of the message patterns from a queue of messages waiting for the attention of the receiving process. If none of the receive patterns matches then the process is suspended until the next message is received – unmatched messages are saved for later processing.

#### **1.5.1 An echo process**

As a simple example of a concurrent process we will create an *echo* process which echoes any message sent to it. Let us suppose that process A sends the message {A, Msg} to the echo process, so that the echo process sends a new message containing Msg back to process A. This is illustrated in Figure 1.1.

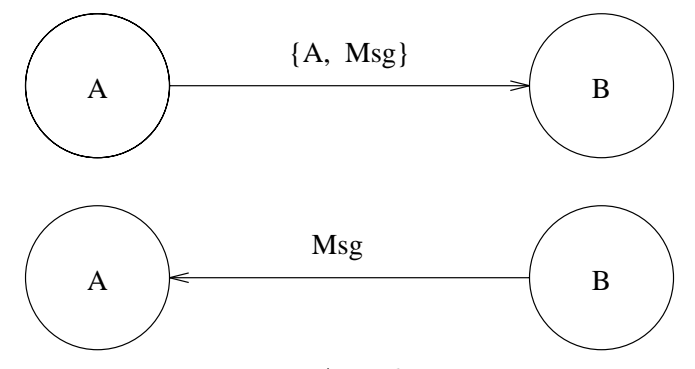

Figure 1.1 An echo process

In Program 1.5 echo:start() creates a simple echo process which returns any message sent to it.

```
-module(echo).
-export([start/0, loop/0]).
start() \rightarrowspawn(echo, loop, []).
loop() ->
    receive
        {From, Message} ->
             From ! Message,
             loop()
    end.
```
Program 1.5

spawn(echo, loop, []) causes the function represented by echo:loop() to be evaluated *in parallel* with the calling function. Thus evaluating:

> ...  $Id = echo: start()$ , Id ! {self(), hello} ...

causes a parallel process to be started and the message {self(), hello} to be sent to the process –  $\text{self}()$  is a BIF which returns the process identifier of the current process.

# **Sequential Programming**

This chapter introduces the concepts needed to write sequential ERLANG programs. We start with a discussion of the basic mechanisms by which variables acquire values and how flow of control is achieved. To do this requires an understanding of *terms*, *patterns* and *pattern matching*:

# **2.1 Terms**

ERLANG provides the following data types<sup>1</sup> which are called *terms*:

- **Constant** data types
	- **–** Numbers
		- ∗ Integers, for storing natural numbers
		- ∗ Floats, for storing real numbers
	- **–** Atoms
	- **–** Pids (short for 'process identifiers'), for storing process names
	- **–** References, for storing system unique references
- **Compound** data types
	- **–** Tuples, for storing a *fixed* number of terms
	- **–** Lists, for storing a *variable* number of terms

#### **2.1.1 Numbers**

Numbers are written as in the following examples:

 $\overline{1}$ Appendix A gives the formal ERLANG grammar.

The precision of integers is a local issue but at least 24-bit integer precision must be provided by any Erlang system.

The notation  $\&$  Char> represents the ASCII value of the character Char so, for example, \$A represents the integer 65.

Integers with base other than 10 are written using the notation <Base>#<Value> so, for example, 16#ffff represents the integer 65535 (in base 10). The value of Base must be an integer in the range 2..16.

Floating point numbers are written in conventional notation.

## **2.1.2 Atoms**

Atoms are constants with names; thus, for example, the atoms monday, tuesday, ... could be used to represent days of the week in some program which performs calendar calculations. Atoms are used to enhance the legibility of programs.

Examples of atoms:

friday unquoted\_atoms\_cannot\_contain\_blanks 'A quoted atom which contains several blanks' 'hello \n my friend'

Atoms begin with a lower-case letter (a..z) and are terminated by a nonalphanumeric character – otherwise they must be quoted.

By enclosing the atom name in single quotes any character may be included within the atom. Atoms will always be printed in such a manner that they can be read back by the Erlang reader. Within a *quoted* atom the following conventions apply:

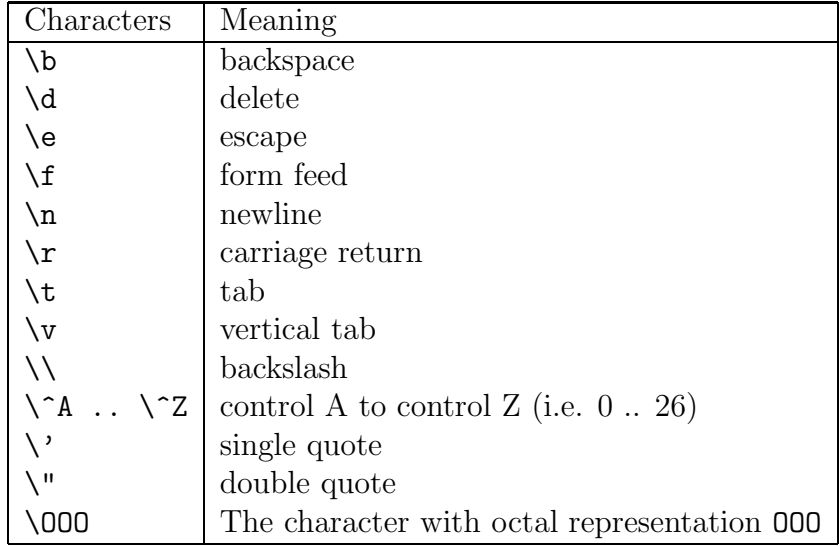

#### 20 Sequential Programming

If a quoted atom contains the sequence  $\setminus$ C, where the ASCII value of C is  $\lt$  32, then the character codes representing  $\setminus C$  are omitted from the atom (this allows long atoms to be split over several lines by terminating each line with a backslash followed by new line).

#### **2.1.3 Tuples**

Terms separated by commas and enclosed in curly brackets are called *tuples*. Tuples are used for storing a fixed number of items. They are similar to *structures* or *records* in conventional programming languages.

The tuple  $\{E1, E2, \ldots, En\}$ , where  $n > 0$ , is said to have *size* n. The individual terms occurring in the tuple are referred to as *elements*.

Examples of tuples:

```
{a, 12, 'hello'}
\{1, 2, \{3, 4\}, \{a, \{b, c\}\}\}\{}
```
#### **2.1.4 Lists**

Terms separated by commas and enclosed in square brackets are called *lists*. Lists are used for storing a variable number of items.

The list  $[Ed, E2, \ldots, En]$ , where  $n > 0$ , is said to have *length* n. Examples of lists:

```
[1, abc, [12], 'foo bar']
\Box[a,b,c]
"abcd"
```
The notation "...", which we call a string, is shorthand for the ASCII representation of the list of characters occurring within the quotes. Thus "abc" denotes the list [97,98,99]. Within a string the quoting conventions used within an atom also apply.

When processing lists it is often convenient to be able to refer to the first element of the list and the remainder of the list when the first element has been removed. By convention, we refer to the first element of the list as the *head* of the list and the remainder of the list as the *tail*.

The notation  $[E1, E2, E3, \ldots, En|Variable]$ , where  $n \geq 1$ , is used to denote a list whose first n elements are  $E1, E2, E3, \ldots$ , En and whose remainder is the object denoted by Variable.

Note that the term following the '|' need not be a list but can be any valid Erlang term. Lists whose last tail is the term [] are called *proper* or *well-* *formed* lists – most (though not all) ERLANG programs are written to manipulate well-formed lists.

# **2.2 Pattern Matching**

Patterns have the same structure as terms, with the addition that they can include variables. Variables start with an upper-case letter.

Examples of patterns:

{A, a, 12, [12,34|{a}]} {A, B, 23} {x, {X\_1}, 12, My\_cats\_age}  $\lceil$ 

In the above A, B, X<sub>1</sub>, and My<sub>cats</sub> age are variables.

Pattern matching provides the basic mechanism by which values become assigned to variables. A variable whose value has been assigned is said to be *bound* – otherwise it is said to be *unbound*. The act of assigning a value to a variable is called *binding*. Once a variable has been bound its value can never be changed. Such variables are called *bind once* or *single assignment*. This contrasts with conventional imperative languages which have *destructive assignment*. 2

A *pattern* and a *term* are said to *match* if the pattern and term are structurally isomorphic and if, whenever an atomic data type is encountered in the pattern, the same atomic data type is encountered at the same position in the corresponding term. In the case where the pattern contains an unbound variable, the variable is bound to the corresponding element in the term. If the *same* variable occurs more than once in the pattern then all items occurring at corresponding positions in the term must be identical.

Pattern matching occurs:

- when evaluating an expression of the form Lhs = Rhs
- when calling a function
- when matching a pattern in a case or receive primitive.

## **2.2.1 Pattern = Expression**

The expression Pattern = Expression causes Expression to be evaluated and the result matched against Pattern. The match either succeeds or fails. If the match succeeds any variables occurring in Pattern become bound.

In the following we assume that the pattern matching always *succeeds*. The treatment of *failure* will be discussed in detail in Chapter **??**.

<sup>&</sup>lt;sup>2</sup>Many people think that the use of destructive assignment leads to unclear programs which are difficult to understand, and invites obscure errors.

Examples:

{A, B} = {12, apple}

succeeds with the bindings  $A \mapsto 12^3$  and,  $B \mapsto$  apple.

 ${C, [Head|Tail]} = { {222, man}, [a,b,c]}$ 

succeeds with the bindings  $C \mapsto {222$ , man}, Head  $\mapsto$  a and, Tail  $\mapsto$  [b, c].

 $[\text{person, Name, Age, } ]|T] =$ [{person, fred, 22, male}, {person, susan, 19, female}, ...]

succeeds with the bindings  $T \mapsto {\sigma$  [{person, susan, 19, female}, ...]}, Name  $\mapsto$  fred and Age  $\mapsto$  22. In the last example we made use of the *anonymous* variable written  $\frac{1}{2}$  – anonymous variables are used when the syntax requires a variable but we are not interested in its value.

If a variable occurs more than once in a pattern then the match will only succeed if the corresponding elements being matched have the same value. So, for example,  $\{A, \text{foo}, A\} = \{123, \text{foo}, 123\}$  succeeds, binding A to 123, whereas  ${A, \text{foo, A}} = {123, \text{foo, abc}}$  fails since we cannot simultaneously bind A to 123 *and* abc.

 $\epsilon$  '=' is regarded as an infix right associative operator. Thus  $A = B = C = D$  is parsed as  $A = (B = (C = D))$ . This is probably only useful in a construction like  ${A, B}$  = X = ... where we want both the value of an expression and its constituents. The value of the expression  $\text{Lhs} = \text{Rhs}$  is defined to be Rhs.

## **2.2.2 Pattern matching when calling a function**

Erlang provides choice and flow of control through pattern matching. For example, Program 2.1 defines a function classify\_day/1, which returns weekEnd if called with argument saturday or sunday, or it returns weekDay otherwise.

```
-module(dates).
-export([classify_day/1]).
\text{classify}_\text{day}(\text{saturday}) \rightarrow \text{weekEnd};classify_day(sunday) -> weekEnd;
\text{classify\_day}(\_) -> weekDay.
```
#### Program 2.1

<sup>&</sup>lt;sup>3</sup>The notation  $\texttt{Var} \mapsto \texttt{Value}$  means that the variable  $\texttt{Var}$  has the value Value.

When a function is evaluated, the arguments of the function are matched against the patterns occurring in the function definition. When a match occurs the code following the  $\rightarrow$  symbol is evaluated, so:

```
> dates:classify_day(saturday).
weekEnd
> dates:classify_day(friday).
weekDay
```
The function call is said to *fail* if none of its clauses match (failure causes the error-trapping mechanisms described in Chapter **??** to be used).

Any variables occurring in the patterns describing the different clauses of a function become bound when a particular clause in a function is entered. So, for example, evaluating math3:area({square, 5}) in Program **??**.3 causes the variable Side to be bound to 5.

# **2.3 Expression Evaluation**

Expressions have the same syntax as patterns with the addition that an expression can contain a function call or a conventional infix arithmetic expression. Function calls are written conventionally, so, for example: area:triangle(A, B, C) represents calling the function area:triangle with arguments A, B and C.

The ERLANG expression evaluation mechanism works as follows.

Terms evaluate to themselves:

```
> 222.222
> abc.
abc
> 3.1415926.
3.14159
> \{a, 12, [b, c|d]\}.{a, 12, [b, c|d]}> {{}, [{}], {a, 45, 'hello world'}}.
\{\{\},[\{\}\],\{a,45,\'hello world'\}
```
Floating point numbers might not be printed out in exactly the same format as they were input.

Expressions evaluate to terms where the terms are isomorphic to the expressions and where each function call occurring in the expression has been evaluated. When applying a function its arguments are evaluated first.

The evaluator can be thought of as a function  $\mathcal E$  which reduces an expression to a ground term:

$$
\mathcal{E}(X) \text{ when } Constant(X) \longrightarrow X
$$
  
\n
$$
\mathcal{E}(\{t_1, t_2, \dots, t_n\}) \longrightarrow \{\mathcal{E}(t_1), \mathcal{E}(t_2), \dots, \mathcal{E}(t_n)\}
$$
  
\n
$$
\mathcal{E}(\{t_1, t_2, \dots, t_n\}) \longrightarrow [\mathcal{E}(t_1), \mathcal{E}(t_2), \dots, \mathcal{E}(t_n)]
$$
  
\n
$$
\mathcal{E}(functionName(t_1, t_2, \dots, t_n)) \longrightarrow
$$
  
\n
$$
APPLY (functionName, [\mathcal{E}(t_1), \mathcal{E}(t_2), \dots, \mathcal{E}(t_n)])
$$

where  $\mathcal{APPLY}$  represents a function which applies a function to its arguments.

#### **2.3.1 Evaluating functions**

Function calls are written as in the following examples:

```
> length([a,b,c]).
3
> lists:append([a,b], [1,2,3]).
[a,b,1,2,3]
> math:pi().
3.14159
```
The colon form of a function is explained in the section on modules. Calls to functions with no arguments must include the empty brackets (to distinguish them from atoms).

## **2.3.2 Order of evaluation**

The order in which the arguments to a function are evaluated is undefined. For example,  $f(\{a\},b)$ ,  $g(a,h(b),\{f,X\})$  represents a function call. The function f is called with three arguments:  $\{a\}$ , b() and  $g(a,h(b), \{f,X\})$ . The first argument is a tuple of size 1 containing the atom a. The second argument is the function call  $b()$ . The third argument is the function call  $g(a,h(b),\{f,X\})$ . In evaluating  $f/3$  the order of evaluation of  $b/0$  and  $g/3$  is undefined, though  $h(b)$ is evaluated before  $g/3$ . The order of evaluation of b() and h(b) is undefined.

When evaluating expressions such as  $[f(a), g(b), h(k)]$  the order in which  $f(a)$ ,  $g(b)$  and  $h(k)$  are evaluated is undefined.

If the evaluation of  $f(a)$ ,  $g(b)$  and  $h(k)$  has no side-effects (i.e. no messages are sent, processes spawned, etc.) then the *value* of  $[f(a), g(b), h(k)]$  will be the same no matter what evaluation order<sup>4</sup> is used. This property is known as *referential transparency*. 5

<sup>4</sup>Provided that all functions terminate.

<sup>5</sup>Which means that the *value* of a function does not depend upon the *context* in which it is called.

## **2.3.3 Apply**

The BIFs apply(Mod, Func, ArgList) and apply({Mod, Func}, ArgList) are functions which apply the function Func in the module Mod to the argument list ArgList.

```
> apply(dates, classify_day, [monday]).
weekDay
> apply(math, sqrt, [4]).
2.0
> apply({erlang, atom_to_list}, [abc]).
[97,98,99]
```
BIFs can be evaluated with apply by using the module name erlang.

# **2.4 The Module System**

Erlang has a module system which allows us to divide a large program into a set of modules. Each module has its own name space; thus we are free to use the same function names in several different modules, without any confusion.

The module system works by limiting the visibility of the functions contained within a given module. The way in which a function can be called depends upon the name of the module, the name of the function and whether the function name occurs in an import or export declaration in the module.

```
-module(lists1).
-export([reverse/1]).
reverse(L) ->
        reverse(L, []).
reverse([H|T], L) \rightarrowreverse(T, [H|L]);
reverse([], L) ->
        L.
```
#### Program 2.2

Program 2.2 defines a function reverse/1 which reverses the order of the elements of a list. reverse/1 is the *only* function which can be called from outside the module. The only functions which can be called from outside a module must be contained in the export declarations for the module.

The other function defined in the module, reverse/2, is only available for use *inside the module*. Note that reverse/1 and reverse/2 are completely different
functions. In Erlang two functions with the same name but different numbers of arguments are totally different functions.

## **2.4.1 Inter-module calls**

There are two methods for calling functions in another module:

```
-module(sort1).
-export([reverse_sort/1, sort/1]).
reverse_sort(L) ->
        lists1:reverse(sort(L)).
sort(L) \rightarrowlists:sort(L).
                       Program 2.3
```
The function reverse/1 was called by using the *fully qualified function name* lists1:reverse(L) in the call.

You can also use an *implicitly qualified function name* by making use of an import declaration, as in Program 2.4.

```
-module(sort2).
-import(lists1, [reverse/1]).
-export([reverse_sort/1, sort/1]).
reverse_sort(L) ->
        reverse(sort(L)).
sort(L) ->
        lists:sort(L).
                      Program 2.4
```
The use of both forms is needed to resolve ambiguities. For example, when two different modules export the same function, explicitly qualified function names must be used.

# **2.5 Function Definition**

The following sections describe in more detail the syntax of an ERLANG function. We start by giving names to the different syntactic elements of a function. This is followed by descriptions of these elements.

#### **2.5.1 Terminology**

Consider the following module:

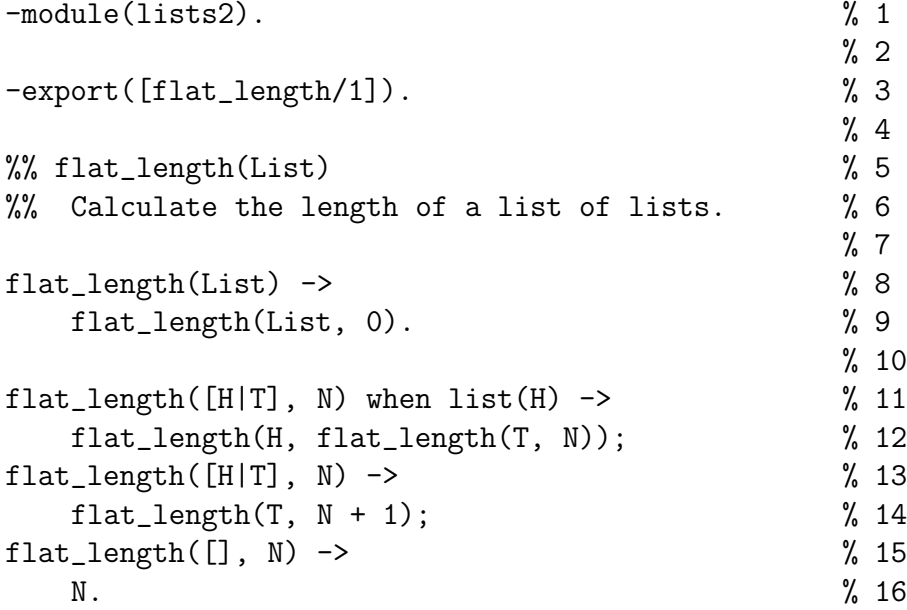

#### Program 2.5

Each line is commented  $\frac{1}{2}$ , etc. Comments start with the  $\frac{1}{2}$  character (which can occur anywhere in a line) and are delimited by the end of line.

Line 1 contains the *module* declaration. This must come before any other declarations or any code.

The leading '-' in lines 1 and 3 is called the *attribute prefix*. module(lists2) is an example of an *attribute*.

Lines 2, 4, etc., are blank – sequences of one or more blanks, lines, tabs, newline characters, etc., are treated as if they were a single blank.

Line 3 declares that the function flat\_length, which has one argument, will be found in and should be *exported* from the module.

Lines 5 and 6 contain comments.

Lines 8 and 9 contain a definition of the function flat\_length/1. This consists of a single *clause*.

The expression flat\_length(List) is referred to as the *head* of the clause. The expressions following the '->' are referred to as the *body* of the clause.

Lines 11 to 16 contain the definition of the function  $flat_length/2 - this function$ tion consists of three clauses; these are separated by semicolons ';' and the last one is terminated by a full stop '.'.

#### 28 Sequential Programming

The first argument of flat\_length/2 in line 11 is the list [H|T]. H is referred to as the *head* of the list, T is referred to as the *tail* of the list. The expression list(H) which comes between the keyword when and the  $\rightarrow$  arrow is called a *guard*. The body of the function is evaluated if the patterns in the function head match and if the guard tests succeed.

The first clause of flat\_length/2 is called a *guarded clause*; the other clauses are said to be *unguarded.*

flat\_length/2 is a *local function* – i.e. cannot be called from outside the module (this is because it did not occur in the export attribute).

The module lists2 contains definitions of the functions flat\_length/1 *and* flat\_length/2. These represent *two entirely different functions* – this is in contrast to languages such as C or Pascal where a function name can only occur once with a *fixed* number of arguments.

#### **2.5.2 Clauses**

Each function is built from a number of *clauses.* The clauses are separated by semicolons ';'. Each individual clause consists of a clause head, an optional guard and a body. These are described below.

#### **2.5.3 Clause heads**

The head of a clause consists of a function name followed by a number of arguments separated by commas. Each argument is a valid pattern.

When a function call is made, the call is sequentially matched against the set of clause heads which define the function.

#### **2.5.4 Clause guards**

Guards are conditions which have to be fulfilled before a clause is chosen.

A guard can be a simple test or a sequence of simple tests separated by commas. A simple test is an arithmetic comparison, a term comparison, or a call to a system predefined test function. Guards can be viewed as an extension of pattern matching. User-defined functions cannot be used in guards.

To evaluate a guard all the tests are evaluated. If all are true then the guard succeeds, otherwise it fails. The order of evaluation of the tests in a guard is undefined.

If the guard succeeds then the body of this clause is evaluated. If the guard test fails, the next candidate clause is tried, etc.

Once a matching head and guard of a clause have been selected the system *commits* to this clause and evaluates the body of the clause.

We can write a version of factorial using guarded clauses.

factorial(N) when  $N == 0$  -> 1; factorial(N) when  $N > 0$  ->  $N *$  factorial(N - 1).

Note that in the above example we could have reversed the clause order, thus:

factorial(N) when  $N > 0$  ->  $N *$  factorial(N - 1); factorial(N) when  $N == 0$  -> 1.

since in this case the combination of head patterns and guard tests serves to identify the correct clause uniquely.

#### **2.5.5 Guard tests**

The complete set of guard tests is as follows:

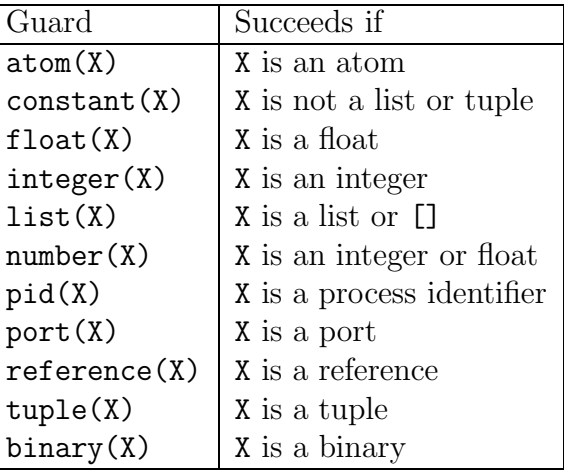

In addition, certain BIFs, together with arithmetic expressions, are allowed in guards. These are as follows:

> element/2, float/1, hd/1, length/1, round/1, self/0, size/1 trunc/1, tl/1, abs/1, node/1, node/0, nodes/0

#### **2.5.6 Term comparisons**

The term comparison operators which are allowed in a guard are as follows:

#### 30 Sequential Programming

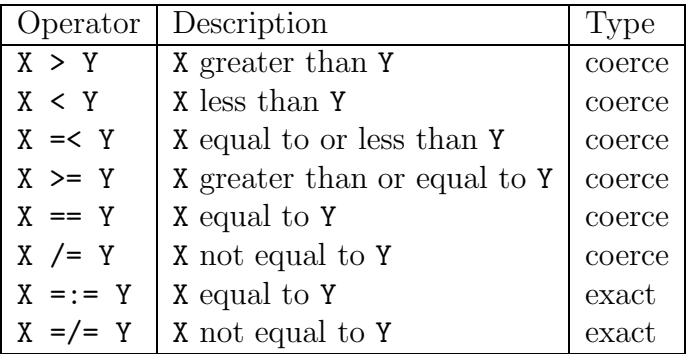

The comparison operators work as follows: firstly, both sides of the operator are evaluated where possible (i.e. in the case when they are arithmetic expressions, or contain guard function BIFs); then the comparison operator is performed.

For the purposes of comparison the following ordering is defined:

number < atom < reference < port < pid < tuple < list Tuples are ordered first by their size then by their elements. Lists are ordered by comparing heads, then tails.

When the arguments of the comparison operator are both numbers and the type of the operator is *coerce* then if one argument is an integer and the other a float the integer is converted to a float before performing the comparison.

The *exact* comparison operators perform no such conversion.

Thus  $5.0 = 1 + 4$  succeeds whereas  $5.0 = 1 + 4$  fails. Examples of guarded function clause heads:

```
foo(X, Y, Z) when integer(X), integer(Y), integer(Z), X == Y + Z ->
foo(X, Y, Z) when list(X), hd(X) == {Y, length(Z)} ->foo(X, Y, Z) when \{X, Y, size(Z)\} == \{a, 12, X\} ->
foo(X) when list(X), hd(X) == c1, hd(t1(X)) == c2 ->
```
Note that no new variables may be introduced in a guard.

#### **2.5.7 Clause bodies**

The body of a clause consists of a sequence of one or more expressions which are separated by commas. All the expressions in a sequence are evaluated sequentially. The value of the sequence is defined to be the value of the *last* expression in the sequence. For example, the second clause of factorial could be written:

```
factorial(N) when N > 0 ->
    N1 = N - 1,
    F1 = factorial(N1),
    N * F1.
```
During the evaluation of a sequence, each expression is evaluated and the result is either matched against a pattern or discarded.

There are several reasons for splitting the body of a function into a sequence of calls:

- To ensure sequential execution of code each expression in a function body is evaluated sequentially, while functions occurring in a nested function call could be executed in any order.
- To increase clarity it may be clearer to write the function as a sequence of expressions.
- To unpack return values from a function.
- To reuse the results of a function call.

Multiple reuse of a function value can be illustrated as follows:

 $good(X) \rightarrow$ Temp =  $lic(X)$ , {cos(Temp), sin(Temp)}.

would be preferable to:

 $bad(X) \rightarrow$  $\{cos(lic(X)), sin(lic(X))\}.$ 

which means the same thing. **lic** is some long and *involved calculation*, i.e. some function whose value is expensive to compute.

# **2.6 Primitives**

Erlang provides the primitives case and if which can be used for conditional evaluation in the body of a clause without having to use an additional function.

## **2.6.1 Case**

The case expression allows choice between alternatives within the body of a clause and has the following syntax:

```
case Expr of
    Pattern1 [when Guard1] -> Seq1;
    Pattern2 [when Guard2] -> Seq2;
    ...
    PatternN [when GuardN] -> SeqN
end
```
#### 32 Sequential Programming

Firstly, Expr is evaluated, then, the value of Expr is sequentially matched against the patterns Pattern1, ..., PatternN until a match is found. If a match is found and the (optional) guard test succeeds, then the corresponding call sequence is evaluated. Note that case guards have the same form as function guards. The value of the case primitive is then the value of the selected sequence.

At least one pattern *must* match – if none of the patterns match then a run-time error will be generated and the error handling mechanism of Chapter **??** will be activated.

For example, suppose we have some function allocate(Resource) which tries to allocate Resource. Assume this function returns either {yes, Address} or no. Such a function could be used within a case construct as follows:

```
...
case allocate(Resource) of
    \{yes, Address\} when Address > 0, Address =< Max ->
         Sequence 1 ... ;
     no \rightarrowSequence 2 ...
end
...
```
In Sequence 1... the variable Address will be bound to the appropriate value returned by allocate/1.

To avoid the possibility of a match error we often add an additional pattern which is guaranteed to match<sup> $6$ </sup> as the last branch of the case primitive:

```
case Fn of
     ...
       _ ->
         true
end
```
## **2.6.2 If**

if expressions have the syntax:

```
if
    Guard1 ->
        Sequence1 ;
    Guard2 ->
        Sequence2 ;
    ...
end
```
<sup>6</sup>Sometimes called a *catchall*.

In this case the guards Guard1,... are evaluated sequentially. If a guard succeeds then the related sequence is evaluated. The result of this evaluation becomes the value of the if form. If guards have the same form as function guards. As with case it is an error if none of the guards succeeds. The guard test true can be added as a 'catchall' if necessary:

```
if
    ...
    true ->
        true
end
```
### **2.6.3 Examples of case and if**

We can write the factorial function in a number of different ways using case and if.

Simplest:

factorial $(0) \rightarrow 1$ ;  $factorial(N) \rightarrow N * factorial(N - 1).$ 

Using function guards:

factorial $(0) \rightarrow 1$ ; factorial(N) when  $N > 0$  ->  $N *$  factorial( $N - 1$ ).

Using if:

```
factorial(N) ->
   if
       N == 0 -> 1;N > 0 -> N * factorial(N - 1)
   end.
```
Using case:

```
factorial(N) ->
    case N of
         0 \rightarrow 1;
         N when N > 0 ->
             N * factorial(N - 1)
    end.
```
Using variables to store temporary results:

```
factorial(0) \rightarrow1;
factorial(N) when N > 0 ->
    N1 = N - 1,
    F1 = factorial(N1),N * F1.
```
All of the above definitions are correct and equivalent<sup>7</sup> – the choice among them is a matter of aesthetics.<sup>8</sup>

# **2.7 Arithmetic Expressions**

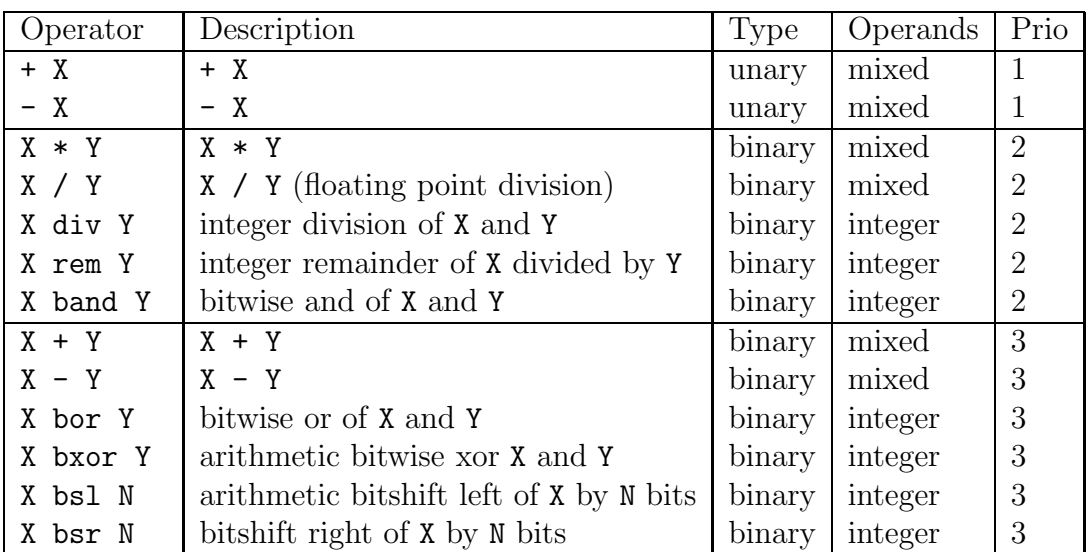

Arithmetic expressions are formed from the following operators:

*Unary* operators have one argument, *binary* operators have two arguments. *Mixed* means that the argument can be either an integer or float. Unary operators return a value of the same type as their argument.

The *binary* mixed operators (i.e.  $*, -$ ,  $*)$  return an object of type integer if both their arguments are integers, or float if at least one of their arguments is a float. The floating point division operator / returns a float irrespective of its arguments.

Binary integer operators (i.e. band, div, rem, bor, bxor, bsl, bsr) must have integer arguments and return integers.

The order of evaluation depends upon the priority of the operator: all priority 1 operators are evaluated, then priority 2, etc. Any bracketed expressions are evaluated first.

 $7$ Well *almost* – how about factorial (-1)?

<sup>&</sup>lt;sup>8</sup>If in doubt, choose the most beautiful!

Operators with the same priority are evaluated left to right. For example:

 $A - B - C - D$ 

is evaluated as if it had been written:

$$
(((A - B) - C) - D)
$$

## **2.8 Scope of Variables**

Variables in a clause exist between the point where the variable is first bound and the last textual reference to that variable in the clause. The binding instance of a variable can only occur in a pattern matching operation; this can be thought of as *producing* the variable. All subsequent references to the variable *consume* the value of the variable. *All variables occurring in expressions must be bound*. It is illegal for the first use of a variable to occur in an expression. For example:

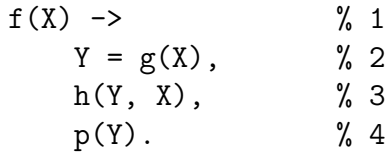

In line 1, the variable X is defined (i.e. it becomes bound when the function is entered). In line 2, X is consumed, Y is defined (first occurrence). In line 3, X and Y are consumed and in line 4, Y is consumed.

#### **2.8.1 Scope rules for if, case and receive**

Variables which are introduced within the if, case or receive primitives are implicitly exported from the bodies of the primitives. If we write:

```
f(X) \rightarrowcase g(X) of
           true \rightarrow A = h(X);
           false \rightarrow A = k(X)end,
      ...
```
then the variable A is available after the case primitive where it was first defined.

When exporting variables from an if, case or receive primitive one more rule should be observed:

*The set of variables introduced in the different branches of an* if, case *or* receive *primitive must be the same for all branches in the primitive except if the missing variables are not referred to after the primitive*.

#### 36 Sequential Programming

For example, the code:

```
f(X) \rightarrowcase g(X) of
           true \rightarrow A = h(X), B = A + 7;
           false \rightarrow B = 6
     end,
     h(A).
```
is illegal since if the true branch of the form is evaluated, the variables A *and* B become defined, whereas in the false branch only B is defined. After the case primitive a reference is made to A in the call  $h(A)$  – if the false branch of the case form had been evaluated then A would have been undefined. Note that this code fragment would have been legal if a call to h(B) had been made instead of h(A) since in this case B is defined in both branches of the case primitive.

# **Programming with Lists**

This chapter deals with list processing. Lists are structures used for storing variable numbers of elements. Lists are written beginning with a '[' and ending with a ']'. The elements of a list are separated by commas. For example,  $[E1, E2, E3, \ldots]$ denotes the lists containing the elements  $E1, E2, E3, \ldots$ 

The notation  $[E1, E2, E3, \ldots, En|Variable]$ , where  $n \geq 1$ , is used to denote a list whose first elements are  $E1, E2, E3, \ldots, En$  and whose remainder is the item denoted by Variable. In the case where  $n=1$ , the list has the form [H|T]; this form occurs so frequently that it is conventional to call H the *head* of the list, and T the *tail* of the list.

In this chapter we will deal with the processing of *proper* lists; i.e. lists whose last tails are the empty list [].

It is important to remember that tuples should always be used when dealing with a *fixed* number of items. Tuples use approximately half the storage of lists and have much faster access. Lists should be used when the problem needs a variable number of items.

## **3.1 List Processing BIFs**

Several built-in functions are available for conversion between lists and other data types. The principal BIFs are as follows:

```
atom_to_list(A)
    Converts the atom A to a list of ASCII character codes.
    Example: atom_to_list(hello) \implies [104,101,108,108,111].<sup>1</sup>
float_to_list(F)
    Converts the floating point number F to a list of ASCII characters.
```
<sup>&</sup>lt;sup>1</sup>The notation Lhs  $\Rightarrow$  Rhs is a shorthand way of writing that the function Lhs evaluates to Rhs.

Example: float\_to\_list(1.5)  $\implies$  [49,46,53,48,48,...,48]. integer\_to\_list(I) Converts the integer I to a list of ASCII characters. Example: integer\_to\_list(1245)  $\implies$  [49,50,52,53]. list\_to\_atom(L) Converts the list of ASCII characters in L to an atom. Example: list\_to\_atom( $[119,111,114,108,100]$ )  $\Longrightarrow$  world. list\_to\_float(L) Converts the list of ASCII characters in L to a floating point number. Example: list\_to\_float( $[51, 46, 49, 52, 49, 53, 57]$ )  $\implies$  3.14159. list\_to\_integer(L) Converts the list of ASCII characters in L to an integer. Example: list\_to\_integer( $[49,50,51,52]$ )  $\implies$  1234.  $hd(L)$ Returns the first element in the list L. Example:  $hd([a,b,c,d]) \implies a$ .  $t1(L)$ Returns the tail of the list L Example:  $tl([a,b,c,d]) \implies [b,c,d]$ . length(L) Returns the length of the list L Example: length( $[a, b, c, d]$ )  $\implies$  4.

There are also tuple\_to\_list/1 and list\_to\_tuple/1, which are dealt with in Chapter **??**. Several other list processing BIFs are also provided, for example, list\_to\_pid(AsciiList), pid\_to\_list(Pid) . These are described in Appendix B.

# **3.2 Some Common List Processing Functions**

The following sections give some examples of simple list processing functions. All the functions described in this section are contained in the module lists which is contained in the standard Erlang distribution (see Appendix C for more details).

#### **3.2.1 member**

member(X, L) returns true if X is an element of the list L, otherwise false.

```
member(X, [X|_]) \rightarrow true;member(X, [-|T]) -> member(X, T);
member(X, [] \rightarrow false.
```
The first clause in member matches the case where X is the first element of the list, in which case member returns true. If the first clause does not match, then the second clause will match if the second argument of member is a non-empty list, in which case the pattern [\_|T] matches a non-empty list and binds T to the tail of the list, and then member is called with the original argument X and the tail of the input list T. The first two clauses of member say that X is a member of a list if it is the *first* element (head) of the list, or if it is contained in the remainder of the list (tail). The third clause of member states that X cannot be a member of the empty list [] and false is returned.

We illustrate the evaluation of member as follows:

```
> lists: member(a, [1, 2, a, b, c]).
(0)lists:member(a, [1, 2, a, b, c])(1).lists:member(a, [2,a,b,c])(2)..lists:member(a, [a, b, c])(2)..true
(1).true
(0)true
true
> lists:member(a,[1,2,3,4]).
(0)lists:member(a, [1,2,3,4])
(1).lists:member(a, [2,3,4])
(2)..lists:member(a, [3,4])
(3)...lists:member(a, [4])
(4)....lists:member(a, [](4) \ldotsfalse
(3)...false
(2)..false
(1).false
(0)false
false
```
#### **3.2.2 append**

append(A,B) concatenates the two lists A and B.

 $append([H|L1], L2) \rightarrow [H|append(L1, L2)];$  $append([], L) \rightarrow L.$ 

The second clause of append is the easiest to understand  $-$  it says that appending any list L to the empty list just results in L.

The first clause gives a rule for appending a non-empty list to some other list. So, for example:

40 Programming with Lists

 $append([a,b,c], [d,e,f])$ 

reduces to:

 $[a | append([b, c], [d, e, f])]$ 

But what is the value of append  $([b,c],[d,e,f])$ ? It is (of course)  $[b,c,d,e,f]$ , so the value of [a|append([b,c], [d,e,f])] is [a|[b,c,d,e,f]] which is another way of writing [a,b,c,d,e,f].

The behaviour of append is seen as follows:

```
> lists:append([a,b,c],[d,e,f]).
(0)lists:append([a,b,c],[d,e,f])(1). lists: append([b, c], [d, e, f])(2)..lists:append([c], [d,e,f])(3) \ldots lists: append([], [d, e, f])
(3)...[d, e, f](2)..[c,d,e,f](1). [b, c, d, e, f]
(0)[a,b,c,d,e,f]
[a,b,c,d,e,f]
```
#### **3.2.3 reverse**

reverse(L) reverses the order of the elements in the list L.

```
reverse(L) \rightarrow reverse(L, []).reverse([H|T], Acc) \rightarrowreverse(T, [H|Acc]);
reverse([], Acc) ->
    Acc.
```
reverse(L) makes use of an *auxiliary* function reverse/2 which accumulates the final result in its second parameter.

If a call is made to reverse(L,  $Acc$ ) when L is a non-empty list, then the first element of L is removed from L and *added* to the head of the list Acc. Thus reverse( $[x,y,z]$ , Acc) results in a call to reverse( $[y,z]$ ,  $[x|Acc]$ ). Eventually the first argument to reverse/2 is reduced to the empty list, in which case the second clause of reverse/2 matches and the function terminates.

This can be illustrated as follows:

```
> lists:reverse([a,b,c,d]).
(0)lists:reverse([a,b,c,d])
(1). lists: reverse([a,b,c,d], [])(2)..lists:reverse([b, c, d], [a])
(3)...lists:reverse([c,d], [b,a])(4)....lists:reverse([d], [c,b,a])
(5).....lists:reverse([] , [d, c, b, a])(5).....[d, c, b, a](4) \ldots [d, c, b, a](3) \ldots [d, c, b, a](2)..[d, c, b, a](1). [d, c, b, a]
(0)[d,c,b,a]
[d, c, b, a]
```
#### **3.2.4 delete all**

delete\_all(X, L) deletes all occurrences of X from the list L.

```
delete\_all(X, [X|T]) ->
    delete_all(X, T);
delete\_all(X, [Y|T]) \rightarrow[Y | delete_all(X, T)];delete\_all(\_, []) ->
    [
```
The patterns of recursion involved in delete\_all are similar to those involved in member and append.

The first clause of delete\_all matches when the element to be deleted is at the head of the list being examined.

In the second clause we know that Y is different from X (otherwise the first clause would have matched). We retain the first element of the list being examined Y, and call delete\_all on the tail of the list.

The third clause matches when the second parameter of delete\_all has been reduced to the empty list.

```
> lists:delete_all(a, [1,2,a,3,a,4]).
[1,2,3,4]
```
# **3.3 Examples**

In the following sections we give some slightly more complex examples of list processing functions.

#### **3.3.1 sort**

Program 3.1 is a variant of the well-known quicksort algorithm.  $sort(X)$  returns a sorted list of the elements of the list X.

```
-module(sort).
-export([sort/1]).
sort([]) \rightarrow [];
sort([Pivot|Rest]) ->
    {Smaller, Bigger} = split(Pivot, Rest),
    lists:append(sort(Smaller), [Pivot|sort(Bigger)]).
split(Pivot, L) ->
    split(Pivot, L, [], []).
split(Pivot, [], Smaller, Bigger) ->
    {Smaller,Bigger};
split(Pivot, [H|T], Smaller, Bigger) when H < Pivot ->
    split(Pivot, T, [H|Smaller], Bigger);
split(Pivot, [H|T], Smaller, Bigger) when H >= Pivot ->
    split(Pivot, T, Smaller, [H|Bigger]).
```
Program 3.1

The first element of the list to be sorted is used as a pivot. The original list is partitioned into two lists Smaller and Bigger: all the elements in Smaller are less than Pivot and all the elements in Bigger are greater than or equal to Pivot. The lists Smaller and Bigger are then sorted and the results combined.

The function split(Pivot, L) returns the tuple {Smaller, Bigger}, where all the elements in Bigger are greater than or equal to Pivot and all the elements in Smaller are less than Pivot. split(Pivot, L) works by calling the auxiliary function split(Pivot, L, Smaller, Bigger). Two accumulators, Smaller and Bigger, are used to store the elements in L which are smaller than and greater than or equal to Pivot, respectively. The code in split/4 is very similar to that in reverse/2 except that two accumulators are used instead of one. For example:

> > lists:split(7,[2,1,4,23,6,8,43,9,3]). {[3,6,4,1,2],[9,43,8,23]}

If we call sort( $[7,2,1,4,23,6,8,43,9,3]$ ), the first thing which happens is that split/2 is called with pivot 7. This results in two lists:  $[3, 6, 4, 1, 2]$  whose elements are less than the pivot, 7, and [9,43,8,23] whose elements are greater than or equal to the pivot.

Assuming that sort works then sort( $[3,6,4,1,2]$ )  $\implies$   $[1,2,3,4,6]$  and  $sort([9,43,8,23]) \implies [8,9,23,43]$ . Finally, the sorted lists are appended with the call:

```
> append([1,2,3,4,6], [7 | [8,9,23,43]]).
[1,2,3,4,6,7,8,9,23,43]
```
With a little ingenuity the call to append can be removed, as in the following:

```
qsort(X) ->
       qsort(X, []).
%% qsort(A,B)
%% Inputs:
%% A = unsorted List
%% B = sorted list where all elements in B
%% are greater than any element in A
%% Returns
%% sort(A) appended to B
qsort([Pivot|Rest], Tail) ->
   {Smaller,Bigger} = split(Pivot, Rest),
   qsort(Smaller, [Pivot|qsort(Bigger,Tail)]);
qsort([, Tail) \rightarrowTail.
```
We can compare the performance of this with the first version of sort by using the BIF statistics/1 (see Appendix **??**, which provides information about the performance of the system). If we compile and run the code fragment:

```
...
statistics(reductions),
lists:sort([2,1,4,23,6,7,8,43,9,4,7]),
{_, Reductions1} = statistics(reductions),
lists:qsort([2,1,4,23,6,7,8,43,9,4,7]),
{_, Reductions2} = statistics(reductions),
...
```
We can find out how many reductions (function calls) it took to evaluate the call the sort and qsort functions. In our example sort took 93 reductions and qsort took 74, a 20 percent improvement.

## **3.3.2 Sets**

Program 3.2 is a simple collection of set manipulation functions. The obvious way to represent sets in Erlang is as an unordered list of elements without duplication.

The set manipulation functions are as follows:

new() Returns an empty set. add\_element(X, S) Adds an element X to the set S and returns a new set. del\_element(X, S) Deletes the element X from the set S and returns a new set. is\_element(X, S) Returns true if the element X is contained in the set S, otherwise false. is\_empty(S) Returns true if the set S is empty otherwise false. union(S1, S2)

Returns the union of the sets S1 and S2, i.e. the set of all elements which are contained in *either* S1 *or* S2.

### intersection(S1, S2)

Returns the intersection of the sets S1 and S2, i.e. the set of all elements which are contained in *both* S1 *and* S2.

Strictly speaking, we should not say new returns an empty set but rather new returns a *representation of* an empty set. If we represent the sets as lists, then the set operations can be written as follows:

```
-module(sets).
-export([new/0, add_element/2, del_element/2,
          is_element/2, is_empty/1, union/2, intersection/2]).
new() \rightarrow [].
add_element(X, Set) ->
    case is_element(X, Set) of
         true -> Set;
         false \rightarrow [X|Set]
    end.
del_element(X, [X|T]) \rightarrow T;del_element(X, [Y|T]) -> [Y|del_element(X,T)];
del\_element(\_, []) \rightarrow [].
is-element(H, [H|_) -> true;
```

```
is_element(H, [_|Set]) -> is_element(H, Set);
is-element(\_ , []) -> false.
is\_empty([]) \rightarrow true;is\_empty(\_) -> false.
union([H|T], Set) \rightarrow union(T, add_element(H, Set));
union([\,, Set) \longrightarrow Set.intersection(S1, S2) -> intersection(S1, S2, []).
intersection([], \_, S) \rightarrow S;
intersection([H|T], S1, S) \rightarrowcase is_element(H,S1) of
         true \rightarrow intersection(T, S1, [H|S]);
         false -> intersection(T, S1, S)
    end.
```

```
Program 3.2
```
Running the code in Program 3.2:

```
> S1 = sets: new().
\Box> S2 = sets:add_element(a, S1).
[a]
> S3 = sets:add_element(b, S2).
[b,a]
> sets:is_element(a, S3).
true
> sets:is_element(1, S2).
false
> T1 = sets:new().
\Box> T2 = sets:add_element(a, T1).
[a]
> T3 = sets:add_element(x, T2).
[x,a]> sets:intersection(S3, T3).
[a]
10> sets:union(S3,T3).
[b,x,a]
```
This implementation is not particularly efficient, but it is sufficiently simple to be (hopefully) correct. At a later stage it could be replaced by a more efficient version.

# **3.3.3 Prime numbers**

In our final example (Program 3.3) we see how a list of prime numbers can be generated using the *sieve of Eratosthenes algorithm*.

```
-module(siv).
-compile(export_all).
range(N, \mathbb{N}) ->
    [N];
range(Min, Max) ->
    [Min | range(Min+1, Max)].
remove_multiples(N, [H|T]) when H rem N == 0 ->
    remove_multiples(N, T);
remove_multiples(N, [H|T]) ->
    [H | remove_multiples(N, T)];
remove_multiples(_, []) ->
    [].
sieve([H|T]) ->
    [H | sieve(remove_multiples(H, T))];
sieve([]) \rightarrow[].
primes(Max) ->
    sieve(range(2, Max)).
                       Program 3.3
```
Note that in Program 3.3 we use the compiler annotation -compile(export\_all) – this implicitly exports all functions in the module so they can be called without giving explicit export declarations.

range(Min, Max) returns a list of the integers between Min and Max. remove\_multiples(N, L) removes all multiples of N from the list L:

```
> siv: range(1, 15).
[1,2,3,4,5,6,7,8,9,10,11,12,13,14,15]
> siv:remove_multiples(3,[1,2,3,4,5,6,7,8,9,10]).
[1, 2, 4, 5, 7, 8, 10]
```
sieve(L) retains the head of the list L and recursively removes all multiples of the head of the list from the sieved tail of the list:

> > siv:primes(25). [2,3,5,7,11,13,17,19,23]

# **3.4 Common Patterns of Recursion on Lists**

Although a typical program may use many different functions which operate on lists, most list processing functions are variations on one of a small number of themes. Most list processing functions involve elements of:

- Searching for an element in a list and doing something when the element is found.
- Building an output list where the output list has the same shape as the input list but where something has been done to each element in the list.
- Doing something when we have encountered the *n*th item in a list.
- Scanning the list and building a new list or lists which are in some way related to the original list.

We will consider each of these in turn.

#### **3.4.1 Searching for elements in a list**

Here we have the following pattern of recursion:

```
search(X, [X|T]) \rightarrow... do something ...
    ...;
search(X, [-|T]) \rightarrowsearch(X, T);
search(X, []) ->
     ... didn't find it ...
```
The first case matches when we have located the item of interest. The second case matches when the head of the list does not match the item of interest, in which case the tail of the list is processed. The final case matches when the elements in the list have been exhausted.

Comparing the above with the code for member/2 (Section **??**) we see we replace the code for  $\dots$  do something  $\dots$  by true and the code for  $\dots$  didn't find it ... by false.

#### **3.4.2 Building an isomorphic list**

We may wish to build a list which has the same *shape* as the input list, but where we have performed some operation to each element on the list. This we could express as follows:

```
isomorphic([X|T]) ->
    [something(X)|isomorphic(T)];
```
48 Programming with Lists

```
isomorphic([]) ->
    [].
```
So, for example, if we wanted to write a function which doubled each element of a list we could write:

```
double([H|T]) ->
    [2 * H | double(T)];double([]) \rightarrow[
```
So for example:

```
> lists1:double([1,7,3,9,12]).
[2,14,6,18,24]
```
This actually only works on the *top level* of a list, so if we wanted to traverse all levels of the list, we would have to change the definition to:

```
double([H|T]) when integer(H)->
    [2 * H | double(T)];double([H|T]) when list(H) ->
    [double(H) |double(T)];
double([]) \rightarrow[].
```
The latter version successfully traverses deep lists:

> lists1:double([1,2,[3,4],[5,[6,12],3]]). [2,4,[6,8],[10,[12,24],6]]

## **3.4.3 Counting**

We often need counters so that we can do something when we hit the *n*th element in a list:

```
count(Terminal, L) ->
         ... do something ...;
count(N, [-|L]) \rightarrowcount(N-1, L).
```
Thus a function to extract the *n*th element of a list (assuming it exists) can be written:

```
nth(1, [H|T]) \rightarrowH;
nth(N, [-|T]) ->
    nth(N - 1, T).
```
The technique of counting downwards towards some terminal condition is often preferable to counting upwards. To illustrate this consider nth1, which also determines the *n*th element of a list but this time counting upwards:

```
nth1(N, L) ->
    nth1(1, N, L).
nth1(Max, Max, [H|_]) ->
    H;
nth1(N, Max, [-|T]) ->
    nth1(N+1, Max, T).
```
This requires the use of one additional parameter and an auxiliary function.

#### **3.4.4 Collecting elements of a list**

Here we wish to do something to elements of a list, producing a new list or lists. The pattern of interest is:

```
collect(L) ->
    collect(L, []).collect([H|T], Accumulator) ->
    case pred(H) of
        true ->
            collect(T, [dosomething(H)|Accumulator]);
        false ->
            collect(T, Accumulator)
    end;
collect([], Accumulator) ->
    Accumulator.
```
Here we introduce an auxiliary function with an additional argument which is used to store the result which will eventually be returned to the calling program.

Using such a schema we could, for example, write a function which returns a list where every even element in the list has been squared and every odd element removed:

> $funny(L)$  ->  $funny(L, []).$

```
funny([H|T], Accumulator) ->
    case even(H) of
        true -> funny(T, [H*H|Accumulator]);
        false -> funny(T, Accumulator)
    end;
funny([], Accumulator) ->
    Accumulator.
```
Thus for example:

> lists:funny([1,2,3,4,5,6]) [36,16,4]

Note that in this case the elements in the resulting list are in the reverse order to those from which they were derived in the original list.

Use of accumulators is often preferable to building the result in the recursion itself. This leads to *flat* code which executes in constant space (see Section **??** for further details).

# **3.5 Functional Arguments**

Passing the names of functions as arguments to other functions provides a useful method for abstracting the behaviour of a particular function. This section gives two examples of this programming technique.

## **3.5.1 map**

The function map(Func, List) returns a list L where every element in L is obtained by applying the function Func to the corresponding element in List.

```
map(Func, [H|T]) \rightarrow[apply(F, [H])|map(Func, T)];
map(Func, []) \rightarrow[> lists:map({math,factorial}, [1,2,3,4,5,6,7,8]).
[1,2,6,24,120,720,5040,40320]
```
## **3.5.2 filter**

The function filter(Pred, List) filters the elements in List, retaining only those elements for which Pred is true. Here Pred is a function which returns either true or false.

```
filter(Pred, [H|T]) ->
    case apply(Pred,[H]) of
        true ->
            [H|filter(Pred, T)];
        false ->
            filter(Pred, T)
    end;
filter(Pred, []) ->
    [].
```
Assume that math:even/1 returns true if its argument is even, otherwise false.

```
> lists:filter({math,even}, [1,2,3,4,5,6,7,8,9,10]).
[2,4,6,8,10]
```
# **Programming with Tuples**

Tuples are used to group together several objects to form a new complex object. The object {E1,E2,E3,...,En} is referred to as a *tuple* of *size n*. Tuples are used for data structures with *fixed* numbers of elements; data structures containing a *variable* number of elements should be stored in *lists*.

# **4.1 Tuple Processing BIFs**

Several BIFs are available for manipulation of tuples:

```
tuple_to_list(T)
    Converts the tuple T to a list.
    Example: tuple_to_list(\{1,2,3,4\}) \implies [1,2,3,4].
list_to_tuple(L)
    Converts the list L to a tuple.
    Example: list_to_tuple([a,b,c]) \Longrightarrow \{a,b,c\}.
element(N, T)
    Returns the Nth element of the tuple T.
    Example: element(3,{a,b,c,d}) \implies c.
setelement(N, T, Val)
    Returns a new tuple which is a copy of of the tuple T where the Nth element
    of the tuple has been replaced by Val.
    Example: setelement(3, {a,b,c,d}, xx) \Longrightarrow {a,b,xx,d}.
size(T)
    Returns the number of elements in the tuple T.
    Example: size({a,b,c}) \implies 3.
```
# **4.2 Multiple Return Values**

We often want to return several values from a function. This is conveniently achieved by using a tuple.

For example, the function parse\_int(List) extracts an integer from the beginning of the list of ASCII characters List, if any, and returns a *tuple* containing the extracted integer and the remainder of the list, or, the atom eoString if the list does not contain an integer.

```
parse_int(List) ->
    parse_int(skip_to_int(List), 0).
parse\_int([H|T], N) when H \ge 0, H \le 0 ->
    parse(int(T, 10 * N + H - $0);parse(int([], 0) \rightarroweoString;
parse(int(L, N) \rightarrow\{N,L\}.
```
skip\_to\_int(L) returns the first sublist of L which starts with the ASCII code for the digit 0 to 9.

```
skip_to_int([]) \rightarrow[] :
skip_to_int([H|T]) when H >= $0, H = < $9 ->
    [H|T];
skip_to_int([H|T]) ->
    skip_to_int(T).
```
If we choose the string "abc123def" (recall that "abc123def" is shorthand for [97,98,99,49,50,51,100,101,102]) to test parse\_int:

```
> tuples:parse_int("abc123def")
{123,[100,101,102]}}
```
parse\_int can be used as the basis of a parser to extract all integers embedded in a string.

```
parse_{{\text{ints}}}([]) \rightarrow[];
parse_{{\text{ints}}}(L) ->
     case parse_int(L) of
          eoString ->
                []{H, Rest} ->
                [H|parse_ints(Rest)]
     end.
```
Thus:

```
> tuples:parse_ints("abc,123,def,456,xx").
[123,456]
```
# **4.3 Encrypting PIN Codes**

Almost every day the authors are faced with the problem of having to remember a lot of different secret numbers – PIN codes for credit cards, door codes, etc. Can these be written down in such a way that the information would be useless to some nasty criminal?

Suppose we have a LISA credit card with secret PIN code of 3451. This can be encoded as follows:

abcdefghijklmnopqrstuvwxyz 1 0 5 3 4 3 2 7 2 5 4 1 9 4 9 6 3 4 1 4 1 2 7 8 5 0 lisa

This can be written on a piece of paper knowing that should the paper fall into the wrong hands the secret will be safe.

How do we decode the information? The secret password is declarative – from which we can easily read off the PIN code  $(3451) - try$  it!

We easily construct a function  $\mathsf{encode}(Pin, Password)^1$  which performs such an encryption:

```
encode(Pin, Password) ->
    Code = \{nil, nil, nil, nil, nil, nil, nil, nil, nil, nil, nil, nil,nil,nil,nil,nil,nil,nil,nil,nil,nil,
             nil,nil,nil,nil,nil,nil,nil,nil},
    encode(Pin, Password, Code).
\text{encode}([], \_, \text{Code}) \rightarrowCode;
encode(Pin, [], Code) ->
    io:format("Out of Letters~n",[]);
encode([H|T], [Letter|T1], Code) ->
    Arg = index(Letter) + 1,
    case element(Arg, Code) of
         nil ->
             encode(T, T1, setelement(Arg, Code, index(H)));
         \rightarrowencode([H|T], T1, Code)
    end.
```
<sup>&</sup>lt;sup>1</sup>The code for encode/2 and other examples in this chapter calls functions in the module io. This module is a standard module providing the user with formatted input and output. It is further described in Chapter **??** and in Appendix **??**.

index(X) when  $X \ge 0$ ,  $X \le 0$  +>  $X - $0;$ index(X) when  $X \geq 3A$ ,  $X \leq 3Z \geq 5$  $X - $A$ .

Thus for example:

```
> pin:encode("3451","DECLARATIVE").
{nil,nil,5,3,4,nil,nil,nil,nil,nil,nil,1,nil,nil,nil,
nil,nil,nil,nil,nil,nil,nil,nil,nil,nil,nil}
```
We now fill in the unfilled slots nil with random digits:

```
print_code([], Seed) ->
    Seed;
print_code([nil|T], Seed) ->
    NewSeed = ran(Seed),
    Digit = NewSeed rem 10,
    io:format("~w ",[Digit]),
    print_code(T, NewSeed);
print_code([H|T],Seed) ->
    \text{io:format}("w", [H]),print_code(T, Seed).
ran(Seed) \rightarrow(125 * Seed + 1) rem 4096.
```
Then we need a few small functions to glue everything together:

```
test() \rightarrowtitle(),
    Password = "DECLARATIVE",
    entries([{"3451",Password,lisa},
             {"1234",Password,carwash},
             {"4321",Password,bigbank},
             {"7568",Password,doorcode1},
             {"8832",Password,doorcode2},
             {"4278",Password,cashcard},
             {"4278",Password,chequecard}]).
title() ->
    io:format("a b c d e f g h i j k l m \
               n o p q r s t u v w x y z n", []).
```

```
entries(List) ->
    \{_,\_\}Seed} = time(),
    entries(List, Seed).
entries([], -) \rightarrow true;
entries([\{Pin,Password,Title\}|T], Seed) ->
    Code = encode(Pin, Password),
    NewSeed = print_code(tuple_to_list(Code), Seed),
    io:format(" ~w^m", [Title]),
    entries(T, NewSeed).
```
And we can run the program:

```
1> pin:test().
abcdefghijklmnopqrstuvwxyz
1 0 5 3 4 3 2 7 2 5 4 1 9 4 9 6 3 4 1 4 1 2 7 8 5 0 lisa
9 0 3 1 2 5 8 3 6 7 0 4 5 2 3 4 7 6 9 4 9 2 7 4 9 2 carwash
7 2 2 4 3 1 2 1 8 3 0 1 5 4 1 0 5 6 5 4 3 0 3 8 5 8 bigbank
1 0 6 7 5 7 6 9 4 5 4 8 3 2 1 0 7 6 1 4 9 6 5 8 3 4 doorcode1
1 4 3 8 8 3 2 5 6 1 4 2 7 2 9 4 5 2 3 6 9 4 3 2 5 8 doorcode2
7 4 7 4 2 5 6 5 8 5 8 8 9 4 7 6 5 0 1 2 9 0 9 6 3 8 cashcard
7 4 7 4 2 7 8 7 4 3 8 8 9 6 3 8 5 2 1 4 1 2 1 4 3 4 chequecard
true
```
This information can then be printed in a tiny font, glued to the back of a postage stamp and hidden inside your tie.<sup>2</sup>

# **4.4 Dictionaries**

We define a dictionary to be a set of Key-Value pairs where the keys in the dictionary are unique.<sup>3</sup> The values stored in the dictionary may be duplicated. There are no restrictions on the data types of either the key or the value but the dictionary may only be searched by the key.

We define the following operations on a dictionary:

new()

Create and return a new empty dictionary.

lookup(Key, Dict)

Search the dictionary for a Key-Value pair and return {value, Value} if found, else return undefined.

<sup>2</sup>Only one of the authors wears a tie.

<sup>3</sup>This is not to be confused with a *data dictionary* in database management systems.

```
add(Key, Value, Dict)
```
Add a new Key-Value pair to the dictionary and return the new dictionary reflecting the changes made by the add function.

```
delete(Key, Dict)
```
Remove any Key-Value pair from the dictionary and return the new dictionary.

Program 4.1 is an example of how such a dictionary is written keeping the Key-Value pairs as tuples {Key, Value} in a list. While this is not an especially efficient way of implementing a dictionary it will serve as an example.

```
-module(dictionary).
-export([new/0,lookup/2,add/3,delete/2]).
new() \rightarrow[].
lookup(Key, [{Key,Value}|Rest]) ->
    {value,Value};
lookup(Key, [Pair|Rest]) ->
    lookup(Key, Rest);
lookup(Key, []) ->
    undefined.
add(Key, Value, Dict) ->
    NewDict = delete(Key, Dict),
    [{Key,Value}|NewDict].
delete(Key, [{Key,Value}|Rest]) ->
    Rest;
delete(Key, [Pair|Rest]) ->
    [Pair|delete(Key, Rest)];
delete(Key, []) ->
    [].
```

```
Program 4.1
```
We can use dictionary to build and manipulate a small database containing the authors' shoe sizes:

```
DO = dictionary: new().
[]
> D1 = dictionary:add(joe, 42, D0).
[{joe,42}]
```

```
> D2 = dictionary:add(mike, 41, D1).
[{mike,41},{joe,42}]
> D3 = dictionary:add(robert, 43, D2).
[{robert,43},{mike,41},{joe,42}]
> dictionary:lookup(joe, D3).
{value,42}
> dictionary:lookup(helen, D3).
undefined
...
```
# **4.5 Unbalanced Binary Trees**

Dictionaries are suitable for storing small numbers of data items, but, when the number of items grows, it may be desirable to organise the data in a tree structure which imposes an ordering relation on the keys used to access the data. Such structures can be accessed in a time which is proportion to the logarithm of the number of items in the structure – lists have linear access time.

The simplest tree organisation we will consider is the *unbalanced binary tree*. Internal nodes of the tree are represented by {Key,Value,Smaller,Bigger}. Value is the value of some object which has been stored at some node in the tree with key Key. Smaller is a subtree where all the keys at the nodes in the tree are smaller than Key, and Bigger is a subtree where all the keys at the nodes in the tree are greater than or equal to Key. Leaves in the tree are represented by the atom nil.

We start with the function lookup(Key, Tree) which searches Tree to see if an entry associated with Key has been stored in the tree.

```
lookup(Key, nil) ->
    not_found;
lookup(Key, {Key,Value,_,_}) ->
    {found,Value};
lookup(Key, {Key1,_,Smaller,_}) when Key < Key1 ->
    lookup(Key, Smaller);
lookup(Key, {Key1,_,_,Bigger}) when Key > Key1 ->
    lookup(Key, Bigger).
```
The function insert(Key,Value,OldTree) is used to insert new data into the tree. It returns a new tree.

```
insert(Key, Value, nil) ->
    {Key,Value,nil,nil};
insert(Key, Value, {Key,_,Smaller,Bigger}) ->
    {Key,Value,Smaller,Bigger};
insert(Key, Value, {Key1,V,Smaller,Bigger}) when Key < Key1 ->
    {Key1,V,insert(Key, Value, Smaller),Bigger};
insert(Key, Value, {Key1,V,Smaller,Bigger}) when Key > Key1 ->
    {Key1,V,Smaller,insert(Key, Value, Bigger)}.
```
Clause 1 handles insertion into an empty tree, clause 2 overwriting of an existing node. Clauses 3 and 4 determine the action to be taken when the value of the current key is less than, or greater than or equal to, the value of the key stored at the current node in the tree.

Having built a tree, we would like to display it in a way which reflects its structure.

```
write\_tree(T) ->
    write_tree(0, T).
write_tree(D, nil) ->
    io:tab(D),
    io:format('nil', []);
write_tree(D, {Key,Value,Smaller,Bigger}) ->
    D1 = D + 4,
    write_tree(D1, Bigger),
    io:format('n', []),io:tab(D),
    io:format('\tilde{w} ===> \tilde{w}\tilde{w}, [Key,Value]),
    write_tree(D1, Smaller).
```
We can create a test function to insert data into a tree and print it:

```
test1() \rightarrowS1 = nil,
    S2 = insert(4,joe,S1),
    S3 = insert(12,fred,S2),
    S4 = insert(3,jane,S3),
    S5 = insert(7,kalle,S4),
    S6 = insert(6,thomas, S5),
    S7 = insert(5,rickard,S6),
    S8 = insert(9,susan,S7),
    S9 = insert(2,tobbe, S8),
    S10 = insert(8,dan, S9),
    write_tree(S10).
```
Evaluating tuples:test1() results in Figure 4.1.

```
nil
    12 ===> fred
                 nil
             9 \implies susan
                     nil
                 8 ===> dan
                     nil
        7 ===> kalle
                 nil
             6 \implies thomas
                     nil
                 5 ===> rickard
                     nil
4 == joe
        nil
    3 == > jane
            nil
        2 == tobbe
             nil
```
Figure 4.1 An unbalanced binary tree

Note that the tree is not very well 'balanced'. Inserting a sequence of keys in strict sequential order, for example evaluating the insertion sequence:

> $T1 = nil,$  $T2 = insert(1, a, T1),$  $T3 =$  insert $(2, a, T2)$ ,  $T4 =$  insert $(3, a, T3)$ ,  $T5 =$  insert $(4, a, T4)$ , ...  $T9 =$  insert $(8, a, T8)$ .

gives rise to a tree which has degenerated into a list (see Figure 4.2).

The technique we have used is good when the order of the keys is random. If a sequence of insertions occurs with an ordered set of keys the tree degenerates to a list. In Section **??** we will show how to build balanced binary trees.

```
nil
                            8 == > anil
                       7 == > anil
                    6 == > anil
               5 == > anil
           4 == > anil
       3 == > anil
   2 == > anil
1 == > anil
```
Figure 4.2 Degenerate case of an unbalanced binary tree

We also need to be able to delete elements from a binary tree.

```
delete(Key, nil) ->
    nil;
delete(Key, {Key,_,nil,nil}) ->
    nil;
delete(Key, {Key,_,Smaller,nil}) ->
    Smaller;
delete(Key, {Key,_,nil,Bigger}) ->
    Bigger;
delete(Key, {Key1,_,Smaller,Bigger}) when Key == Key1 ->
    {K2,V2,Smaller2} = deletesp(Smaller),
    {K2,V2,Smaller2,Bigger};
delete(Key, {Key1,V,Smaller,Bigger}) when Key < Key1 ->
    {Key1,V,delete(Key, Smaller),Bigger};
delete(Key, {Key1,V,Smaller,Bigger}) when Key > Key1 ->
    {Key1,V,Smaller,delete(Key, Bigger)}.
```
Deletion from a binary tree is simple when the node being deleted is a leaf of the tree, or if only one subtree hangs from the node (clauses 1 to 4). In clauses 6 and 7 the node has not been located and the search proceeds in the appropriate subtree.
In clause 5 the node to be deleted has been located, but this node is an internal node in the tree (i.e. the node has both a Smaller and Bigger subtree. In this case the node having the largest key in the Smaller subtree is located and the tree rebuilt from this node.

```
deletesp({Key,Value,nil,nil}) ->
    {Key,Value,nil};
deletesp({Key,Value,Smaller,nil}) ->
    {Key,Value,Smaller};
deletesp({Key,Value,Smaller,Bigger}) ->
    {K2,V2,Bigger2} = deletesp(Bigger),
    {K2,V2,{Key,Value,Smaller,Bigger2}}.
```
# **4.6 Balanced Binary Trees**

In the previous section we saw how to create a simple binary tree. Unfortunately the behaviour of this tree can degenerate to that of a list in cases where non-random insertions and deletions to the tree are made.

A better technique is to keep the tree *balanced* at all times.

A simple criterion for *balance* is that used by Adelson-Velskii and Landis [**?**] (described in [**?**]), namely that a tree is said to be *balanced* if at every node the heights of the subtrees at the node differ by at most 1. Trees having this property are often referred to as *AVL trees*. It can be shown for such a tree that location, insertion and deletion from the tree can be performed in *O*(log*N*) time units, where *N* is the number of nodes in the tree.

Suppose we represent an AVL tree by {Key, Value, Height, Smaller, Bigger} tuples and the empty tree by  $\{\,\ldots, 0, \ldots\}$ . Then location of an unknown item in the tree is easily defined:

```
lookup(Key, {nil,nil,0,nil,nil}) ->
    not_found;
lookup(Key, {Key, Value, _-, _-}\) ->
    {found,Value};
lookup(Key, {Key1,_,_,Smaller,Bigger}) when Key < Key1 ->
    lookup(Key,Smaller);
lookup(Key, {Key1,_,_,Smaller,Bigger}) when Key > Key1 ->
    lookup(Key,Bigger).
```
The code for lookup is almost identical to that of an unbalanced binary tree. Insertion in the tree is done as follows:

```
insert(Key, Value, {nil,nil,0,nil,nil}) ->
    E = \text{empty\_tree}(),
    {Key,Value,1,E,E};
```

```
insert(Key, Value, \{K2,V2,H2,S2,B2\}) when Key == K2 ->
    {Key,Value,H2,S2,B2};
insert(Key, Value, \{K2,V2,\_,S2,B2\}) when Key < K2 ->
    {K4, V4, ..., S4, B4} = insert(Key, Value, S2),
    combine(S4, K4, V4, B4, K2, V2, B2);
insert(Key, Value, \{K2,V2,\_,S2,B2\}) when Key > K2 ->
    {K4, V4, _{-.}S4, B4} = insert(Key, Value, B2),
    combine(S2, K2, V2, S4, K4, V4, B4).
empty\_tree() ->
    {nil,nil,0,nil,nil}.
```
The idea is to find the place where the item has to be inserted into the tree and then rebalance the tree if the insertion has caused the tree to become unbalanced. The rebalancing of the tree is achieved with the function combine.<sup>4</sup>

```
combine({K1,V1,H1,S1,B1},AK,AV,
        {K2,V2,H2,S2,B2},BK,BV,
        {K3,V3,H3,S3,B3} ) when H2 > H1, H2 > H3 ->
             {K2,V2,H1 + 2,{AK,AV,H1 + 1,{K1,V1,H1,S1,B1},S2},
              {BK,BV,H3 + 1,B2,{K3,V3,H3,S3,B3}}
             };
combine({K1,V1,H1,S1,B1},AK,AV,
        {K2,V2,H2,S2,B2},BK,BV,
        \{K3, V3, H3, S3, B3\} ) when H1 \geq H2, H1 \geq H3 \RightarrowHB = max\_add\_1(H2,H3),
     HA = max\_add_1(H1, HB),
     {AK,AV,HA,
              {K1,V1,H1,S1,B1},
              {BK,BV,HB,{K2,V2,H2,S2,B2},{K3,V3,H3,S3,B3}}
             };
combine({K1,V1,H1,S1,B1},AK,AV,
        {K2,V2,H2,S2,B2},BK,BV,
        \{K3, V3, H3, S3, B3\} ) when H3 \geq H1, H3 \geq H2 \RightarrowHA = max add 1(H1, H2),
     HB = max\_add_1(HA,H3),
     {BK,BV,HB ,
              {AK,AV,HA,{K1,V1,H1,S1,B1},{K2,V2,H2,S2,B2}},
              {K3,V3,H3,S3,B3}
             }.
```
<sup>4</sup>A detailed description of the combination rules can be found in [**?**].

 $max\_add\_1(X, Y)$  when  $X = < Y Y + 1$ ;  $max\_add\_1(X, Y)$  when  $X > Y \rightarrow$  $X + 1$ .

Displaying such a tree is easy:

```
write_tree(T) \rightarrowwrite_tree(0, T).
write_tree(D, {nil,nil,0,nil,nil}) ->
    io:tab(D),
    io:format('nil', []);
write_tree(D, {Key,Value,_,Smaller,Bigger}) ->
    D1 = D + 4,
    write_tree(D1, Bigger),
    io:format('n', []),io:tab(D),
    io:format('\tilde{w} ===> \tilde{w}\tilde{w}', [Key,Value]),
    write_tree(D1, Smaller).
```
We are now ready to see the results of our labour. Suppose we make 16 insertions into an AVL tree with the sequence of keys 1,2,3,...,16. This results in Figure 4.3, which is now balanced (compare with the degenerate tree of the previous section).

Finally, deletion from the AVL tree:

```
delete(Key, {nil,nil,0,nil,nil}) ->
    {nil,nil,0,nil,nil};
delete(Key, {Key,_,1,{nil,nil,0,nil,nil},{nil,nil,0,nil,nil}}) ->
    {nil, nil,0,nil,nil};delete(Key, {Key,_,_,Smaller,{nil,nil,0,nil,nil}}) ->
    Smaller;
delete(Key, {Key,_,_,{nil,nil,0,nil,nil},Bigger}) ->
    Bigger;
delete(Key, \{Key1, \_,\Smaller,\{K3, V3, \_,\S3,B3}}) when Key == Key1 ->
    {K2,V2,Smaller2} = deletesp(Smaller),
    combine(Smaller2, K2, V2, S3, K3, V3, B3);
delete(Key, {K1,V1,_,Smaller,{K3,V3,_,S3,B3}}) when Key < K1 ->
    Smaller2 = delete(Key, Smaller),
    combine(Smaller2, K1, V1, S3, K3, V3, B3);
delete(Key, {K1,V1,_,{K3,V3,_,S3,B3},Bigger}) when Key > K1 ->
    Bigger2 = delete(Key, Bigger),
    combine( S3, K3, V3, B3, K1, V1, Bigger2).
```

```
nil
                16 ===> a
                   nil
            15 == > anil
        14 == > anil
            13 == > anil
    12 == > anil
            11 ===> anil
        10 == > anil
            9 ==-> anil
8 == > anil
            7 == > anil
       6 ==-> anil
            5 == > anil
    4 ===> a
               nil
            3 == > anil
        2 == > anil
            1 == > anil
```
Figure 4.3 A balanced binary tree

deletesp manipulates a tree, and gives us the biggest element which also is removed from the tree.

```
deletesp({Key,Value,1,{nil,nil,0,nil,nil},{nil,nil,0,nil,nil}}) ->
        {Key,Value,{nil,nil,0,nil,nil}};
deletesp({Key,Value,_,Smaller,{nil,nil,0,nil,nil}}) ->
        {Key,Value,Smaller};
deletesp({K1,V1,2,{nil,nil,0,nil,nil},
         {K2,V2,1,{nil,nil,0,nil,nil},{nil,nil,0,nil,nil}}}) ->
            {K2,V2,
            {K1,V1,1,{nil,nil,0,nil,nil},{nil,nil,0,nil,nil}}
            };
deletesp({Key,Value,_,{K3,V3,_,S3,B3},Bigger}) ->
        {K2,V2,Bigger2} = deletesp(Bigger),
        {K2,V2,combine(S3, K3, V3, B3, Key, Value, Bigger2)}.
```
# **Concurrent Programming**

Processes and communication between processes are fundamental concepts in Erlang and all concurrency, both the creation of processes and the communication between processes, is explicit.

## **5.1 Process Creation**

A process is a self-contained, separate unit of computation which exists concurrently with other processes in the system. There is no inherent hierarchy among processes; the designer of an application may explicitly create such a hierarchy.

The BIF spawn/3 creates and starts the execution of a new process. Its arguments are the same as apply/3:

#### Pid = spawn(Module, FunctionName, ArgumentList)

Instead of evaluating the function, however, and returning the result as in apply, spawn/3 creates a new concurrent process to evaluate the function and returns the Pid (*p*rocess *id*entifier) of the newly created process. Pids are used for all forms of communication with a process. The call to spawn/3 returns *immediately* when the new process has been created and does *not* wait for the given function to evaluate.

In Figure  $5.1(a)$  we have a process with identity Pid1 which evaluates

#### Pid2 = spawn(Mod, Func, Args)

After spawn has returned the situation will be as in Figure 5.1(b) with two processes, Pid1 and Pid2, executing concurrently. The process identifier of the new process, Pid2, is now known only to process Pid1. As Pids are necessary for all forms of communication, security in an Erlang system is based on restricting the spread of the Pid of a process.

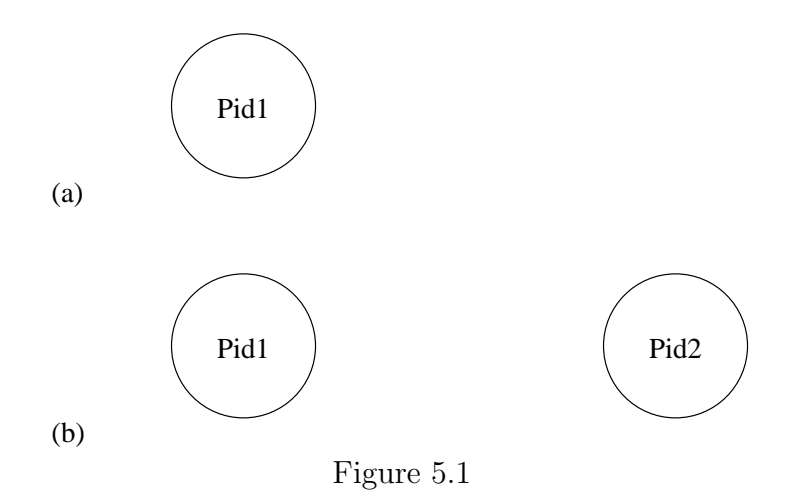

A process will automatically terminate when the evaluation of the function given in the call to spawn has been completed. The return value from this top-level function is  $\mathrm{lost.}^1$ 

A process identifier is a valid data object and can be manipulated like any other object. For example, it can be stored in a list or tuple, compared to other identifiers, or sent in messages to other processes.

# **5.2 Inter-process Communication**

In Erlang the *only* form of communication between processes is by message passing. A message is sent to another process by the primitive '!' (send):

### Pid ! Message

Pid is the identifier of the process to which Message is sent. A message can be any valid Erlang term. send is a primitive which evaluates its arguments. Its return value is the message sent. So:

foo(12) ! bar(baz)

will first evaluate  $f \circ \infty(12)$  to get the process identifier and  $bar(baz)$  for the message to send. As with Erlang functions, the order of evaluation is undefined. send returns the message sent as its value. Sending a message is an asynchronous operation so the send call will *not wait* for the message either to arrive at the destination or to be received. Even if the process to which the message is being sent has already terminated the system will not notify the sender. This is in keeping with the asynchronous nature of message passing – the application must itself

<sup>&</sup>lt;sup>1</sup>There is no place for the result to go.

implement all forms of checking (see below). Messages are always delivered to the recipient, and always delivered in the same order they were sent.

The primitive receive is used to receive messages. It has the following syntax:

```
receive
    Message1 [when Guard1] ->
        Actions1 ;
    Message2 [when Guard2] ->
        Actions2 ;
    ...
end
```
Each process has a mailbox and all messages which are sent to the process are stored in the mailbox in the same order as they arrive. In the above, Message1 and Message2 are *patterns* which are matched against messages that are in the process's mailbox. When a matching message is found and any corresponding guard succeeds the message is selected, removed from the mailbox and then the corresponding ActionsN are evaluated. receive returns the value of the last expression evaluated in the actions. As in other forms of pattern matching, any unbound variables in the message pattern become bound. Any messages which are in the mailbox and are not selected by receive will remain in the mailbox in the same order as they were stored and will be matched against in the next receive. The process evaluating receive will be suspended until a message is matched.

Erlang has a selective receive mechanism, thus no message arriving unexpectedly at a process can block other messages to that process. However, as any messages not matched by receive are left in the mailbox, it is the programmer's responsibility to make sure that the system does not fill up with such messages.

#### **5.2.1 Order of receiving messages**

When receive tries to find a message, it will look in turn at each message in the mailbox and try to match each pattern with the message. We will show how this works with the following example.

Figure 5.2(a) shows a process mailbox containing four messages msg\_1, msg\_2, msg\_3 and msg\_4 in that order. Evaluating

```
receive
     msg_3 \rightarrow...
end
```
results in the message msg\_3 being matched and subsequently removed from the mailbox. This leaves the mailbox in the state shown in Figure 5.2(b).

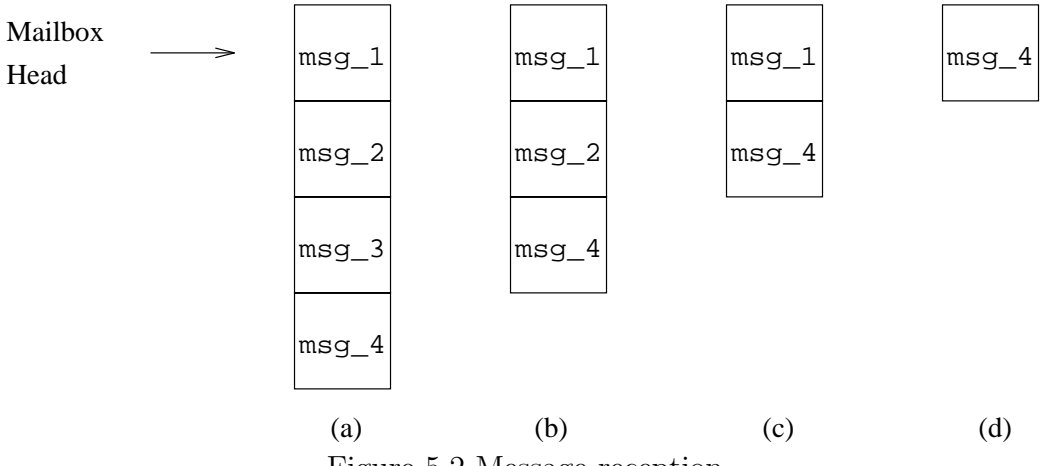

Figure 5.2 Message reception

When we evaluate

```
receive
      msg_4 \rightarrow...
      msg_2 \rightarrow...
end
```
receive will, for each message in the mailbox, try to match the pattern msg\_4 followed by msg\_2. This results in msg\_2 being matched and removed from the mailbox, after which two messages will be left in the mailbox as shown in Figure  $5.2(c)$ . Finally evaluating

```
receive
    AnyMessage ->
         ...
end
```
where AnyMessage is an unbound variable, results in receive matching message msg\_1 and removing it from the mailbox resulting in Figure 5.2(d).

This means that the ordering of message patterns in a receive cannot directly be used as a method to implement priority messages. This can be done by using the timeout mechanism shown in Section **??**.

## **5.2.2 Receiving messages from a specific process**

We often want to receive messages from a specific *process*. To do this the sender must explicitly include its own process identifier in the message:

Pid ! {self(),abc}

which sends a message that explicitly contains the sender's process identifier. The BIF self() returns the identifier of the calling process. This could be received by:

```
receive
      {Pid, Msg} \rightarrow...
end
```
If Pid is bound to the sender's process identifier then evaluating receive as above would receive messages *only* from this process.<sup>2</sup>

## **5.2.3 Some examples**

Program 5.1 is a module which creates processes containing counters which can be incremented.

```
-module(counter).
-export([start/0,loop/1]).
start() \rightarrowspawn(counter, loop, [0]).
loop(Va1) \rightarrowreceive
         increment ->
             loop(Va1 + 1)end.
```
## Program 5.1

This example demonstrates many basic concepts:

- A new counter process is started by each call to counter:start/0. Each process evaluates the function call counter:loop(0).
- A recursive function to generate a *perpetual* process which is suspended when waiting for input. loop is a *tail recursive* function (see Section **??**) which ensures that a counter process will evaluate in constant space.
- Selective message reception, in this case the message increment.

There are, however, many deficiencies in this example. For example:

<sup>2</sup>Or other processes which know the presumed sender's Pid.

#### 72 Concurrent Programming

- There is no way to access the value of the counter in each process as the data local to a process can only be accessed by the process itself.
- The message protocol is explicit. Other processes explicitly send increment messages to each counter.

```
-module(counter).
-export([start/0,loop/1,increment/1,value/1,stop/1]).
%% First the interface functions.
start() \rightarrowspawn(counter, loop, [0]).
increment(Counter) ->
   Counter ! increment.
value(Counter) ->
   Counter ! {self(), value},
   receive
       {Counter,Value} ->
           Value
   end.
stop(Counter) ->
   Counter ! stop.
%% The counter loop.
loop(Va1) ->
   receive
       increment ->
           loop(Va1 + 1);{From,value} ->
           From ! {self(),Val},
           loop(Val);
       stop -> \% No recursive call here
           true;
       Other -> \% All other messages
           loop(Val)
   end.
```
### Program 5.2

The next example shows how these deficiencies can be remedied. Program 5.2 is an improved module counter which allows us to increment counters, access their

values and also stop them.

As in the previous example, a new counter process is started by evaluating counter:start() which returns the Pid of the new counter. To hide the message protocol we provide the interface functions increment, value and stop which operate on the counters.

The counter process uses the selective receive mechanism to process the incoming requests. It also presents a solution to the problem of handling unknown messages. The last clause in the receive has the unbound variable Other as its message pattern; this will match any message which is not matched by the other clauses. Here we ignore the message and continue by waiting for the next message. This is the standard technique for dealing with unknown messages: receive them to get them out of the mailbox.

When we access the value of a counter, we must send our Pid as part of the message to enable the counter process to send back a reply. This reply also contains the identifier of the sending process, in this case the counter, to enable the receiving process specifically to wait for the message containing the reply. It is unsafe just to wait for a message containing an unknown value, in this case a number, as any other message which happens to be sent to the process will be matched. Messages sent between processes, therefore, usually contain some way of identifying them, either by their contents, as in the request messages to the counter process, or by including some 'unique' and easily recognisable identifier, as in the reply to the value request.

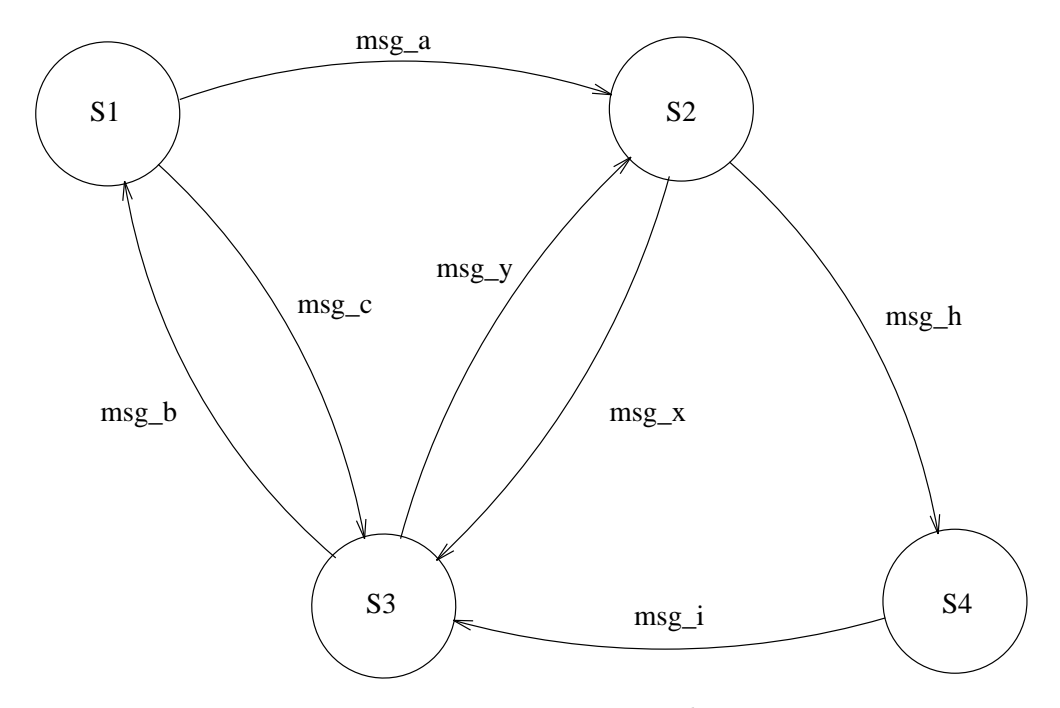

Figure 5.3 Finite state machine

We now consider modelling a finite state machine (FSM). Figure 5.3 shows a simple FSM with four states, the possible transitions and the events which cause

```
s1() \rightarrowreceive
            msg_a \rightarrows2();
            msg_c \rightarrows3()
      end.
s2() \rightarrowreceive
            msg_x \rightarrows3();
            msg_h \rightarrows4()
      end.
s3() \rightarrowreceive
            msg_b \rightarrows1();
            msg_y \rightarrows2()
      end.
s(1) \rightarrowreceive
            msg_i ->
                   s3()
      end.
```
Program 5.3

them. One easy way to program such a state×event machine is shown in Program 5.3. In this code we are only interested in how to represent the states and manage the transitions between them. Each state is represented by a separate function and events are represented by messages.

The state functions wait in a receive for an event message. When a message has been received the FSM makes a transition to the new state by calling the function for that state. By making sure that each call to a new state is a *last call* (see Section **??**) the FSM process will evaluate in constant space.

State data can be handled by adding arguments to the state functions. With this model actions that are to be performed on entering a state are done before the receive and any actions that are to be performed on leaving the state are done in the receive after a message has arrived but *before* the call to the new state function.

# **5.3 Timeouts**

The basic receive primitive in ERLANG can be augmented with an optional timeout. The full syntax then becomes:

```
receive
    Message1 [when Guard1] ->
        Actions1 ;
    Message2 [when Guard2] ->
        Actions2 ;
    ...
after
    TimeOutExpr ->
        ActionsT
end
```
TimeOutExpr is an expression which evaluates to an integer which is interpreted as a time given in *milliseconds*. The accuracy of the time will be limited by the operating system or hardware on which  $ERLANG$  is implemented – it is a local issue. If no message has been selected within this time then the timeout occurs and ActionsT is scheduled for evaluation. When they are actually evaluated depends, of course, on the current load of the system.

For example, consider a windowing system. Code similar to the following could occur in a process which is processing events:

```
get_event() ->
    receive
        {mouse, click} ->
            receive
                 {mouse, click} ->
                     double_click
            after double_click_interval() ->
                 single_click
            end
        ...
    end.
```
In this model events are represented as messages. The function get\_event will wait for a message, and then return an atom representing the event which occurred. We want to be able to detect double mouse clicks, i.e. two mouse clicks within a

## 76 Concurrent Programming

short period of time. If a mouse click event is received then we evaluate another receive to wait for the next mouse click message. This second receive, however, has a timeout so if a second mouse click message does not occur within the required time (the return value of double\_click\_interval), the receive times out and the function get\_event returns single\_click. If the second mouse click message is received before the timeout then double\_click is returned.

Two values for the argument of the timeout expression have a special meaning:

infinity

The atom infinity specifies that the timeout will *never* occur. This can be useful if the timeout time is to be calculated at run-time. We may wish to evaluate an expression to calculate the length of the timeout: if this returns the value infinity then we should wait indefinitely.

0

A timeout of 0 means that the timeout will occur immediately, but the system tries all messages currently in the mailbox first.

Using timeouts receive has more use than might at first be envisaged. The function sleep(Time) suspends the current process for Time milliseconds:

```
sleep(Time) ->
    receive
        after Time ->
            true
    end.
```
flush\_buffer() completely empties the mailbox of the current process:

```
flush_buffer() ->
    receive
         AnyMessage ->
              flush_buffer()
         after 0 \rightarrowtrue
    end.
```
As long as there are messages in the mailbox, the first of these (the variable AnyMessage, which is unbound, matches any message, i.e. the first message) will be selected and flush\_buffer called again (the timeout value of 0 ensures this), but when the mailbox is empty the function will return through the timeout clause.

Priority messages can be implemented by using the special timeout value of 0:

```
priority_receive() ->
    receive
        interrupt ->
```

```
interrupt
    after 0 \rightarrowreceive
              AnyMessage ->
                   AnyMessage
         end
end
```
The function priority\_receive will return the first message in the mailbox *unless* the message interrupt has arrived, in which case interrupt will be returned. By first evaluating a receive for the message interrupt with a timeout of 0, we check if that message is in the mailbox. If so we return it. Otherwise we evaluate receive with the pattern AnyMessage which will match the first message in the mailbox.

```
-module(timer).
-export([timeout/2,cancel/1,timer/3]).
timeout(Time, Alarm) ->
    spawn(timer, timer, [self(),Time,Alarm]).
cancel(Timer) ->
    Timer ! {self(),cancel}.
timer(Pid, Time, Alarm) ->
    receive
        {Pid, cancel} \rightarrowtrue
    after Time ->
        Pid ! Alarm
    end.
```
### Program 5.4

Timeouts in receive are purely local to the receive. It is, however, easy to create an independent timeout. In the module timer in Program 5.4 the function timer:timeout(Time,Alarm) does this.

A call to timer:timeout(Time, Alarm) causes the message Alarm to be sent to the calling process after time Time. The function returns an identifier to the timer. After it has completed its task the process can wait for this message. Using the timer identifier, the calling process can cancel the timer by calling timer:cancel(Timer). Note, however, that a call to timer:cancel does not *guarantee* that the caller will not get an alarm message – due to timing the cancel message may arrive after the alarm message has been sent.

# **5.4 Registered Processes**

In order to send a message to a process, one needs to know its identifier (Pid). In some cases this is neither practical nor desirable: for example, in a large system there may be many global servers, or a process may wish to hide its identity for security reasons. To allow a process to send a message to another process without knowing its identity we provide a way to *register* processes, i.e. to give them names. The name of a registered process must be an atom.

## **5.4.1 Basic primitives**

Four BIFs are provided for manipulating the names of registered processes:

```
register(Name, Pid)
```
Associates the atom Name with the process Pid.

```
unregister(Name)
```
Removes the association between the atom Name and a process.

```
whereis(Name)
```
Returns the process identifier associated with the registered name Name. If no processes have been associated with this name, it returns the atom undefined.

```
registered()
```
Returns a list of all the currently registered names.

The message sending primitive '!' also allows the name of a registered process as a destination. For example

number\_analyser ! {self(), {analyse, [1,2,3,4]}}

means send the message {Pid,{analyse,[1,2,3,4]}} to the process registered as number\_analyser. Pid is the processes identifier of the process evaluating send.

# **5.5 Client–Server Model**

A major use of registered processes is to support programming of the *client–server model*. In this model there is a *server*, which manages some resource, and a number of *clients* which send requests to the server to access the resource, as illustrated in Figure 5.4. Three basic components are necessary to implement this model – a *server*, a *protocol* and an *access library*. We illustrate the basic principles by some examples.

In the module counter shown in Program 5.2 earlier each counter is a server. Clients accessing these servers use the access functions defined.

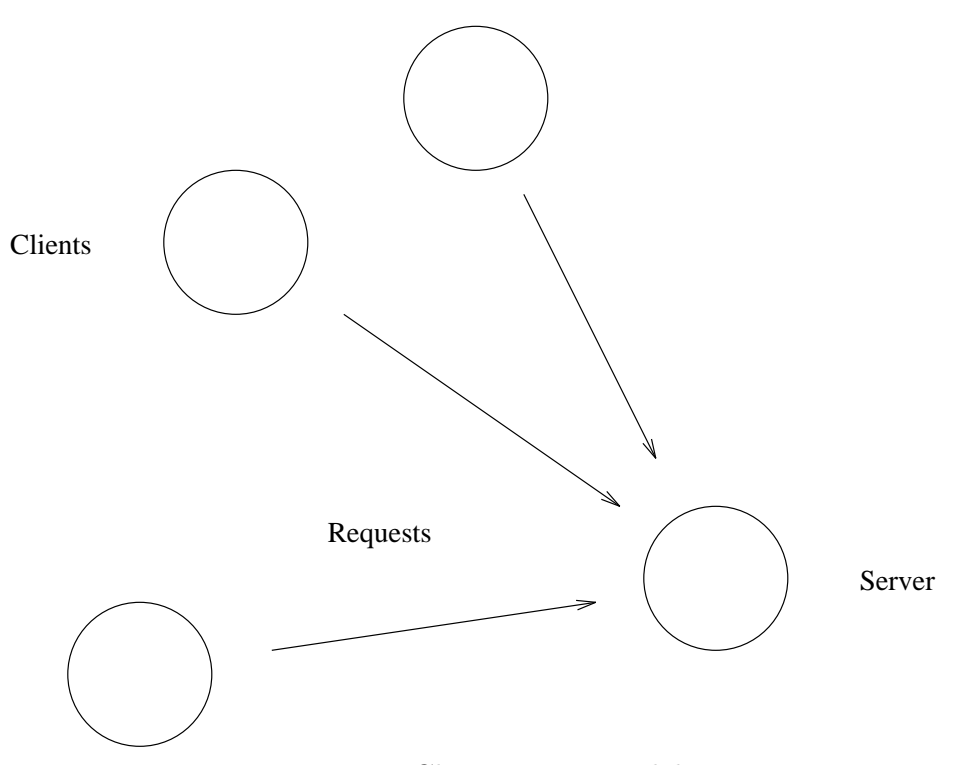

Figure 5.4 Client–server model

The example in Program 5.5 is a server which could be used in a telephone exchange to analyse telephone numbers dialled by users of the exchange. start() creates a number analyser server process by calling spawn and then registers the server process as number\_analyser. The server process then loops in the function server and waits for service requests. If an {add\_number,Seq,Dest} request is received the new number sequence is added to the lookup table along with the destination to return if this sequence is analysed. This is done by the function insert. The requesting process is sent the message ack. If the request {analyse,Seq} is received then number analysis is performed on the sequence Seq by calling lookup. A message containing the result of the analysis is sent to the requesting process. We do not give the definitions of the functions **insert** and **lookup** as they are not important to this discussion.

The request message sent to the server by the client contains the Pid of the client. This makes it possible to send a reply to the client. The reply message sent back to the client also contains a 'sender', the registered name of the server, allowing the client process to receive the reply message selectively. This is safer than just waiting for the first message to arrive – the client process may already have some messages in the mailbox or another process may have sent it a message *before* the server replies.

We have now written the server and defined the protocol. We have decided to implement a synchronous protocol here, in which there will always be a reply to

```
-module(number_analyser).
-export([start/0,server/1]).
-export([add_number/2,analyse/1]).
start() \rightarrowregister(number_analyser,
             spawn(number_analyser, server, [nil])).
%% The interface functions.
add_number(Seq, Dest) ->
    request({add_number,Seq,Dest}).
analyse(Seq) ->
    request({analyse,Seq}).
request(Req) ->
    number_analyser ! {self(), Req},
    receive
        {number_analyser,Reply} ->
            Reply
    end.
%% The server.
server(AnalTable) ->
    receive
        {From, {analyse,Seq}} ->
            Result = lookup(Seq, AnalTable),
            From ! {number_analyser, Result},
            server(AnalTable);
        {From, {add_number, Seq, Dest}} ->
            From ! {number_analyser, ack},
            server(insert(Seq, Dest, AnalTable))
    end.
```
#### Program 5.5

each request made to the server. In the reply from the server we give the 'sender' as number\_analyser, the registered name of the server, not wishing to disclose the Pid of the server.

We now define *interface functions* to access the server in a standard manner. The functions add\_number and analyse implement the client's side of the protocol described above. They both use the local function request to send the request and receive the reply.

```
-module(allocator).
-export([start/1,server/2,allocate/0,free/1]).
start(Resources) ->
    Pid = spawn(allocator, server, [Resources, []]),
    register(resource_alloc, Pid).
% The interface functions.
allocate() \rightarrowrequest(alloc).
free(Resource) ->
    request({free,Resource}).
request(Request) ->
    resource_alloc ! {self(),Request},
    receive
        {resource_alloc,Reply} ->
            Reply
    end.
```
Program 5.6

The next example, shown in Program 5.6, is a simple resource allocator. The server is started with an initial list of 'resources' which it is to manage. Other processes can send a request to allocate one of these resources, or to free a resource when it is no longer needed.

The server process keeps two lists, one with free resources and one with allocated resources. By moving a resource from one list to another the allocator server can keep track of its resources and knows which are allocated and which are free.

When a request to allocate a resource is received, the function allocate/3 is called. It checks to see if a free resource is available. If so, the resource is sent back to the requester in a yes message and added to the allocated list, otherwise a no message is sent back. The free list is a list of the free resources and the allocated list is a list of tuples {Resource,AllocPid}. Before an allocated resource is freed, i.e. deleted from the allocated list and added to the free list, we first check if this is a known resource; if it is not, then error is returned.

#### **5.5.1 Discussion**

The purpose of the *interface functions* is to create abstractions which hide the specific details of the protocols used between the clients and the server. A *user*

```
% The server.
server(Free, Allocated) ->
    receive
       {From, alloc} ->
            allocate(Free, Allocated, From);
        {From, {free, R}} ->
            free(Free, Allocated, From, R)
    end.
allocate([R|Free], Allocated, From) ->
    From ! {resource_alloc, {yes, R}},
    server(Free, [{R,From}|Allocated]);
allocate([], Allocated, From) ->
    From ! {resource_alloc,no},
    server([], Allocated).
free(Free, Allocated, From, R) ->
    case lists:member({R,From}, Allocated) of
        true ->
            From ! {resource_alloc,ok},
            server([R|Free], lists:delete({R,From}, Allocated));
        false ->
            From ! {resource_alloc, error},
            server(Free, Allocated)
    end.
```
Program 5.6 (cont.)

of a service does not need to know the details of the protocols used to implement the service, or the internal data structures and algorithms used in the server. An *implementor* of the service is then free to change any of these *internal details* at any time while maintaining the same user interface.

Moreover, the process which replies to the server request may not be the actual server itself, but a different process to which the request has been delegated. In fact, a 'single' server may actually be a large network of communicating processes which implement a service, all of which would be hidden from the user by the interface functions. It is the set of interface functions which should be *published*, that is to say made available to users, as these functions provide the only *legal* means of accessing the services provided by a server.

The client–server model as programmed in Erlang is extremely flexible. The facilities of *monitors* or *remote procedure calls,* etc. can be easily programmed. In special circumstances *implementors* might bypass the interface functions and interact directly with a server. As Erlang does not *force* either the creation

or the use of such interfaces it is the responsibility of the designers of a system to ensure that they are created where necessary. Erlang provides no 'packaged solutions' for constructing remote procedures calls, etc., but rather the primitives from which solutions can be constructed.

# **5.6 Process Scheduling, Real-time and Priorities**

We have not yet mentioned how processes are scheduled in an ERLANG system. While this is an implementation-dependent issue, there are some criteria all implementations satisfy:

- The scheduling algorithm must be *fair*, that is, any process which can be run will be run, if possible in the same order as they became runnable.
- No process will be allowed to block the machine for a long time. A process is allowed to run for a short period of time, called a *time slice*, before it is rescheduled to allow another runnable process to be run.

Typically, time slices are set to allow the currently executing process to perform about 500 reductions<sup>3</sup> before being rescheduled.

One of the requirements of the ERLANG language was that it should be suitable for *soft* real-time applications where response times must be in the order of milliseconds. A scheduling algorithm which meets the above criteria is good enough for such an ERLANG implementation.

The other important feature for Erlang systems that are to be used for realtime applications is memory management. Erlang hides all memory managment from the user. Memory is automatically allocated when needed for new data structures and deallocated at a later time when these data structures are no longer in use. Allocating and reclaiming of memory must be done in such a manner as not to block the system for any length of time, preferably for a shorter time than the time slice of a process so that the real-time nature of an implementation will not be affected.

## **5.6.1 Process priorities**

All newly created processes run at the same priority. Sometimes, however, it is desirable to have some processes which are run more often or less often than other processes: for example, a process that is to run only occasionally to monitor the state of the system. To change the priority of a process the BIF process\_flag is used as follows:

process\_flag(priority, Pri)

<sup>&</sup>lt;sup>3</sup>A reduction is equivalent to a function call.

Pri is the new priority of the process in which the call is evaluated and can have the value normal or low. Runnable processes with priority low are run less often than runnable processes with priority normal. The default for all processes is normal.

# **5.7 Process Groups**

All ERLANG processes have a Pid associated with them called the process's group leader. Whenever a new process is created, the new process will belong to the same process group as the process that evaluated the spawn statement. Initially the first process of the system is the group leader for itself, hence it will be group leader of all subsequently created processes. This means that all Erlang processes are arranged in a tree, with the first created process at the root.

The following BIFs can be used to manipulate the process groups.

group\_leader() Returns the Pid of the group leader for the evaluating process. group\_leader(Leader, Pid) Sets the group leader of process Pid to be the process Leader

The concept of process groups is used by the Erlang input/output system which will be described in Chapter **??**.

# **Distributed Programming**

This chapter describes how to write distributed ERLANG applications which run on a network of Erlang *nodes*. We describe the language primitives which support implementation of distributed systems. Erlang processes map naturally onto a distributed system and all the concurrency primitives and error detection primitives of Erlang described in previous chapters have the same properties in a distributed system as in a single node system.

# **6.1 Motivation**

There are a number of reasons for writing distributed applications. Some of these are as follows:

**Speed.** We split our application in different parts which can be evaluated in parallel on different nodes. For example, a compiler could arrange for each function in a module to be compiled on a separate node. The compiler itself could coordinate the activities of all the nodes.

Another example could be a real-time system which consists of a pool of nodes, where jobs are allocated to different nodes in a round-robin fashion in order to decrease the response time of the system.

- **Reliability and fault tolerance.** To increase the reliability of a system we could arrange for several nodes to co-operate in such a manner that the failure of one or more nodes does not effect the operational behavior of the system as a whole.
- **Accessing resources which reside on another node.** Certain hardware or software may only be accessible from a specific computer.
- **Inherent distribution in the application.** Conference systems, booking systems and many types of multi-computer real-time system are examples of such applications.

**Extensibility.** A system can be designed so that additional nodes can be added in order to increase the capacity of the system. Then if the system is too slow, we can improve performance by buying more processors.

# **6.2 Distributed mechanisms**

The following BIFs are used for distributed programming:

```
spawn(Node, Mod, Func, Args)
```
Spawns a process on a remote node.

```
spawn_link(Node, Mod, Func, Args)
```
Spawns a process on a remote node and creates a link to the process.

monitor\_node(Node, Flag)

If Flag is true, this BIF makes the evaluating process monitor the node Node. If Node should fail or be nonexistent, a {nodedown, Node} message will be sent to the evaluating process. If Flag is false, monitoring is turned off.

node()

Returns our own node name.

nodes()

Returns a list of the other known node names.

node(Item)

Returns the node name of the origin of Item where Item can be a Pid, reference or a port.

```
disconnect_node(Nodename)
```
Disconnects us from the node Nodename.

The node is a central concept in distributed ERLANG. In a distributed ERLANG system the term *node* means an executing ERLANG system which can take part in distributed transactions. An individual Erlang system becomes part of a distributed Erlang system by starting a special process called the net kernel. This process evaluates the BIF alive/2. The net kernel is described in **??**. Once the net kernel is started, the system is said to be alive.

Once the system is alive, a node name is assigned to it, this name is returned by the BIF node(). This name is an atom and it is guaranteed to be globally unique. The format of the name can differ between different implementations of ERLANG but it is always an atom consisting of two parts separated by an '@' character.

The BIF node(Item) where Item is a Pid, port or reference returns the name of the node where Item was created. For example, if Pid is a process identifier, node(Pid) returns the name of the node where Pid was started.

The BIF nodes/0 returns a list of all other nodes in the network which we are currently connected to.

The BIF monitor\_node(Node, Flag) can be used to monitor nodes. An Er-LANG process evaluating the expression monitor\_node(Node, true) will be notified with a {nodedown, Node} message if Node fails or if the network connection to Node fails. Unfortunately it is not possible to differentiate between node failures and network failures. For example, the following code suspends until the node Node fails:

```
.....
monitor_node(Node, true),
receive
    {nodedown, Node} ->
          .....
end,
          .....
```
If no connection exists, and monitor\_node/2 is called, the system will try to setup a connection and deliver a nodedown message if the connection fails. If two consecutive monitor\_node/2 calls are performed with the same node then two nodedown messages will be delivered if the node fails.

A call to monitor\_node(Node, false) will only decrement a counter, indicating the number of nodedown messages that should be delivered to the calling process if Node fails. The reason for this behavior is that we often want to encapsulate remote calls within a matching pair of monitor\_node(Node, true) and monitor\_node(Node, false).

The BIFs spawn/3 and spawn\_link/3 create new processes on the local node. To create a new process on an arbitrary node we use the BIF spawn/4, so:

Pid = spawn(Node, Mod, Func, Args),

spawns a process on Node and spawn\_link/4 spawns a linked process on a remote node.

A Pid is returned, which can be used in the normal manner. If the node does not exist a Pid is returned but in this case the Pid is not of much use since obviously no process is running. In the case of spawn\_link/4 an 'EXIT' signal will be sent to the originating process if the node does not exist.

Almost all operations which are normally allowed on Pids are allowed on remote Pids as well. Messages can be sent to remote processes and links can be created between local and remote processes just as if the processes were executing on a local node. Another property of remote Pids is that sending messages to a remote process is syntactically and semantically identical to sending to a local process. This means, for example, that messages to remote process are always delivered in the same order they were sent, never corrupted and never lost. This is all taken care of by the run-time system. The only error control of message reception which is possible, is by the link mechanism which is under the control of the programmer or by explicitly synchronizing the sender and receiver of a message.

# **6.3 Registered Processes**

The BIF register/2 is used to register a process by name on a local node. To send a message to a registered process on a remote node we use the notation:

{Name, Node} ! Mess.

If there is a process registered as Name on node Node, then Mess will be sent to that process. If the node or the registered process does not exist, the message will be lost. The registration of global names among a set of nodes is discussed in Section **??**.

# **6.4 Connections**

At the language level there is a concept of connections between ERLANG nodes. Initially when the system is started the system is not 'aware' of any other nodes and evaluating nodes() will return []. Connections to other nodes are not explicitly set up by the programmer. A connection to a remote node N, is setup by the run-time system the first time when N is referred to. This is illustrated below:

```
1> nodes().
   \Box2> P = spawn('klacke@super.eua.ericsson.se', M, F, A).
   <24.16.1>
3> nodes().
   ['klacke@super.eua.ericsson.se']
4> node(P).
   'klacke@super.eua.ericsson.se'
```
To setup a connection to a remote node, we only have to use the name of a node in any expression involving a remote node. The only means provided for detecting network errors is by using the link BIFs or the monitor\_node/2 BIF. To remove a connection to a node the BIF disconnect\_node(Node) can be used.

The coupling between nodes is extremely loose. Nodes may come and go dynamically in a similar manner to processes. A system which is not so loosely coupled can be achieved with configuration files or configuration data. In a production environment it is common to have a fixed number of nodes with fixed node names.

# **6.5 A Banking Example**

In this section we will show how to combine the monitor\_node/2 BIF together with the ability to send a message to a registered process on a remote node. We implement a very simple bank server which can process requests from remote sites, for example, automatic teller machines, to deposit and withdraw money. Program 6.1 is the code for the central bank server:

```
-module(bank_server).
-export([start/0, server/1]).
start() \rightarrowregister(bank_server, spawn(bank_server, server, [[]])).
server(Data) ->
    receive
        {From, {deposit, Who, Amount}} ->
             From ! {bank_server, ok},
             server(deposit(Who, Amount, Data));
        {From, {ask, Who}} \rightarrowFrom ! {bank_server, lookup(Who, Data)},
             server(Data);
        {From, {withdraw, Who, Amount}} ->
             case lookup(Who, Data) of
                 undefined ->
                     From ! {bank_server, no},
                     server(Data);
                 Balance when Balance > Amount ->
                     From ! {bank_server, ok},
                     server(deposit(Who, -Amount, Data));
                 \overline{\phantom{0}} ->
                     From ! {bank_server, no},
                     server(Data)
             end
    end.
lookup(Who, [{Who, Value}|_]) -> Value;
lookup(Who, [-|T]) \rightarrow lookup(Who, T);lookup(\_, _) \rightarrow undefined.
deposit(Who, X, [{Who, Balance}|T]) ->
    [{Who, Balance+X}|T];
deposit(Who, X, [H|T]) ->
    [H|deposit(Who, X, T)];
deposit(Who, X, []) ->
    [{Who, X}].
```
Program 6.1

The code in Program 6.1 runs at the head office of the bank. At the teller machines (or at the branch offices) we run the code in Program 6.2 which interacts with the head office server.

```
-module(bank_client).
-export([ask/1, deposit/2, withdraw/2]).
head_office() -> 'bank@super.eua.ericsson.se'.
ask(Who) -> call_bank(\{ask, Who\}).
deposit(Who, Amount) -> call_bank({deposit, Who, Amount}).
withdraw(Who, Amount) -> call_bank({withdraw, Who, Amount}).
call_bank(Msg) ->
   Head of face = head_offace(),monitor_node(Headoffice, true),
    {bank_server, Headoffice} ! {self(), Msg},
   receive
        {bank_server, Reply} ->
            monitor_node(Headoffice, false),
            Reply;
        {nodedown, Headoffice} ->
            no
    end.
```
### Program 6.2

The client program defines three interface functions which can be used to access the server at the head office:

ask(Who) Returns the balance of the customer Who. deposit(Who, Amount) Deposits Amount in the account of customer Who. withdraw(Who, Amount) Tries to withdraw Amount from Who's account.

The function call\_bank/1 implements a remote procedure call. If the head office node is non operational, this will be discovered by the call\_bank/1 function, and no is returned.

The name of the head office node was explicitly stated in the source code. In later chapters we will show several ways to hide this information.

# **Error Handling**

It is inevitable that even an Erlang programmer will not write perfect programs. Syntax errors (and some semantic errors) in source code can be detected by the compiler, but programs may still contain logical errors. Logical errors resulting from an unclear or inaccurate implementation of a specification can only be detected by extensive compliancy tests. Other errors come to light as run-time errors.

Functions are evaluated in Erlang processes. A function may fail for many reasons, for example:

- A match operation may fail.
- A BIF may be evaluated with an incorrect argument.
- We may try to evaluate an arithmetic expression in which one of the terms does not evaluate to a number.

Erlang cannot, of course, correct such failures, but it provides programmers with several mechanisms for the detection and containment of failures. Using these mechanisms, programmers can design robust and fault-tolerant systems. ERLANG has mechanisms for:

- Monitoring the evaluation of an expression.
- Monitoring the behaviour of other processes.
- Trapping evaluation of undefined functions.

# **7.1 Catch and Throw**

catch and throw provide a mechanism for monitoring the evaluation of an expression. They can be used for:

- Protecting sequential code from errors (catch).
- Non-local return from a function (catch combined with throw).

#### 92 Error Handling

The normal effect of failure in the evaluation of an expression (a failed match, etc.) is to cause the process evaluating the expression to terminate abnormally. This default behaviour can be changed using catch. This is done by writing:

#### catch Expression

If failure does not occur in the evaluation of an expression catch Expression returns the value of the expression. Thus catch atom\_to\_list(abc) returns [97,98,99] and catch 22 returns 22.

If failure occurs during the evaluation of an expression, catch Expression returns the tuple {'EXIT', Reason} where Reason is an atom which gives an indication of what went wrong (see Section **??**). Thus catch an\_atom - 2 returns {'EXIT',badarith} and catch atom\_to\_list(123) returns {'EXIT',badarg}.

When a function has been evaluated, control is returned to the caller. throw/1 gives a mechanism for bypassing this. If we evaluate catch Expression as above, and during evaluation of Expression we evaluate throw/1, then a direct return is made to the catch. Note that 'catches' can be nested; in this case a failure or a throw causes a direct return to the most recent catch. Evaluating throw/1 when not 'within' a catch causes a run-time failure.

The following example describes the behaviour of catch and throw. We define the function foo/1:

```
foo(1) ->
    hello;
foo(2) \rightarrowthrow({myerror, abc});
foo(3) ->
    tuple_to_list(a);
foo(4) ->
    exit({myExit, 222}).
```
Suppose a process whose identity is Pid evaluates this function when catch is not involved.

 $foo(1)$  – Evaluates to hello.

- $foo(2)$  Causes throw({myerror, abc}) to be evaluated. Since we are not evaluating this within the scope of a catch the process evaluating  $f \circ \circ (2)$ terminates with an error.
- $foo(3)$  The process evaluating  $foo(3)$  evaluates the BIF tuple\_to\_list(a). This BIF is used to convert a tuple to a list. In this case its argument is not a tuple so the process terminates with an error.
- $foo(4)$  The BIF exit/1 is evaluated. This is not evaluated within a catch so the process evaluating foo(4) terminates. We will see how the argument {myExit, 222} is used later.

 $foo(5)$  – The process evaluating  $foo(5)$  terminates with an error since no head of the function foo/1 matches foo(5).

Now we see what happens when we make the same calls to foo/1 within the scope of a catch:

```
demo(X) \rightarrowcase catch foo(X) of
        {myerror, Args} ->
            {user_error, Args};
        {'EXIT', What{caught_error, What};
        Other ->
             Other
    end.
```
- demo(1) Evaluates to hello as before. Since no failure occurs and we do not evaluate throw, catch returns the result of evaluating foo(1).
- $demo(2) Evaluates to *{user_error, abc}*. throw(*{myerror, abc}*) was eval$ uated causing the surrounding catch to return {myerror, abc} and case to return {user\_error, abc}.
- $demo(3) Evaluate to \{caught\_error, badarg\}.$   $foo(3)$  fails and catch evaluates to {'EXIT', badarg}.
- demo(4) Evaluates to {caught\_error, {myexit, 222}}.
- $demo(5) Evaluate to \{caught\_error, function \; clause\}.$

Note that, within the scope of a catch, you can easily 'fake' a failure by writing throw({'EXIT', Message}) - this is a *design decision*. 1

# **7.1.1 Using catch and throw to guard against bad code**

A simple Erlang shell may be written as follows:

```
-module(s_shell).
-export([go/0]).
go() \rightarroweval(io:parse_exprs('=>')), \frac{1}{2} '=>' is the prompt
    go().
```
<sup>&</sup>lt;sup>1</sup>Not a bug, or undocumented feature!

```
eval({form,Exprs}) ->
    case catch eval:exprs(Exprs, []) of % Note the catch
        {'EXIT', What} ->
            io:format("Error: "w!"n", [What]);
        {value, What, _} ->
            io:format("Result: ~w~n", [What])
    end;
eval() ->
    io:format("Syntax Error!~n", []).
```
The standard library function io: parse\_exprs/1 reads and parses an ERLANG expression returning {form,Exprs} if the expression read is correct.

If correct, the first clause eval({form,Exprs}) matches and we call the library function eval:  $\exp\left(2 \cot \theta\right)$  to evaluate the expression. We do this within a catch since we have no way of knowing if the evaluation of the expression will cause a failure or not. For example, evaluating  $1 - a$  would cause an error, but evaluating  $1 - a$ within a catch catches this error.<sup>2</sup> With the catch, the  $\{$ 'EXIT', What $\}$  pattern in the case clause matches when we have a failure and the {value, What, \_} matches for successful evaluation.

## **7.1.2 Using catch and throw for non-local return of a function**

Suppose we want to write a parser to recognise a simple list of integers. This could be written as follows:

```
parse_list([{'},{'},{'}]'|T]) ->
    {nil, T};
parse_list([''], X|T]) when integer(X) ->
    {Tail, T1} = parse_list\_tail(T),{{cons, X, Tail}, T1}.
parse_list\_tail([',',',X|T]) when integer(X) ->
    {Tail, T1} = parse_list\_tail(T),{{cons, X, Tail}, T1};
parse_list\_tail([\n ']'|T]) ->
    {nil, T}.
```
For example:

```
> parse_list(['[',12,',',20,']']).
{{cons,12,{cons,20,nil}},[]}
```
<sup>&</sup>lt;sup>2</sup>It is possible to crash this shell. How this can be done is left as an exercise for the user!

If we try to parse an incorrect list the following happens:

```
> try:parse_list([\n'[', 12, ', ', a]).!!! Error in process <0.16.1> in function
!!! try:parse_list_tail([',',a])
!!! reason function_clause
** exited: function_clause **
```
Suppose we now want to get out of the recursion and still maintain a knowledge of what went wrong. This could be written as follows:

```
parse_list1([{''}{''}',{''}{''}T]) ->
    {nil, T};
parse_list1(['[', X|T]) when integer(X) ->
    {Tail, T1} = parse_list\_tail1(T),{{cons, X, Tail}, T1};
parse_list1(X) ->
    throw({illegal_token, X}).
parse_list_tail1(['', ', X|T]) when integer(X) ->
    {Tail, T1} = parse_list\_tail1(T),{{cons, X, Tail}, T1};
parse_list\_tail({[']'}|T]) ->
    {nil, T};
parse_list_tail1(X) ->
    throw({illegal_list_tail, X}).
```
If we now evaluate parse\_list1 within a catch we obtain the following:

> catch parse\_list1( $['']', 12, ', ', a]$ ). {illegal\_list\_tail,[',',a]}

We have exited directly from within a recursion without following the normal route out of the recursion.

# **7.2 Process Termination**

A process terminates normally if it completes the evaluation of the function with which if it was spawned or it evaluates the BIF exit (normal) (not within a catch). See Program 7.1.

test:start() creates a process with the registered name my\_name which evaluates test:process().

```
-module(test).
-export([process/0, start/0]).
start() \rightarrowregister(my_name, spawn(test, process, [])).
process() \rightarrowreceive
         {stop, Method} ->
             case Method of
                  return ->
                      true;
                  Other ->
                      exit(normal)
             end;
         Other ->
             process()
    end.
```

```
Program 7.1
```
- my\_name ! {stop, return} causes test:process() to evaluate to true and the process to terminate normally.
- my\_name ! {stop, hello} also causes the process to terminate normally since it evaluates the BIF exit(normal).

Any other message, such as my\_name ! any\_other\_message will cause the process to evaluate test:process() recursively (with last call optimisation, see Section **??**) and the process will not terminate.

A process terminates abnormally if it evaluates the BIF exit(Reason) where Reason is any valid Erlang term *except* the atom normal. As we have already seen, it will not terminate if the exit(Reason) is evaluated within the context of a catch.

A process may also terminate abnormally if it evaluates code which causes a runtime failure (for example, a match which fails or a divide by zero). The various types of run-time failure are discussed later.

# **7.3 Linked Processes**

Processes can monitor each other's behaviour. This can be described in terms of two concepts, process links and EXIT signals. During execution, processes can establish links to other processes (and ports, see Section **??**). If a process terminates (normally or abnormally), a special EXIT signal is sent to all processes (and ports) which are currently linked to the terminating process. This signal has the following format:

### {'EXIT', Exiting\_Process\_Id, Reason}

The Exiting\_Process\_Id is the process identity of the terminating process. Reason is any Erlang term.

On receipt of an EXIT signal in which the Reason is not the atom normal the default action of the receiving process is to terminate and send EXIT signals to all processes to which it is currently linked. EXIT signals where Reason is the atom normal are, by default, ignored.

The default handling of EXIT signals can be overridden to allow a process to take any required action on receipt of an EXIT signal (see Section **??**).

### **7.3.1 Creating and deleting links**

Processes can be linked to other processes and ports. All process links are bidirectional, i.e. if process A is linked to process B then process B is automatically linked to process A.

A link is created by evaluating the BIF link(Pid). Calling link(Pid) when a link already exists between the calling process and Pid has no effect.

All links which a process has are deleted when that process terminates. A link can also be explicitly removed by evaluating the BIF unlink(Pid). As all links are bidirectional this will also remove the link *from* the other process. Calling unlink(Pid) when no link exists between the calling process and Pid has no effect.

The BIF spawn\_link/3 creates both a new process and a link to the new process. It behaves as if it had been defined as:

```
spawn_link(Module, Function, ArgumentList) ->
   link(Id = spawn(Module, Function, ArgumentList)),
   Id.
```
with the exception that spawn and link are performed atomically. This is to avoid the spawning process being killed by an EXIT signal before it executes the link. Linking to a process which does not exist causes the signal {'EXIT', Pid, noproc} to be sent to the process evaluating link(Pid).

In Program 7.2 the function start/1 sets up a number of processes in a linked chain and registers the first of these processes as a registered process with the name start (see Figure 7.1). The function test/1 sends a message to this registered process. Each process prints a message indicating its position in the chain and what message it received. The message stop causes the last process in the
```
-module(normal).
-export([start/1, p1/1, test/1]).
start(N) \rightarrowregister(start, spawn_link(normal, p1, [N - 1])).
p1(0) ->
    top1();
p1(N) ->
    top(spawn\_link(normal, p1, [N - 1]), N).
top(Next, N) ->
    receive
        X \rightarrowNext ! X,
             io:format("Process ~w received ~w~n", [N,X]),
             top(Next,N)
    end.
top1() \rightarrowreceive
         stop ->
             io:format("Last process now exiting \tilde{r}n", []),
             exit(finished);
         X \rightarrowio:format("Last process received "w"n", [X]),
             top1()
    end.
test(Mess) ->
    start ! Mess.
```

```
Program 7.2
```
chain to evaluate the BIF exit(finished) which causes the process to terminate abnormally.

We start three processes (see Figure  $7.1(a)$ )

```
> normal:start(3).
true
```
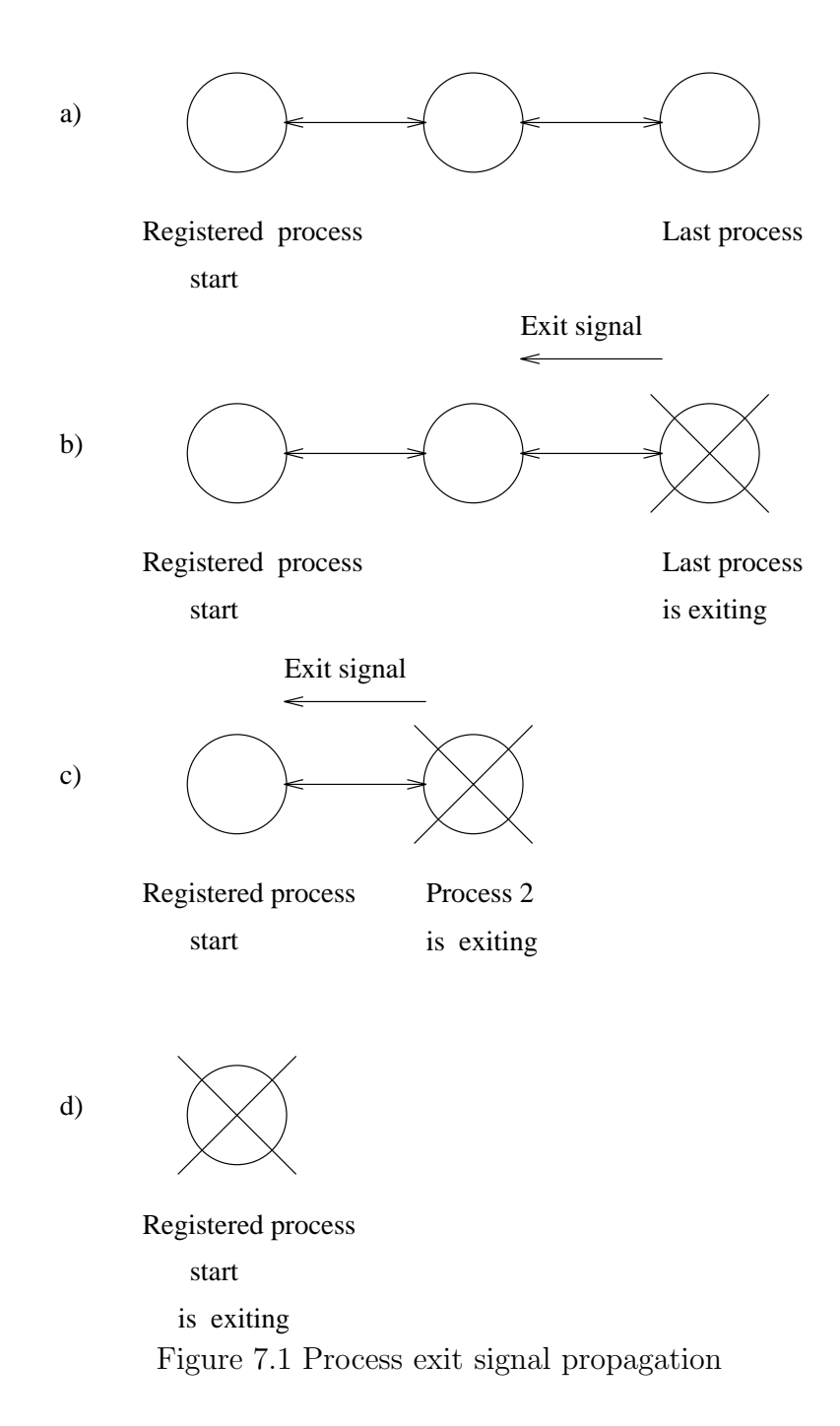

and send the message 123 to the first of the processes:

> normal:test(123). Process 2 received 123 Process 1 received 123 Last process received 123 123

#### 100 Error Handling

We send the message stop to the first process:

```
> normal:test(stop).
Process 2 received stop
Process 1 received stop
Last process now exiting
stop
```
This message was passed down the chain and we see how it causes the last process in the chain to terminate abnormally. This causes an EXIT signal to be sent to the penultimate process which also now terminates abnormally (Figure 7.1(b)), in turn sending an exit message to the first process (Figure  $7.1(c)$ ), the registered process start which also terminates abnormally (Figure  $7.1(d)$ ).

If we try to send a new message to the registered process, start, this fails since this process no longer exists:

```
> normal:test(456).
!!! Error in process <0.42.1> in function
!!! normal:test(456)
!!! reason badarg
** exited: badarg **
```
# **7.4 Run-time Failure**

As mentioned above, a run-time failure will cause a process to terminate abnormally if the failure is not within the scope of a catch. When a process terminates abnormally it sends EXIT signals to all the processes to which it is linked. These signals contain an atom which gives the reason for the failure. The most common reasons are:

badmatch

A match has failed. For example, a process matching 1=3 terminates and the EXIT signal {'EXIT', From, badmatch} is sent to its linked processes.

badarg

A BIF has been called with an argument of an incorrect type. For example, calling atom\_to\_list(123) causes the process evaluating the BIF to terminate and the EXIT signal {'EXIT', From, badarg} to be sent to its linked processes. 123 is not an atom.

## case\_clause

No branch of a case expression matches. For example, a process evaluating:

```
M = 3,
case M of
    1 - \geyes;
    2 - 5no
end.
```
terminates and the EXIT signal {'EXIT', From, case\_clause} is sent to its linked processes.

#### if\_clause

No branch of an if expression has matched. For example, a process evaluating:

```
M = 3,
if
    M == 1 ->yes;
    M == 2 ->no
end.
```
terminates and the EXIT signal {'EXIT', From, if\_clause} is sent to its linked processes.

## function\_clause

None of the heads of a function matches the arguments with which a function is called. For example, a process evaluating foo(3) when foo/1 has been defined as:

$$
\begin{array}{cc}\n\text{foo}(1) & \text{->} \\
\text{yes}; \\
\text{foo}(2) & \text{->} \\
\text{no.}\n\end{array}
$$

terminates and {'EXIT', From, function\_clause} is sent to its linked processes.

#### undef

A process which tries to evaluate a function which does not exist terminates and {'EXIT', From, undef} is sent to its linked processes (see Section **??**).

## badarith

A process which evaluates a bad arithmetical expression (for example, a process evaluating  $1 + f$ oo) terminates and  $\{$ 'EXIT', Pid, badarith} is sent to its linked processes.

## timeout\_value

A bad timeout value is given in a receive expression; for example, the timeout value is not an integer or the atom infinity.

nocatch

A throw is evaluated and there is no corresponding catch.

# **7.5 Changing the Default Signal Reception Action**

The BIF process\_flag/2 can be used to change the default action taken by a process when it receives an EXIT signal. Evaluating process\_flag(trap\_exit,true) changes the default action as shown below and process\_flag(trap\_exit,false) causes the process to resume the default action.

As mentioned above, the format of EXIT signal is:

## {'EXIT', Exiting\_Process\_Id, Reason}

A process which has evaluated the function process\_flag(trap\_exit,true) will *never* be *automatically* terminated when it receives any **EXIT** signal from another process. All EXIT signals, including those in which the Reason is the atom normal, will be converted into messages which can be received in the same way as any other messages. Program 7.3 illustrates how processes can be linked to each other and how EXIT signals can be received by a process which has evaluated process\_flag(trap\_exit,true).

The example is started by:

```
> link_demo:start().
true
```
link\_demo:start() spawns the function demo/0 and registers the process with the name demo. demo/0 turns off the default EXIT signal handling mechanism and calls demo1/0 which waits for a message.

A normal exit is demonstrated by:

```
> link_demo:demonstrate_normal().
true
Demo process received normal exit from <0.13.1>
```
The process evaluating demonstrate\_normal/0 (in this case a process created by the Erlang shell) finds the process identity of the registered process demo and creates a link to it. The function demonstrate\_normal/0 has no more clauses, so the process evaluating it has nothing left to do and terminates normally. This causes the signal:

{'EXIT', Process\_Id, normal}

```
-module(link_demo).
-export([start/0, demo/0, demonstrate_normal/0, demonstrate_exit/1,
         demonstrate_error/0, demonstrate_message/1]).
start() \rightarrowregister(demo, spawn(link_demo, demo, [])).
demo() ->
    process_flag(trap_exit, true),
    demo1().
demo1() \rightarrowreceive
        {'EXIT', From, normal} ->
            io:format(
                "Demo process received normal exit from ~w~n",
                [From]),
            demo1();
        {'EXIT', From, Reason} ->
            io:format(
                "Demo process received exit signal "w from "w"n",
                 [Reason, From]),
            demo1();
        finished_demo ->
            io:format("Demo finished ~n", []);
        Other ->
            io:format("Demo process message "w"n", [Other]),
            demo1()
    end.
demonstrate_normal() ->
    link(whereis(demo)).
demonstrate_exit(What) ->
    link(whereis(demo)),
    exit(What).
demonstrate_message(What) ->
    demo ! What.
demonstrate_error() ->
    link(whereis(demo)),
    1 = 2.
```
to be sent to the registered process demo. The registered process demo is trapping exits, so it converts the signal to a message which is received in the function demo1/0 causing the text:

Demo process received normal exit from <0.13.1>

to be output (see Figure 7.2). demo1/0 now calls itself recursively.

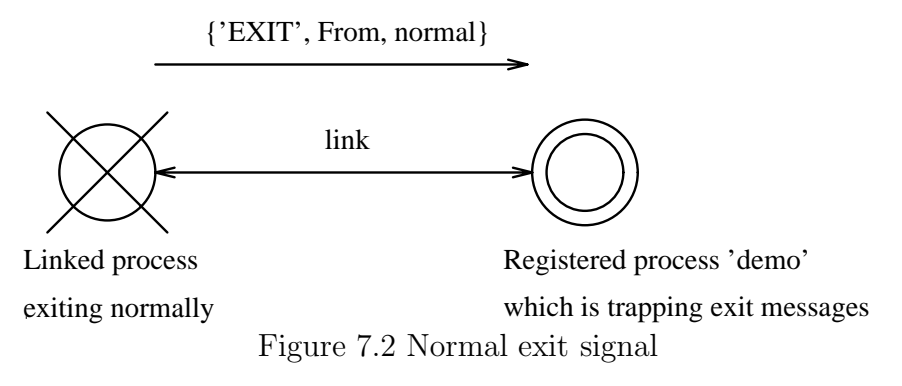

An abnormal exit is demonstrated by:

```
> link_demo:demonstrate_exit(hello).
Demo process received exit signal hello from <0.14.1>
** exited: hello **
```
In the same way as in demonstrate\_normal/0, demonstrate\_exit/1 creates a link to the registered process demo. demonstrate\_exit/1 now calls the BIF exit/1 in this case by exit(hello). This causes the process evaluating the function demonstrate\_exit/1 to terminate abnormally and the signal:

{'EXIT', Process\_Id, hello}

to be sent to the registered process demo (see Figure 7.3). The registered process demo converts the signal to a message which is received in the function demo1/0, causing the text:

Demo process received exit signal hello from <0.14.1>

to be output. demo1/0 now calls itself recursively.

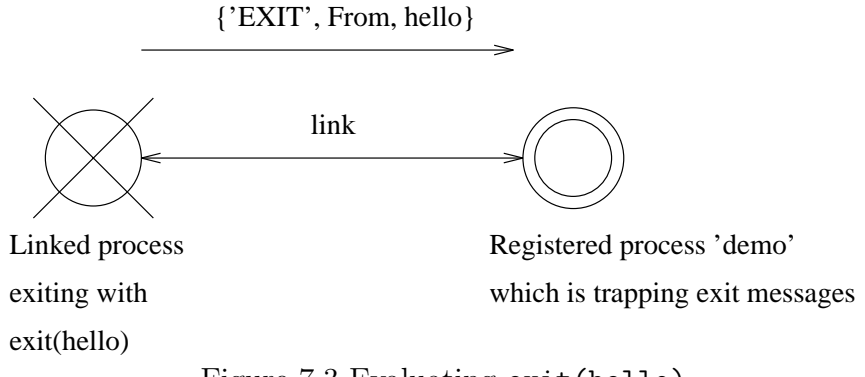

Figure 7.3 Evaluating exit(hello)

In the next case (Figure 7.4) we see that calling link\_demo:demonstrate\_normal() and link\_demo:demonstrate\_exit(normal) are equivalent:

```
> link_demo:demonstrate_exit(normal).
Demo process received normal exit from <0.13.1>
** exited: normal **
                                  which is trapping exit messages
                     link
              {'EXIT', From, normal}
                                  Registered process 'demo'
exit(normal)
Linked process
exiting with
             Figure 7.4 Evaluating exit(normal)
```
The next case demonstrates what happens if run-time errors occur.

```
> link_demo:demonstrate_error().
!!! Error in process <0.17.1> in function
!!! link_demo:demonstrate_error()
!!! reason badmatch
** exited: badmatch **
Demo process received exit signal badmatch from <0.17.1>
```
link\_demo:demonstrate\_error/0, as above, creates a link to the registered process demo. link\_demo:demonstrate\_error/0 tries to match 1=2. This is incorrect and causes the process which evaluated link\_demo:demonstrate\_error/0 to terminate abnormally, sending the signal {'EXIT', Process\_Id, badmatch} to the registered process demo (see Figure 7.5).

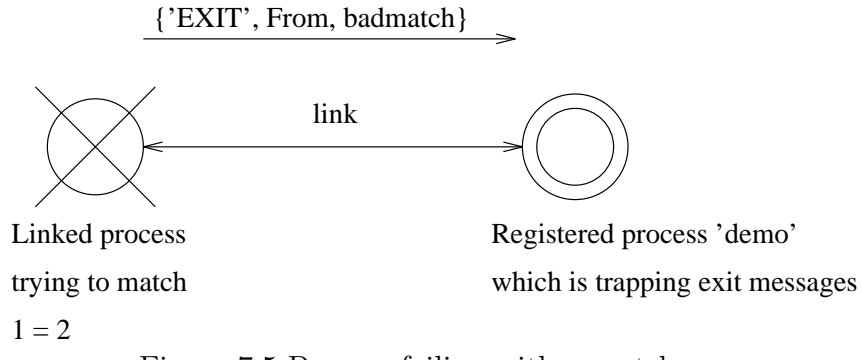

Figure 7.5 Process failing with a match error

In the next case we simply send the hello message to the registered process demo which receives this message:

> link\_demo:demonstrate\_message(hello). Demo process message hello hello

Since no link has been set up, no EXIT signals are sent or received. The demo is finished by making the call below:

```
> link_demo:demonstrate_message(finished_demo).
Demo finished
finished_demo
```
# **7.6 Undefined Functions and Unregistered Names**

The final class of error concerns what happens when a process tries to evaluate an undefined function or to send a message to an unregistered name.

## **7.6.1 Calling an undefined function**

If a process tries to evaluate  $Mod:Func(Arg0, \ldots, ArgN)$  and that function is undefined, then the call is converted to:

```
error_handler:undefined_function(Mod, Func, [Arg0,...,ArgN])
```
It is assumed that the module error\_handler has been loaded (a module with name error\_handler is predefined in the standard distribution). The module error\_handler could be defined as in Program 7.4.

If the module was loaded then a run-time failure has occurred. If the module has not been loaded we try to load the module and, if this succeeds, we try to evaluate the function which was being called.

The module code knows which modules have been loaded and knows how to load code.

## **7.6.2 Autoloading**

Once a function has been compiled it can be used freely in a later session without having explicitly to compile or 'load' the module concerned. The module will be automatically loaded (by the mechanism described above) the first time any function which *exported* from the module is called.

In order for autoloading to work two criteria must be fulfilled: firstly, the file name of the file containing the ERLANG module (minus the '.erl' extension) must be the same as the module name; and secondly, the default search paths used by the system when loading code must be such that the system can locate the unknown module.

```
-module(error_handler).
-export([undefined_function/3]).
undefined_function(Module, Func, Args) ->
    case code:is_loaded(Module) of
        {file, File} \rightarrow% the module is loaded but not the function
           io:format("error undefined function: "w "w",
                 [Module, Func, Args]),
           exit({undefined_function,{Module,Func,Args}});
        false ->
           case code:load_file(Module) of
                 {model, -} \rightarrowapply(Module, Func, Args);
                 \{error, \} \rightarrowio:format("error undefined module: "w",
                     [Module]),
                     exit({undefined_module, Module})
            end
     end.
```
Program 7.4

## **7.6.3 Sending a message to an unregistered name**

error\_handler:unregistered\_name(Name,Pid,Message) is called if an attempt is made to send a message to a registered process and no such process exists. Name is the name of the non-existent registered process, Pid is the process identifier of the caller and Message is the message that should have been sent to the registered process.

## **7.6.4 Modifying the default behaviour**

Evaluating the BIF process\_flag(error\_handler, MyMod) causes the module MyMod to be used instead of the default error\_handler. This allows users to define their own (private) error handlers which are evaluated when an attempt is made to evaluate an undefined function or send a message to an unregistered name. This change is *local* to the process doing the evaluation. Caution is advised when defining a non-standard error handler: if you change the standard error handler and make a mistake, the system may not do what you think!

It is also possible to change the default behaviour by loading a new version of the module error\_handler. As this change affects all processes except those which

have set their own local error handler it is very dangerous.

# **7.7 Catch Versus Trapping Exits**

Evaluation within the scope of a catch and trapping of exits are completely different. Trapping exits affects what happens when a process receives EXIT signals from another process. catch only effects the evaluation of an expression in the process in which catch is used.

```
-module(tt).
-export([test/0, p/1]).
test() \rightarrowspawn_link(tt, p,[1]),
     receive
          X \rightarrowX
     end.
p(N) ->
     N = 2.
```
Program 7.5

Evaluating tt:test() in Program 7.5 creates a linked process which matches N (whose value is 1) with 2. This fails, causing the signal  $\{'EXIT'$ , Pid, badmatch} to be sent to the process which evaluated tt:test() and which is now waiting for a message. If this process is not trapping exits it also terminates abnormally.

If, instead of calling  $tt:test()$ , we call catch  $tt:test()$ , exactly the same thing happens: the failing match occurs in another process outside the scope of the catch. Adding process\_flag(trap\_exit, true) before spawn\_link(tt,p,[1]) would cause  $tt:test()$  to receive the signal  $\{'EXIT', Pid, badmatch\}$  and convert it into a message.

# **Programming Robust Applications**

Chapter ?? described the mechanisms available in ERLANG for handling errors. In this chapter we see how these mechanisms can be used to build robust and fault-tolerant systems.

# **8.1 Guarding Against Bad Data**

Consider the server for analysing telephone numbers described in Chapter **??** (Program **??**.5). The main loop of the server contains the following code:

```
server(AnalTable) ->
    receive
        {From, {analyse,Seq}} ->
            Result = lookup(Seq, AnalTable),
            From ! {number_analyser, Result},
            server(AnalTable);
        {From, {add_number, Seq, Key}} ->
            From ! {number_analyser, ack},
            server(insert(Seq, Key, AnalTable))
    end.
```
In the above Seq is a sequence of digits comprising a telephone number, e.g. [5,2,4,8,9]. When writing the lookup/2 and insert/3 functions we could check that Seq was a list of items each of which is obtained by pressing a key on a telephone keypad.<sup>1</sup> Not doing such a check would result in a run-time failure if, for example, Seq was the atom hello. An easier way to do the same thing is to evaluate lookup/2 and insert/3 within the scope of a catch:

<sup>&</sup>lt;sup>1</sup>That is, one of the digits 0 to 9 and  $*$  and  $\#$ .

```
server(AnalTable) ->
    receive
        {From, {analyse,Seq}} ->
            case catch lookup(Seq, AnalTable) of
                {'EXIT', _{-}} ->
                    From ! {number_analyser, error};
                Result ->
                    From ! {number_analyser, Result}
            end,
            server(AnalTable);
        {From, {add_number, Seq, Key}} ->
            From ! {number_analyser, ack},
            case catch insert(Seq, Key, AnalTable) of
                {'EXIT', _{-}} ->
                    From ! {number_analyser, error},
                    server(AnalTable); % Table not changed
                NewTable ->
                    server(NewTable)
            end
    end.
```
Note that by using catch it is easy to write the number analysis function for the normal case and to let Erlang's error handling mechanisms deal with errors such as badmatch, badarg and function\_clause.

In general, a server should be designed so that it cannot be 'crashed' by sending it bad data. In many cases the data sent to a server comes from the access functions to the server. In the above example the process identity of the client process From which is sent to the number analysis server comes from the access function, for example:

```
lookup(Seq) ->
    number_analyser ! {self(), {analyse, Seq}},
    receive
        {number_analyser, Result} ->
            Result
    end.
```
and the server need not check that From is a process identity. We are, in this case, guarding against inadvertent programming errors. A malicious program could bypass the access routines and crash the server by sending:

```
number_analyser ! {55, [1,2,3]}
```
which would result in the number analyser trying to send a message to 55 and subsequently crashing.

# **8.2 Robust Server Processes**

The design of a reliable server process is best described by way of an example.

Chapter **??** (Program **??**.6) shows a resource allocator. In this allocator a resource which has been allocated to a process will not be returned to the allocator if the process making the allocation terminates (erroneously or normally) without freeing the resource. This can be circumvented by:

- Setting the server to trap EXIT signals (process\_flag(trap\_exit, true)).
- Creating links between the allocator and processes which have allocated one or more resources.
- Handling EXIT signals from such processes.

This is illustrated in Figure 8.1.

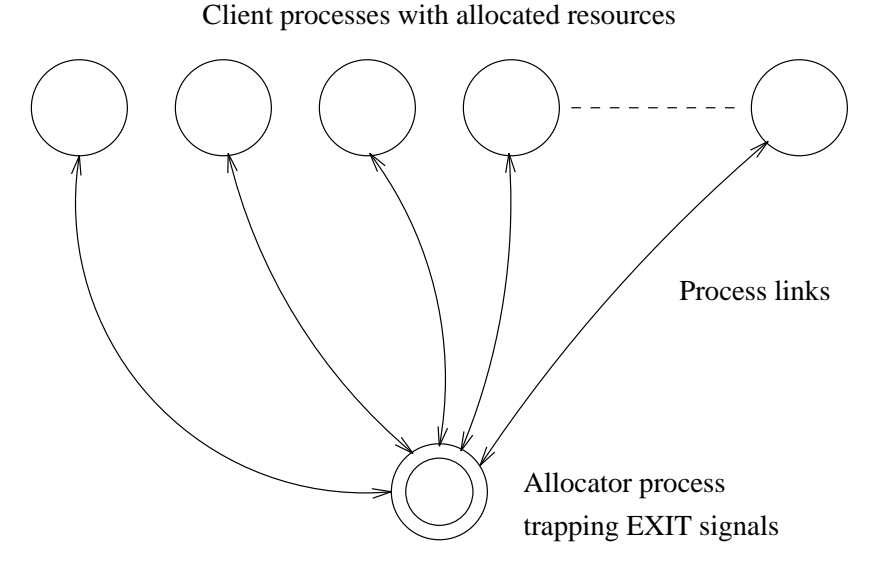

Figure 8.1 Robust allocator process with clients

The access routines to the allocator are left unchanged. Starting the modified allocator is done as follows:

```
start_server(Resources) ->
    process_flag(trap_exit, true),
    server(Resources, []).
```
The 'server' loop is modified to receive EXIT signals.

```
server(Free, Allocated) ->
    receive
         {From,alloc} ->
              allocate(Free, Allocated, From);
         {From, \text{free}, R} ->
              free(Free, Allocated, From, R);
         {P\times} {'EXIT', From, \longrightarrowcheck(Free, Allocated, From)
    end.
```
allocate/3 is modified so that we create a link to the process doing the allocation (if a resource is available).

```
allocate([R|Free], Allocated, From) ->
    link(From),
    From ! {resource_alloc,{yes,R}},
    server(Free, [{R,From}|Allocated]);
allocate([], Allocated, From) ->
    From ! {resource_alloc,no},
    server([], Allocated).
```
free/4 becomes more complicated:

```
free(Free, Allocated, From, R) ->
    case lists:member({R, From}, Allocated) of
        true ->
            From ! {resource_alloc, yes},
            Allocated1 = lists:delete({R, From}, Allocated),
            case lists:keysearch(From, 2, Allocated1) of
                false ->
                     unlink(From);
                 \overline{a} ->
                     true
            end,
            server([R|Free], Allocated1);
        false ->
            From ! {resource_alloc, error},
            server(Free, Allocated)
    end.
```
First we check that the resource being freed really is allocated to the process which is freeing it. lists:member({R,From}, Allocated) returns true if this is the case. We create a new list of allocated resources as before. We cannot simply unlink From, but must first check that From has not allocated other resources. If keysearch(From, 2, Allocated1)(see Appendix **??**) returns false, From has not allocated other resources and we can unlink From.

If a process to which we have created a link terminates, the server will receive an EXIT signal and we call check(Free, Allocated, From).

```
check(Free, Allocated, From) ->
    case lists:keysearch(From, 2, Allocated) of
        false ->
            server(Free, Allocated);
        {value, \{R, From\}} ->
            check([R|Free],
                  lists:delete({R, From}, Allocated), From)
    end.
```
If lists:keysearch(From, 2, Allocated) returns false we have no resource allocated to this process. If it returns {value, {R, From}} we see that resource R has been allocated and we must add this to the list of free resources and delete it from the list of allocated resources before continuing checking to see if any more resources have been allocated by the process. Note that in this case we do not need to unlink the process since it will already have been unlinked when it terminated.

Freeing an unallocated resource is probably a serious error. We could change free/1 in Program **??**.6 to kill the process doing the erroneous freeing:<sup>2</sup>

```
free(Resource) ->
    resource_alloc ! {self(),{free,Resource}},
    receive
        {resource_alloc, error} ->
            exit(bad_allocation); % exit added here
        {resource_alloc, Reply} ->
            Reply
    end.
```
A process which is killed in this way will, if it has allocated resources, be linked to the server. The server will thus receive an EXIT signal which will be handled as above and the allocated resources will be freed.

The above illustrates the following points:

- The interface to a server can be designed in such a way that clients use access functions (in this case allocate/0 and free/1) and have no idea of what goes on 'behind the scenes'. The communication between clients and the server process is hidden from the user. In particular, clients need not know the process identity of the server and thus cannot interfere with its execution.
- A server which traps EXIT signals and creates links to its clients can monitor clients and take appropriate actions if the clients die.

<sup>&</sup>lt;sup>2</sup>This is probably good programming practice since it will force programmers to correct such errors.

# **8.3 Isolating Computations**

In some applications we may wish to isolate a computation completely so that it cannot influence other processes. The Erlang shell is such a case. The simple shell in Chapter **??** is deficient. An expression evaluated in this shell can influence the process performing the evaluation in a number of ways:

- It can send the identity of the process running the shell (self/0) to other processes which can subsequently create links to this process or send it messages.
- It can register or unregister this process.

Program 8.1 is another way to write a shell:

```
-module(c_shell).
-export([start/0, eval/2]).
start() \rightarrowprocess_flag(trap_exit, true),
    go().
go() \rightarroweval(io:parse_exprs('-> ')),
    go().
eval({form, Exprs}) ->
    Id = spawn_link(c_shell, eval, [self(), Exprs]),
    receive
        {value, Res, _} ->
             io:format("Result: ~w~n", [Res]),
             receive
                 {'EXIT', Id, _} } ->
                     true
             end;
        {'EXIT', Id, Reason} ->
             io:format("Error: "w!"n", [Reason])
    end;
eval(\_) ->
    io:format("Syntax Error!"n", []).
eval(Id, Express) ->
    Id ! eval: exprs (Exprs, []).
```
Program 8.1

The process running the shell traps EXIT signals. Commands are evaluated in a separate process (spawn\_link(c\_shell, eval, [self(), Exprs])) which is linked to the shell process. Despite the fact that we give c\_shell:eval/2 the process identity of the shell, this cannot be misused since it is not given as an argument to the function doing the actual evaluation, eval:exprs/2.

## **8.4 Keeping Processes Alive**

Some processes may be vital to the 'well-being' of a system. For example, in a conventional time-sharing system, each terminal line is often served by a process which is responsible for input and output to the terminal. If such a process dies the terminal becomes unusable. Program 8.2 is a server which keeps processes alive by re-creating any which terminate.

The server process which is registered as keep\_alive maintains a list of tuples {Id, Mod, Func, Args}, containing the process identity, the module, function and arguments of the processes which it is keeping alive. It starts these processes using the BIF spawn\_link/3 so it is also linked to each such process. Since the server traps EXITs, it receives an EXIT signal if any of the processes it is keeping alive terminates. By searching the list of tuples it can re-create such a process.

Program 8.2, of course, needs improvement. As it stands it is impossible to remove a process from the list of processes to keep alive. Also, if we try starting a process for which the module:function/arity does not exist, the server will go into an infinite loop. Creating a correct program without these deficiencies is left as an exercise for the reader.

# **8.5 Discussion**

The default action of a process which receives a signal in which the 'reason' is not normal, is to terminate and propagate the signal to its links (see Section **??**). It is easy to create a layered operating system by using links and trapping EXIT signals. Processes at the top layer of such a system (the application processes) do not trap EXITs. Processes in the same transaction are linked to each other. Lower layer processes (operating system processes) trap EXITs and have links to application processes which they need to monitor (see Figure 8.2). Examples of this type of operating system structure are the relations between the switch server and telephony application processes in Chapter **??** and the file system in Chapter **??**.

An application process which terminates abnormally causes EXIT signals to be sent to all the processes in its transaction and thus kill the entire transaction. The operating system processes which are linked to application processes in the failing transaction also receive EXIT signals and can clean up undesired side-effects and maybe restart the transaction.

```
-module(keep_alive).
-export([start/0, start1/0, new_process/3]).
start() \rightarrowregister(keep_alive, spawn(keep_alive, start1, [])).
start1() \rightarrowprocess_flag(trap_exit, true),
    loop([]).
loop(Processes) ->
    receive
        {From, {new_proc, Mod, Func, Args}} ->
            Id = spawn_link(Mod, Func, Args),
            From ! {keep_alive, started},
            loop([{Id, Mod, Func, Args}|Processes]);
        {'EXIT', Id, _{-}} ->
            case lists:keysearch(Id, 1, Processes) of
                false ->
                    loop(Processes);
                 {value, {Id, Mod, Func, Args}} ->
                     P = lists:delete({Id,Mod,Func,Args},
                                  Processes),
                     Id1 = spawn_link(Mod, Func, Args),
                     loop([{Id1, Mod, Func, Args} | P])
            end
    end.
new_process(Mod, Func, Args) ->
    keep_alive ! {self(), {new_proc, Mod, Func, Args}},
    receive
        {keep_alive, started} ->
            true
    end.
```
Program 8.2

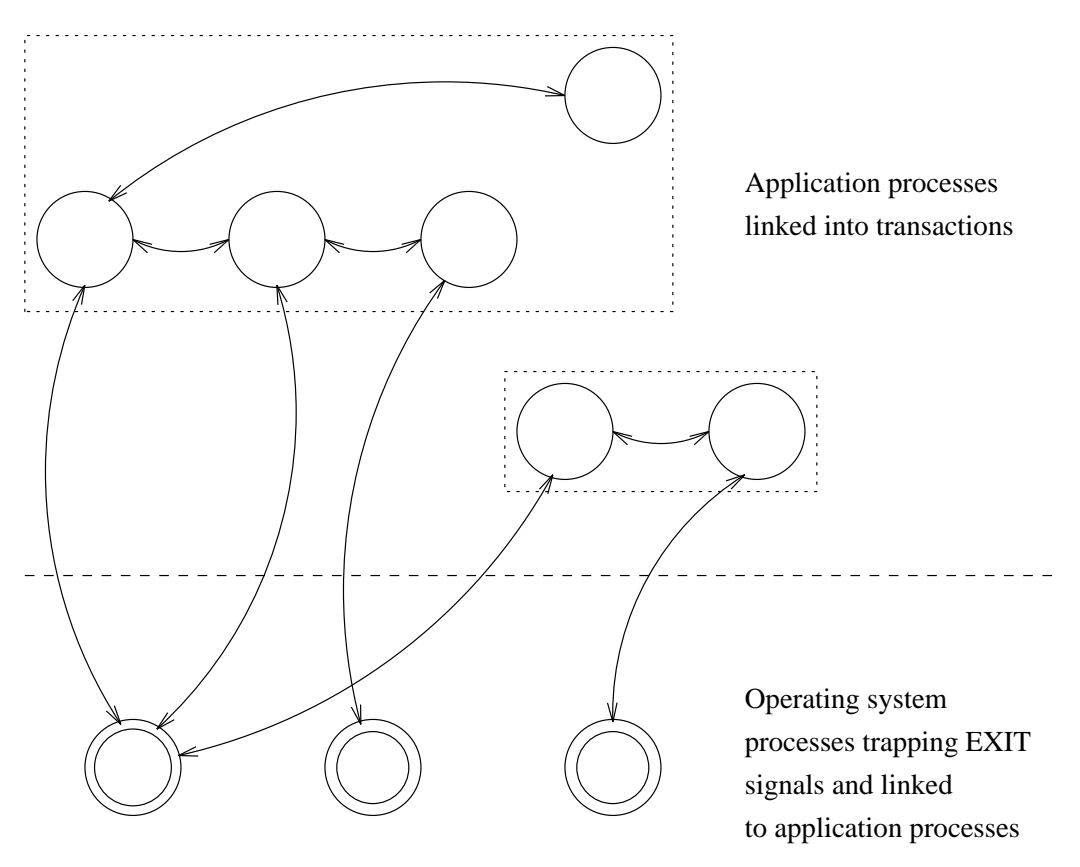

Figure 8.2 Operating system and application processes

# **Miscellaneous Items**

This chapter deals with:

- Last call optimisation This is an optimisation which allows tail recursive programs to be evaluated in constant space.
- References These provide names which are guaranteed to be unique on all nodes.
- Code replacement In an embedded real-time system code updates must be made on the fly, that is, without stopping the system.
- Ports These provide a mechanism for communicating with the external world.
- Binaries A built-in data type which can be used to store and manipulate an area of untyped memory.
- Process dictionaries These can be used in a process to store and retrieve global data destructively.
- The net kernel The net kernel is responsible for coordinating all network operations in a distributed Erlang system.
- Hashing This is a method of mapping a term onto a unique integer which can be used to implement highly efficient table lookup methods.
- Efficiency We discuss how to write efficient ERLANG programs.

# **9.1 Last Call Optimisation**

Erlang provides *last call optimisation*, which allows functions to be evaluated in constant space. The principal technique used to store persistent data is to store it in structures which are manipulated in a server process (a typical example of this was shown in Section **??**). In order for such a technique to work correctly the server must make use of the last call optimisation.

If this is not done then the server will eventually run out of space and the system will not function correctly.

## **9.1.1 Tail recursion**

We introduce the idea of *tail recursion* by showing how the same function can be written in two different styles, one of which is tail recursive. Consider the function length defined as follows:

```
length([- | T]) ->
    1 + length(T);length([]) \rightarrow0.
```
Suppose we evaluate  $\text{length}([a, b, c])$ . The first clause defining  $\text{length}$  reduces the problem to evaluating  $1 + \text{length}([b, c])$ . Unfortunately, the + operation cannot be performed *immediately* but must be *delayed* until the value of length([b, c]) is available. The system must *remember* that it has to perform a + operation and at a later stage (when the value of length( $[b, c]$ ) is known) *retrieve* the fact that it has to do a + operation and then actually perform the operation.

The *pending* operations are stored in a local data area. The size of this area is at least  $K * N$  storage locations (where K is some constant representing the overhead incurred in each new evaluation of length and N is the number of pending operations).

We now write an equivalent function to compute the length of a list which makes use of an accumulator (see Section **??**) and which evaluates in constant space (we call this length1 to avoid confusion):

```
length1(L) ->
    length1(L, 0).
length1([T,T], N) ->
    length1(T, 1 + N);length1([], N) ->
    N.
```
To evaluate length1( $[a, b, c]$ ) we first evaluate length1( $[a, b, c]$ , 0). This reduces to the evaluation of length1( $[b, c]$ , 1 + 0). The + operation can now be performed *immediately* (because *both* its arguments are known). Successive function evaluations in the calculation of  $l$ ength1( $[a, b, c]$ ) are thus:

```
length1([a, b, c])length1([a, b, c], 0)length1([b, c], 1 + 0)length1([b, c], 1)length1([c], 1 + 1)length1([c], 2)
```
120 Miscellaneous Items

```
length1([], 1 + 2)length1([], 3)3
```
A *tail recursive function* is one which does not accumulate any pending operations before recursing. A clause is tail recursive if the last expression in the body of the clause is a call to the function itself or a constant. A function is tail recursive if all its clauses are tail recursive.

For example:

```
rev(X) \rightarrow rev(X, []).rev([], X) \rightarrow X;rev([H|T], X) \rightarrow rev(T, [H|X]).
```
is tail recursive, but:

 $append([], X) \rightarrow X;$  $append([H|T], X) \rightarrow [H | append(T, X)].$ 

is not tail recursive since the last expression evaluated in the body of the second clause (the  $\vert$  operation in [H|append(T,X)]) is neither a call to append nor a constant.

## **9.1.2 Last call optimisation**

Tail recursion is a special case of the more general *last call optimisation* (LCO). The last call optimisation applies whenever the last expression occurring in the body of a clause is a function evaluation.

For example:

```
g(X) \rightarrow...
      h(X).
h(X) ->
      ...
      i(X).
i(X) \rightarrow...
      g(X).
```
defines a set of three mutually recursive functions. The LCO allows the evaluation of  $g(X)$  to take place in constant space.

A careful examination of the server examples given in this book will reveal that all are written so as to execute in constant<sup>1</sup> space.

## **9.2 References**

*References* are unique objects. The BIF make\_ref() returns a globally unique object guaranteed to be different from every other object in the system and all other (possibly) running Erlang nodes. The only thing that can be done with references is to compare them for equality.

For example, we could use the following interface function in the client–server model.

```
request(Server, Req) ->
    Server ! {R = make_ref(), self(), Req},receive
            {Server, R, Reply} ->
                Reply
        end.
```
request(Server, Req) sends a request Req to the server with name Server; the request contains a unique reference R. The reply from the server is checked to ensure the presence of the unique reference R. This method of communication with the server provides 'end-to-end' confirmation that the request has been processed.

# **9.3 Code Replacement**

In an embedded real-time system we may wish to make code updates without stopping the system. We may, for example, want to correct a software error in a large telephone exchange without interrupting the service being offered.

Code replacement during operation is a common requirement in large 'soft' realtime control systems which have a long operational life and a large volume of software. It is not usually a requirement in dedicated 'hard' real-time software which is often assigned to specific processors or burnt into ROM.

#### **9.3.1 Example of code replacement**

Consider Program 9.1.

We begin by compiling and loading the code for code\_replace. Then we start the program and send the messages hello, global and process to the process

<sup>1</sup>Excepting, of course, for the space required for the local data structures of the server.

```
-module(code_replace).
-export([test/0, loop/1]).
test() \rightarrowregister(global, spawn(code_replace, loop, [0])).
loop(N) ->
     receive
         X \rightarrowio:format('N = \tilde{w} Vsn A received \tilde{w}n', [N, X])
    end,
    code_replace:loop(N+1).
```
Program 9.1

which is created. Finally we edit the program, changing the version number from A to B, recompile and load the program and send the process the message hello. The following dialogue results:

```
%%% start by compiling and loading the code
% (this is done by c:c)
> c:c(code_replace).
...
> code_replace:test().
true
> global ! hello.
N = 0 Vsn A received hello
hello
> global ! global.
N = 1 Vsn A received global
global
> global ! process.
N = 2 Vsn A received process
%%% edit the file code_replace.erl
%%% recompile and load
> c:c(code_replace).
....
> global ! hello.
N = 3 Vsn B received hello
```
Here we see that the local variable N which is used as an argument to  $1$ oop/1 is preserved despite the fact we have recompiled and loaded the code in loop/1 while it is being executed.

Observe that the server loop was written as follows:

```
-module(xyz).
loop(Arg1, \ldots, ArgN) \rightarrowreceive
         ...
    end,
    xyz:loop(NewArg1, ..., NewArgN).
```
This has a subtly different meaning from the code:

```
-module(xyz).
loop(Arg1, \ldots, ArgN) \rightarrowreceive
          ...
    end,
    loop(NewArg1, ..., NewArgN).
```
In the first case the call xyz:loop(...) means call the *latest* version of loop in the module xyz. In the second case (without the explicit module name) it means call the version of loop in the *currently executing module*.

Use of an explicitly qualified module name (module:func) causes module:func to be *dynamically* linked into the run-time code. *Every time* a call is made using a fully qualified module name the system will evaluate the function using the latest available version of the code. Addresses of local functions within a module are resolved at compile-time – they are *static* and cannot be changed at run-time.

In the example dialogue  $c: c(File)$  compiles and loads the code in File. This is discussed in more detail in Section **??**.

# **9.4 Ports**

Ports provide the basic mechanism for communication with the external world. Application programs written in Erlang may wish to interact with objects which exist outside the Erlang system. When building complex systems it may be desirable to interface Erlang programs to existing software packages, for example windowing or database systems, or programs written in foreign languages, for example, C or Modula2.

From the programmer's point of view, it is desirable to view all activities occurring outside Erlang as if they were programmed in Erlang. To create this illusion we must arrange that objects outside Erlang behave as if they were normal ERLANG processes. To achieve this, an abstraction called a Port provides a byte-oriented communication channel between Erlang and the external world.

Evaluating the expression open\_port(PortName, PortSettings) creates a new port which behaves in a similar manner to a process. The process which evaluates

open\_port is called the *connected* process for the port. The purpose of the connected process is to provide a destination for all incoming messages to the port. An external object sends a message to ERLANG by writing a sequence of bytes to the port associated with that object. The port then sends a message containing this sequence of bytes to the connected process.

Any process in the system can be linked to a port, and EXIT signals between ports and Erlang processes behave exactly as if the port were an Erlang process. Only *three* messages are understood by a port:

> Port ! {PidC, {command, Data}} Port ! {PidC, {connect, Pid1}} Port ! {PidC, close}

PidC *must* be the Pid of the connected process. The meanings of these messages are as follows:

{command, Data}

Send the bytes described by Data to the external object. Data is a possibly non-flat<sup>2</sup> list whose individual elements are integers in the range 0.255 or a single binary object. No reply.

close

Close the port. The port will reply by sending a {Port, closed} message to the connected process.

{connect, Pid1}

Change the connected process of the port to Pid1. The port will reply by sending a {Port, connected} message to the previously connected process.

In addition, the connected process can receive data messages with:

```
receive
    \{Port, \{data, Data\} \} \rightarrow... an external object has sent data to Erlang ...
     ...
end
```
In this section we will describe two programs which make use of a port: the first is an Erlang process executing *inside* the Erlang workspace; the second is a C program executing *outside* Erlang.

## **9.4.1 Opening ports**

Ports can be opened with a number of different settings. To open a port the BIF open\_port(PortName, PortSettings) is used. PortName is one of:

<sup>2</sup>A flat list is a list containing no sub-lists.

### {spawn, Command}

Start an *external* program or start a driver with the name of Command if there is one. Erlang drivers are described in Appendix E. Command is the name of the external program which will be run. Command runs outside the ERLANG workspace if no driver with the name Command can be found.

#### Atom

Atom is assumed to be the name of an external resource. A transparent connection between ERLANG and the resource named by the atom is established. The behaviour of connection depends upon the type of the resource. If Atom represents a file then a single message is sent to the Erlang process containing the entire contents of the file. Sending messages to the port causes data to be written to the file.

#### {fd, In, Out}

Allow an Erlang process to access any currently opened file descriptors used by Erlang. The file descriptor In can be used for standard input and Out for standard output. Very few processes need to use this: only various servers in the Erlang operating system (shell and user). Note this is very UNIX-specific.

PortSettings is a list of settings for the port. Valid values are:

#### {packet, N}

Messages are preceded by their length, which is sent in N bytes with the most significant byte first. Valid values for N are 1, 2 or 4.

stream

Output messages are sent without packet lengths – a private protocol must be used between the Erlang process and the external object.

## use\_stdio

Only valid for {spawn, Command}. Make spawned (UNIX) process use standard input and output (i.e. file descriptors 0 and 1) for communicating with Erlang.

nouse\_stdio

The opposite of above. Use file descriptors 3 and 4 for communicating with Erlang.

in

The port can be used for input only.

out

The port can be used for output only.

#### binary

The port is a binary port (described later).

eof

The port will not be closed on end of file and produce an 'EXIT' signal, rather it will remain open and send an {Port,eof} to the process that is connected to the port, hence output can still be sent to the port.

The default is stream for *all* types of port and use\_stdio for spawned ports.

## **9.4.2 The port as seen by an Erlang process**

Program 9.2 defines a simple Erlang process which opens a port and sends it a sequence of messages. The external object connected to the port processes and replies to these messages. After a short delay the ERLANG process closes the port.

```
-module(demo_server).
-export([start/0]).
start() \rightarrowPort = open_port({spawn, demo_server}, [{packet, 2}]),
    Port ! {self(), {command, [1,2,3,4,5]}},
    Port ! {self(), {command, [10,1,2,3,4,5]}},
    Port ! {self(), {command, "echo"}},
    Port ! {self(), {command, "abc"}},
    read_replies(Port).
read_replies(Port) ->
    receive
        {Port, Any} \rightarrow\text{io:format('erlang received from port: } w^m, [\text{Any}]),read_replies(Port)
    after 2000 ->
             Port ! {self(), close},
             receive
                 {Port, closed} ->
                     true
             end
    end.
```
Program 9.2

In Program 9.2 open\_port(PortName, PortSettings) starts an *external* program. demo\_server is the name of the external program which will be run.

The expression Port !  $\{self(), \, \{command, [1,2,3,4,5]\}\}$  sends five bytes (with values 1,2,3,4,5) to the external program.

To make things interesting the external program associated with the port in this example has the following functionality:

• If the program is sent the string "echo" it sends the reply "ohce" to ERLANG.

- If the server is sent a data block whose first byte is 10 it replies with a block where all the elements in the block except the first have been doubled.
- Otherwise the data is ignored.

Running the program we obtain the following:

```
> demo_server:start().
erlang received from port: {data, [10, 2, 4, 6, 8, 10] }
erlang received from port: {data, [111, 104, 99, 101]}
true
```
## **9.4.3 The port as seen by an external process**

The external program which executes outside the Erlang system (as started by open\_port({spawn, demo\_server}, [{packet,2}])) can be written in any programming language supported by the host operating system. Our examples assume that we are running on a UNIX system and that the external program is a UNIX process which is programmed in C.

The C program which communicates with the Erlang process shown in Section **??** is given in Program 9.3. This should be compiled and made into an executable file called demo\_server.

```
/* demo_server.c */
#include <stdio.h>
#include <string.h>
/* Message data are all unsigned bytes */
typedef unsigned char byte;
main(argc, argv)
int argc;
char **argv;
{
    int len;
    int i;
    char *progname;
    byte buf[1000];
    progname = \arg(v[0]; /* Save start name of program */
    fprintf(stderr, "demo_server in C Starting \n\langle n''\rangle;
```

```
while ((len = read\_cmd(buf)) > 0){
        if(strncmp(buf, "echo", 4) == 0)write_cmd("ohce", 4);
        else if(buf[0] == 10}
            for(i=1; i < len; i++)buf [i] = 2 * but [i];write_cmd(buf, len);
        }
    }
}
/* Read the 2 length bytes (MSB first), then the data. */
read_cmd(buf)
byte *buf;
{
    int len;
    if (\text{read\_exact}(buf, 2) != 2)return (-1);len = (buf[0] << 8) | buf[1];
    return read_exact(buf, len);
}
/* Pack the 2 bytes length (MSB first) and send it */
write_cmd(buf, len)
byte *buf;
int len;
{
    byte str[2];
    put_int16(len, str);
    if (write_exact(str, 2) != 2)
        return(-1);return write_exact(buf, len);
}
/* [read|write]_exact are used since they may return
* BEFORE all bytes have been transmitted
*/
read_exact(buf, len)
byte *buf;
int len;
{
    int i, got = 0;
```

```
do {
        if ((i = read(0, buffer, len-got)) \le 0)return (i);
        got += i;} while (got < len);
    return (len);
}
write_exact(buf, len)
byte *buf;
int len;
{
    int i, wrote = 0;
    do {
        if ((i = write(1, but+write, len-write)) \le 0)return (i);
        wrote += i;} while (wrote < len);
    return (len);
}
put_int16(i, s)
byte *s;
{
    *s = (i \gg 8) \& 0xff;s[1] = i \& 0xff;
}
```
#### Program 9.3

Program 9.3 reads the byte sequence which was sent to the Erlang port with the expression  $len = read\_cmd(buf)$  and sends data back to ERLANG with write\_cmd(buf, len).

File descriptor 0 is used to read data from ERLANG and file descriptor 1 is used to write data to Erlang. The C routines do the following:

```
read_cmd(buf)
    Reads a single command from ERLANG.
write_cmd(buf, len)
    Writes a buffer of length len to ERLANG.
read_exact(buf, len)
    Reads exactly len bytes.
```
#### 130 Miscellaneous Items

```
write_exact(buf, len)
    Writes len bytes.
put_int16(i, s)
    Packs a 16-bit integer into two bytes.
```
The routines read\_cmd and write\_cmd assumes that the protocol between the external server and Erlang consists of a two-byte header, giving the length of the data packet to be exchanged, followed by the data itself. This is illustrated in Figure 9.1.

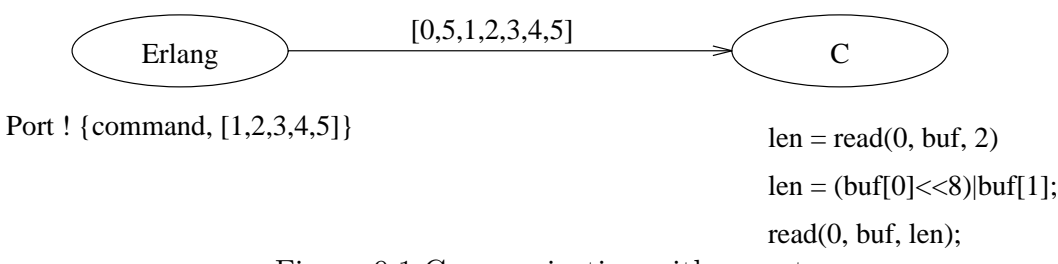

Figure 9.1 Communication with a port

This particular protocol (two-byte header plus data) was used since the port was opened by evaluating:

open\_port({spawn, demo\_server}, [{packet, 2}])

# **9.5 Binaries**

A binary is a data type which is used to store an area of untyped memory. A port is a binary port if the atom binary appears in the Settings list, given as the last argument to open\_port/2. All messages which come from a binary port are binaries.

To illustrate the difference between a binary and normal port assume that we wish to send the string "hello" from an external process to the ERLANG system and that the 'two-byte header plus data' convention is used. The external program outputs the following byte sequence:

0 5 104 101 108 108 111

If the Erlang process which is connected to the port is a normal port, then the message {Port, {data, [104,101,108,108,111]}} will be sent to the process. If the port had been a binary port then the message would have been {Port, {data, Bin}}, where Bin is a binary data object of size 5, storing the bytes of the message. Note that in both cases there is no change to the external process which sends data to the port.

The advantage of having the port sending binary data objects instead of lists is that if the lists are long, it is considerably faster to build and send a binary data object than a list.

The following BIFs are used to manipulate binaries:

## term\_to\_binary(T)

Converts the term T to a binary. The resulting binary data object is a representation of the term in the *external term format*.

## binary\_to\_term(Bin)

Is the inverse of term\_to\_binary/1.

binary\_to\_list(Bin)

Converts the binary Bin to a list of integers.

## binary\_to\_list(Bin, Start, Stop)

Converts a portion of the binary Bin into a list of characters, starting at position Start, and stopping at position Stop. The first position of the binary has position 1.

## list\_to\_binary(Charlist)

Converts Charlist into a binary data object. This is not the same as term\_to\_binary(Charlist). This BIF builds a binary object containing the bytes in Charlist as opposed to term\_to\_binary(Charlist) which builds a binary object containing the bytes of the external term format of the *term* Charlist.

### split\_binary(Bin, Pos)

Builds two new binaries, as if Bin had been split at Pos. Returns a tuple consisting of the two new binaries. For example:

```
1> B = list_to_binary("0123456789").
#Bin
2> size(B).
10
3 > {B1, B2} = split\_binary(B, 3).
{#Bin,#Bin}
4> size(B1).
3
5> size(B2).
7
```
#### concat\_binary(ListOfBinaries)

Returns a new binary which is formed by the concatenation of the binaries in ListOfBinaries.

In addition the guard test binary $(X)$  succeeds if X is a binary data object. Binaries are primarily used for code loading in a network, but can also be used by applications that shuffle large amounts of raw data such as audio or video data. It is possible to efficiently input very large amounts of binary data through a port, work with the data , and then at a later stage, output it to another or the same port.

# **9.6 Process Dictionary**

Each process has an associated dictionary. This dictionary can be manipulated with the following BIFs:

put(Key, Value).

Adds a new Value to the process dictionary and associates it with Key. If a value is already associated with Key this value is deleted and replaced with the new Value. Returns any value previously associated with Key, otherwise undefined if no value was associated with Key. Key and Value can be any Erlang terms.

get(Key).

Returns the value associated with Key in the process dictionary. Returns undefined if no value is associated with Key.

get().

Returns the entire process dictionary as a list of {Key, Value} tuples. get\_keys(Value).

Returns a list of keys which correspond to Value in the process dictionary. erase(Key).

Returns the value associated with Key and deletes it from the process diction-

ary. Returns undefined if no value is associated with Key.

erase().

Returns the entire process dictionary and deletes it.

The process dictionary is *local* to each process. When a process is spawned the dictionary is empty. Any function can add a {Key, Value} association to the dictionary by evaluating put(Key, Value), the value can be retrieved later by evaluating get(Key). Values stored when put is evaluated within the scope of a catch will not be 'retracted' if a throw is evaluated or an error occurs.

The entire dictionary can be retrieved with get() or erased with erase(). Individual items can be erased with erase(Key).

We sometimes wish to access the same global data in many different functions and it can be somewhat inconvenient to pass this data as arguments to all functions in a process. This can be avoided by careful use of put and get.

The use of get and put introduces destructive operations into the language and allows the programmer to write functions with side-effects. The result of evaluating such functions may depend upon the order in which they are evaluated. The process dictionary should be used with *extreme care*. get and put are analogous to *goto*s in conventional imperative languages; they are useful in certain restricted circumstances but their use leads to unclear programs and should be avoided wherever possible. None of the programs in this book makes use of the process dictionary since we do not wish to encourage its use  $-$  it is included here and in the appendices for completeness.

## **9.7 The Net Kernel**

The net\_kernel is a process which is used used to coordinate operations in a distributed Erlang system. The run-time system automatically sends certain messages to the net\_kernel. The code executing in this process decides which action to take when different system messages arrive.

An Erlang system can be run in one of two modes. It can either run as a closed system which cannot communicate with other ERLANG systems, or it can run as a system which can communicate with other systems, in which case it is said to be *alive*. A system is made alive by evaluating the BIF **alive**/2. This is normally done by the Erlang operating system and not by the user directly. The call:

```
erlang:alive(Name, Port)
```
informs a network name server that an Erlang system has been started and is available to cooperate in distributed computations.

Name is a atom containing the local name by which the ERLANG system will be known. The external name of this Erlang system will be Name@MachineName where MachineName is the name of the machine where the node resides and the character '@' is used to separate the local name and the machine name. For example, evaluating erlang:alive(foo,Port) on a host called super.eua.ericsson.se will start an ERLANG system with the name foo@super.eua.ericsson.se which is globally unique. Several different Erlang systems can run on the same machine provided they all have different local names.

Port is an Erlang port. The external port program must comply with the internal Erlang distribution protocol. This program is responsible for all networking operations, such as establishing communication channels to remote nodes and reading or writing buffers of bytes to these nodes. Different versions of the port program allows Erlang nodes to communicate using different networking technologies.

Evaluating alive/2 causes the node evaluating the expression to be added to a pool of Erlang nodes which can engage in distributed computations. The process evaluating alive/2 must be registered with the name net\_kernel. If this is not the case, the BIF will fail. To disconnect a node from the network, the distribution port can be closed.

To check whether an Erlang system is alive or not, the BIF is\_alive() can be used. This BIF returns either true or false.

Whenever a new node becomes known a {nodeup, Node} message is sent to the net\_kernel, and whenever a node fails a {nodedown, Node} message is sent to the net\_kernel. All requests to create new processes with spawn/4 or spawn\_link/4, as well as all requests to send a message to a remotely registered process with the construction {Name, Node} ! Message, go through the net\_kernel process. This enables user defined net\_kernel code for different purposes. For example, the BIF spawn/4 is implemented in Erlang itself. The client code to create a process at a remote node is:
```
span(N,M,F,A) when N /= node() ->
    monitor_node(N, true),
    {net_kernel, N} ! {self(), spawn, M, F, A, group_leader()},
    receive
        {nodedown, N} ->
             R = spawn(erlang, crasher, [N, M, F, A, no connection]);
        {spawn_reply, Pid} ->
             R = Pidend,
    monitor_node(N, false),
   R;
span(N,M,F,A) ->
    span(M,F,A).
crasher(Node, Mod, Fun, Args, Reason) ->
    exit(Reason).
```
This code will result in a message to the net\_kernel at the remote node. The remote net\_kernel is responsible for creating a new process, and replying to the client with the Pid of the new process.

#### **9.7.1 Authentication**

The Erlang system has built-in support for authentication which uses the idea of 'magic cookies'. A magic cookie is a secret atom assigned to each node. When started, each node is automatically assigned a random cookie. In order for node N1 to communicate with node N2, it must know which magic cookie N2 has. How N1 finds out what N2's cookie is, is not discussed here. For N1 to communicate with N2 it must evaluate erlang: set\_cookie(N2, N2Cookie) where N2Cookie is the value of N2's cookie. In addition, for N1 to be able to receive a response from N2, N2 must evaluate erlang:set\_cookie(N1, N1Cookie) where N1Cookie is the value of N1's cookie.

The Erlang run-time system will insert the cookie in all messages it sends to all remote nodes. If a message arrives at a node with the wrong cookie, the run-time system will transform that message into a message of the form:

```
{From,badcookie,To,Message}
```
Where To is the Pid or the registered name of the intended recepient of the message and From is the Pid of the sender. All unauthorised attempts either to send a message or to spawn a process will be transformed into badcookie messages and sent to the net\_kernel. The net\_kernel can choose to do whatever it likes with these badcookie messages.

Two BIFs are used to manipulate cookies:

```
erlang:get_cookie()
```
Returns our own magic cookie.

erlang:set\_cookie(Node,Cookie)

Sets the magic cookie of Node to be Cookie. This can be used once the cookie of Node has been obtained. It will cause all messages to Node to contain Cookie. If Cookie really is the magic cookie of Node the messages will go directly to the recipient at Node. If it is the wrong cookie, the message will be transformed into a **badcookie** message at the receiving end, and then sent to the net\_kernel there.

By default all nodes assume that the atom nocookie is the cookie of all other nodes, thus initially all remote messages will contain the cookie nocookie.

If the value of Node in the call erlang:set\_cookie(Node, Cookie) is the name of the local node then the magic cookie of the local node is set to Cookie, in addition, all other nodes having cookies with the value nocookie have their cookie changed to Cookie. If all nodes start by evaluating:

```
erlang:set_cookie(node(), SecretCookie),
```
then they will all automatically be authenticated to cooperate with each other. How the application obtains the SecretCookie is a local issue. The secret cookie could be stored in a read-by-user, or read-by-group only file.

In a UNIX environment the default behaviour when starting a node is to read a file in the user's HOME directory called .erlang.cookie. A check is done to ensure that the file is properly protected, and erlang:set\_cookie(node(), Cookie) is then evaluated, where Cookie is the contents of the cookie file as an atom. Hence the same user will be able to communicate safely with all other ERLANG nodes which are running with the same user id (assuming that the nodes reside on the same file system). If the nodes reside on different file systems, the user must only ensure that the cookie file on all involved file systems are identical.

#### **9.7.2 The net kernel messages**

The following is a list of the messages which can be sent to the net\_kernel:

- {From,registered\_send,To,Mess} A request to send the message Mess to the registered process To.
- {From,spawn,M,F,A,Gleader} A request to create a new process. Gleader is the group leader of the requesting process.
- {From,spawn\_link,M,F,A,Gleader} A request to create a new process and set up a link to the new process.
- {nodeup, Node} Whenever the system gets connected to a new node, this message is sent to the net\_kernel. This can either be the result of a remote node contacting us, or that a process running at this node tried (successfully) to do a remote operation for the first time.

#### 136 Miscellaneous Items

- {nodedown,Node} Whenever an existing node fails or a local attempt to contact a remote node fails, this message is sent to the net\_kernel.
- {From,badcookie,To,Mess} Whenever a non-authenticated attempt to communicate with this node is done, a message indicating the nature of the attempt is sent to the net\_kernel. For example, an attempt to create a new process from an un-authenticated node, will result in a

{From,badcookie, net\_kernel, {From,spawn,M,F,A,Gleader}} message being sent to the net\_kernel.

Since the net\_kernel runs as a user-defined process, it is possible to modify it to employ different user-defined authentication schemas. For example, if we want to have a node that disallows all remote interactions except messages sent to a special safe process called safe, we merely have to let our net\_kernel ignore all attempts to create new processes and all attempts to send a message to any other process but the one called safe.

### **9.8 Hashing**

Erlang has a BIF which produces an integer hash value from an arbitrary term:

```
hash(Term, MaxInt)
```
Returns an integer in the range 1..MaxInt.

We can use the hash BIF to write a highly efficient dictionary lookup program. The interface to this program is almost identical to the binary tree implementation of a dictionary given in Section **??**

```
-module(tupleStore).
-export([new/0,new/1,lookup/2,add/3,delete/2]).
new() \rightarrownew(256).
new(NoOfBuckets) ->
    make_tuple(NoOfBuckets, []).
lookup(Key, Tuple) ->
    lookup_in_list(Key, element(hash(Key, size(Tuple)), Tuple)).
add(Key, Value, Tuple) ->
    Index = hash(Key, size(Tuple)),
    Old = element(Index, Tuple),
    New = replace(Key, Value, Old, []),
    setelement(Index, Tuple, New).
```

```
delete(Key, Tuple) ->
    Index = hash(Key, size(Tuple)),
    Old = element(Index, Tuple),
    New = delete(Key, Old, []),setelement(Index, Tuple, New).
make_tuple(Length, Default) ->
    make_tuple(Length, Default, []).
make_tuple(0, _{-}, Acc) ->
    list_to_tuple(Acc);
make_tuple(N, Default, Acc) ->
    make_tuple(N-1, Default, [Default|Acc]).
delete(Key, [\text{Key}, \frac{\ }{}]\text{T}, \text{Acc}) ->
    lists:append(T, Acc);
delete(Key, [H|T], Acc) \rightarrowdelete(Key, T, [H|Acc]);
delete(Key, [], Acc) ->
    Acc.
replace(Key, Value, [], Acc) ->
    [{Key,Value}|Acc];
replace(Key, Value, [{Key,_}|T], Acc) ->
    [{Key,Value}|lists:append(T, Acc)];
replace(Key, Value, [H|T], Acc) ->
    replace(Key, Value, T, [H|Acc]).
lookup_in_list(Key, []) ->
    undefined;
lookup_in_list(Key, [{Key, Value}|_]) ->
    {value, Value};
lookup_in_list(Key, [_|T]) ->
    lookup_in_list(Key, T).
```
#### Program 9.4

The only difference between this and Program **??**.4 is in the function new/1, where we need to supply the size of the hash table.

Program **??**.4 is a simple implementation of a conventional hash lookup program. The hash table, T, is represented as a fixed size tuple. To lookup the value of the term Key a hash index, I, is computed in the range  $1 \cdot \text{size}(T)$ . element $(I, T)$ contains a list of all {Key, Value} pairs which hash to the same index. This list is searched for the desired {Key, Value} pair.

#### 138 Miscellaneous Items

To insert in the hash table Key is hashed to an integer index I, and a new {Key, Value} pair is inserted into the list found in element  $(I, T)$  of the hash table. Any old association with Key is lost.

The module tupleStore provides a highly efficient dictionary. For efficient access the size of the hash table should be larger than the number of elements to be inserted in the table. While lookup in such a structure is highly efficient, insertion is less so. This is because in most implementations of ERLANG the setelement(Index, Val, T) BIF creates an entirely new copy of the tuple T each time it is called.

#### **9.9 Efficiency**

The topic of efficiency comes last in our discussion of miscellaneous items. This is not because we consider the topic unimportant but because we believe that premature concern for efficiency often leads to poor program design. The primary concern must always be one of correctness, and to this aim we encourage the development of small and beautiful algorithms which are 'obviously' correct.

As an example we show how an inefficient program can be turned into an efficient program.

As an exercise we start with a file of tuples with information about employees at a fictitious company, the file has entries such as:

> {202191,'Micky','Finn','MNO','OM',2431}. {102347,'Harvey','Wallbanger','HAR','GHE',2420}. ... 2860 lines omitted ... {165435,'John','Doe','NKO','GYI', 2564}. {457634,'John', 'Bull','HMR','KIO', 5436}.

We want to write a program which inputs this data, builds each item into a dictionary accesses each item once, and writes the data back to a file. We want to run this program on a routine basis so we should make it as efficient as possible.

We will treat the input/output and access parts of the problem separately.

#### **9.9.1 File access**

The simplest approach we could use to input the file of tuples described above would be to use file: consult (File) to read the file (see Appendix  $C$ ) – this takes rather a long time since each line has to be read and then parsed. A better approach is to change the format of the input file from a text to a binary file. This can be done as with the following function:

```
reformat(FileOfTerms, BinaryFile) ->
    {ok, Terms} = file:consult(FileOfTerms),
   file:write_file(BinaryFile, term_to_binary(Terms)).
```
To read the binary file and recover the original data we evaluate:

```
read_terms(BinaryFile) ->
    {ok, Binary} = file:read(BinaryFile),
    binary_to_term(Binary).
```
Reading a binary file and converting the result to a term is a lot faster than reading and parsing a list of terms, as can be seen from the following table:

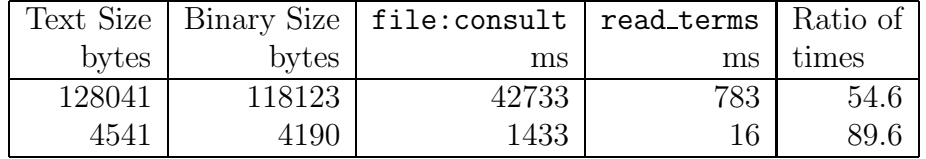

For a 4.5 Kbyte file reading was 90 times faster and for a 128 Kbyte file 55 times faster; note also that the resulting binary file is somewhat smaller than the text file.

#### **9.9.2 Dictionary access**

We used three different methods to build and update a dictionary of employees. These methods were:

#### lists

All employees records are kept in a list. Initial insertion is done by adding to the head of the list and updating by a linear scan through the list.

avl

The AVL tree insertion algorithms of Section **??**.

#### hash

The hashing algorithm of Program **??**.4.

To see the effect of these different methods we did a single insertion and single lookup of each tuple in our employee data, this yielded the following timings:

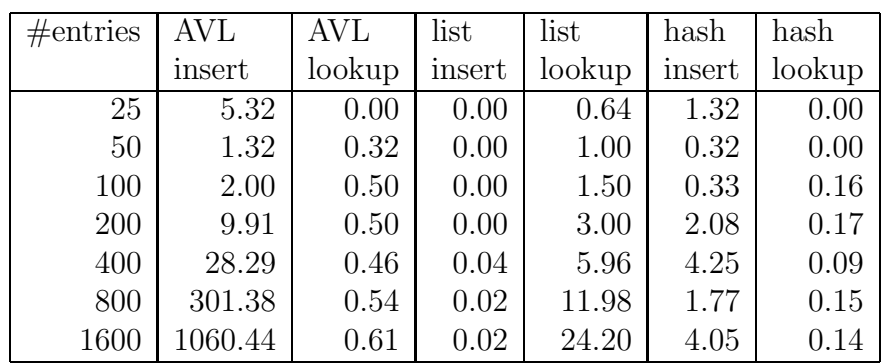

#### 140 Miscellaneous Items

In the above table the units are milliseconds per insertion or milliseconds per lookup. We see that for tables of size greater that 800 hash lookup is always the fastest lookup method.

From the above we can see that a program which used binary file input together with a hash algorithm for lookup would be approximately six thousand times faster than a program using file:consult togther with a simple list lookup method. As with conventional imperative languages, the most important factor determining program efficiency is good algorithm design.

Part II

# **Applications**

# **Bibliography**

- [1] Adelson-Velskii, G.M. and Landis E.M., "An algorithm for the organisation of information", *Doklady Akademia Nauk SSSR, 146*, (1962), 263–266; English translation in *Soviet Math, 3*, 1259–63.
- [2] Ahlberg, I., Bauner, J-O. and Danne, A., "Prototyping cordless using declarative programming", International Switching Symposium, October 25–30, 1992, Yokohama.
- [3] Armstrong, J. L., Virding, S. R. and Williams, M. C., "Use of Prolog for developing a new programming language", The Practical Application of Prolog, 1–3 April 1992, Institute of Electrical Engineers, London.
- [4] Agha, Gul A., *Actors: A Model of Concurrent Computation in Distributed Systems*, MIT Press, 1986.
- [5] Bal, H. *Programming Distributed Systems*, Prentice Hall 1990.
- [6] Birell ,A D, Nelsson, B. J. "Implementing remote procedure calls" *ACM Trans. Comp. Syst*.,  $2, (1)$  1984.
- [7] Bernstein, P., Hadzilacos ,V., Goodman, N. *Concurrency Control and Recovery in Database Systems*, Addison-Wesley 1987
- [8] Booch, G., *Object–oriented Design with Applications*, Benjamin-Cummings Publishing Company, 1991.
- [9] Bratko, I., *Prolog Programming for Artificial Intelligence*, Addison-Wesley, 1986, pp. 241– 245.
- [10] Case, Jeffrey D., Feodor, Mark S., Shoffstall, Martin L. and Davin, James R., "A Simple Network Management Protocol", Request For Comment 1098, April 1989.
- [11] CCITT *Specification and Description Language (SDL)*, Recommendation X.100, Geneva, Switzerland.
- [12] CCITT *Specification of Abstract Syntax Notation One (ASN.1)*, Recommendation X.208, Geneva, Switzerland.
- [13] CCITT *Specification of Basic Encoding Rules (BER for Abstract Syntax One (ASN.1)*, Recommendation X.209, Geneva, Switzerland.
- [14] Gray, Jim and Reuter, Andreas *Transaction Processing Concepts and Techniques*, Morgan Kaufmann Publishers, 1993.

#### 144 Bibliography

- [15] Clocksin, W. F. and Mellish, C. S., *Programming in Prolog*, Springer-Verlag, 1981.
- [16] Coed, P. and Yourdon, E., *Object-oriented Analysis*, Yourdon Press, 1991.
- [17] Coed, P. and Yourdon, E., *Object-oriented Design*, Yourdon Press, 1991.
- [18] Eriksson, D., Persson, M. and Ödling, K., "A switching software architecture prototype using a real-time declarative language", International Switching Symposium, October 25–30, 1992, Yokohama.
- [19] Jacobson, I., Christerson, M., Jonsson, P. and Övergaard, G., Object-oriented Software *Engineering*, Addison-Wesley, 1992.
- [20] Lamport, L., "Time, clocks and the ordering of events in a distributed system" *Comm. ACM*, 21(7), July, 1978.
- [21] Liskov, B. "Linguistic support for efficient asynchronous calls in distributed systems". Proceedings of the SIGPLAN, 1988.
- [22] Foster, I. and Taylor, S., *STRAND: New Concepts in Parallel Processing*, Prentice Hall, 1989.
- [23] "SunOs 4.0 reference manual V. 10" 1987 Sun Microsystems, Inc.
- [24] Open Systems Interconnection: Basic reference model. International Oganization for Standardization and Electrotechnical Committee, 1984.
- [25] Sollins, K. R., "The TFTP Protocol (Revision 2)", Request For Comment 783, June 1981.
- [26] Stroustrup, B., *The C++ Programming Language*, 2nd edition, Addison-Wesley, 1991.
- [27] Ullman, J. D., *Principles of Database and Knowledgebase Systems*, Computer Science Press, 1988.
- [28] Wikström, Å., *Functional Programming Using Standard ML*, Prentice Hall, 1987.
- [29] Wirth, N., *Algorithms + Data Structures = Programs*, Prentice Hall, 1976, pp. 215–226.
- [30] Kunz, T. "The influence of different workload descriptions on a heuristic load balancing scheme". *IEEE Trans. Software Eng*., 17, (7), July, 1991 pp. 725-730.

# **ERLANG Reference Grammar**

The ERLANG reference grammar which follows is an adaptation of an  $\text{LALR}(1)$ grammar for Erlang.

This grammar differs from a strict LALR(1) grammar in the treatment of the production for the non-terminal "match expr". In this case the expression to the left-hand side of the "=" symbol could be a pattern *or* an expression – the ambiguity is resolved in the semantic phase of the Erlang compiler.

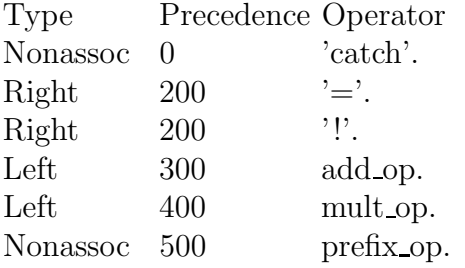

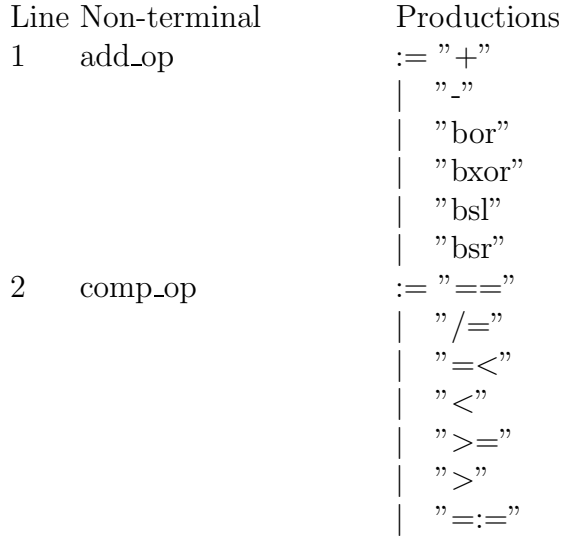

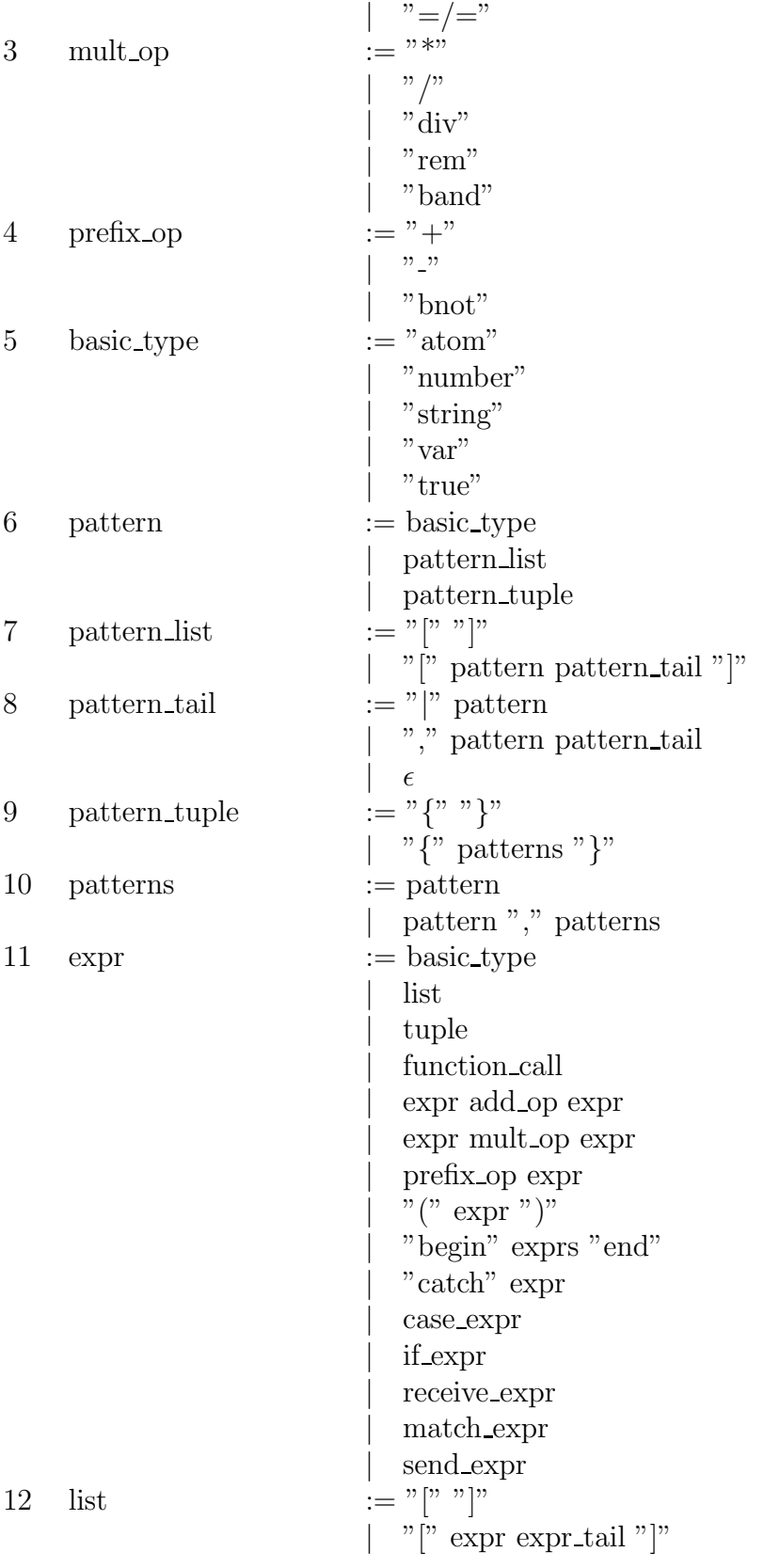

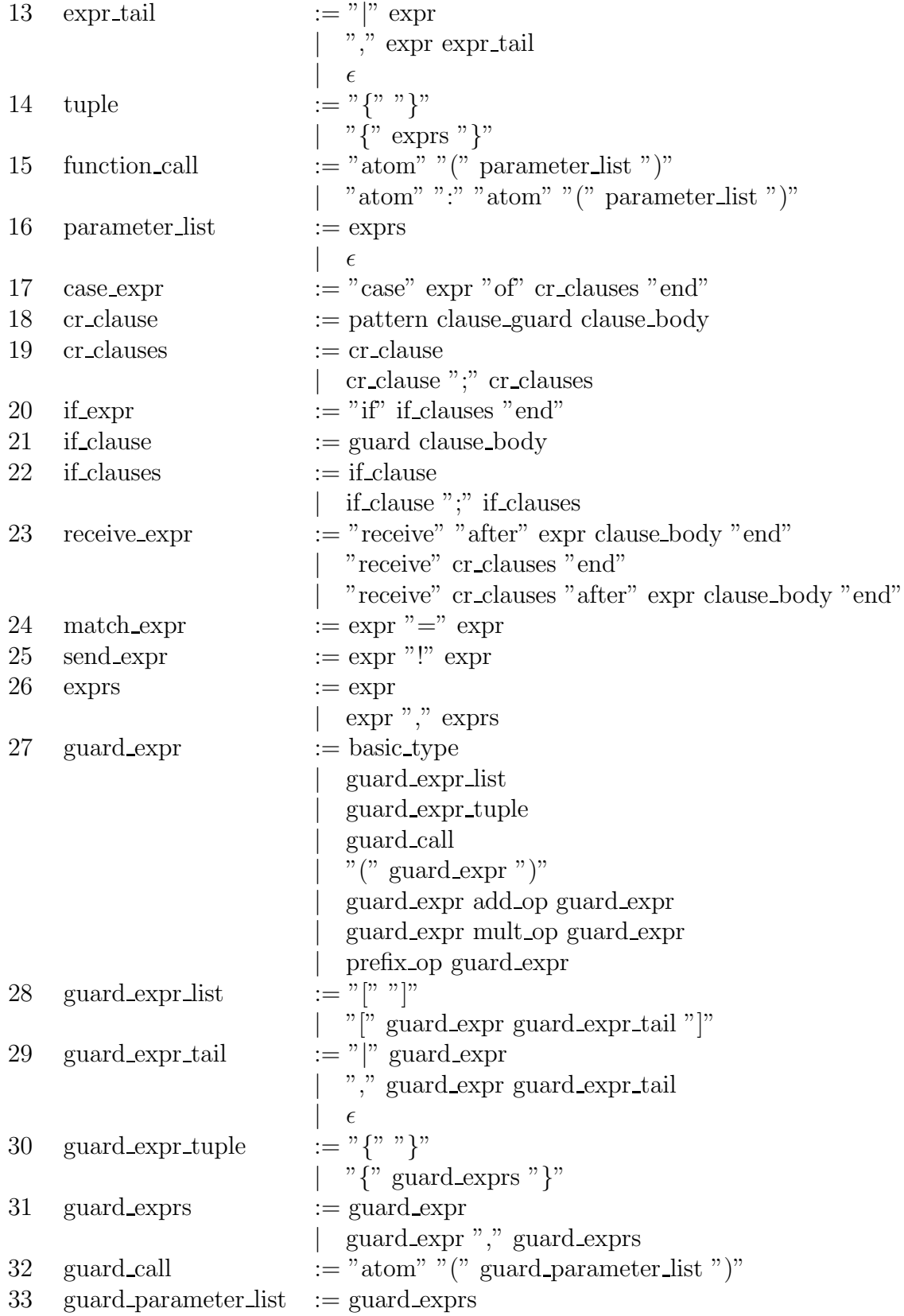

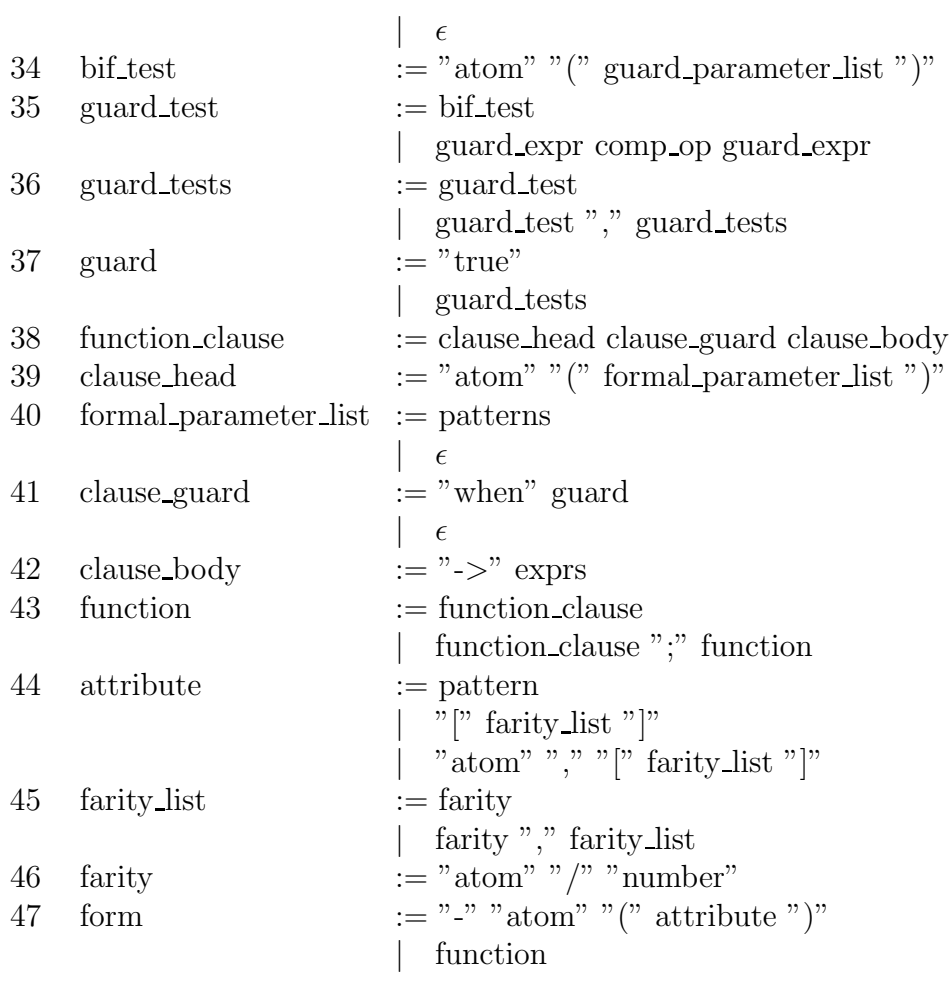

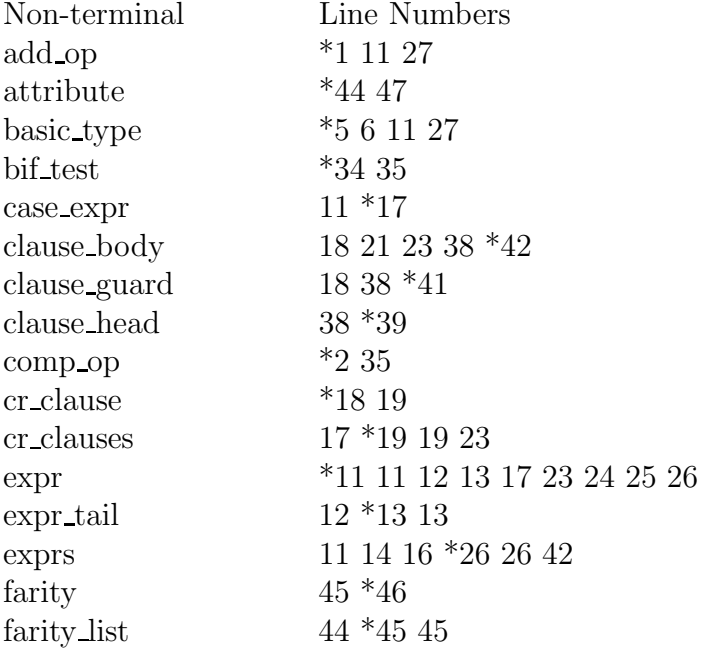

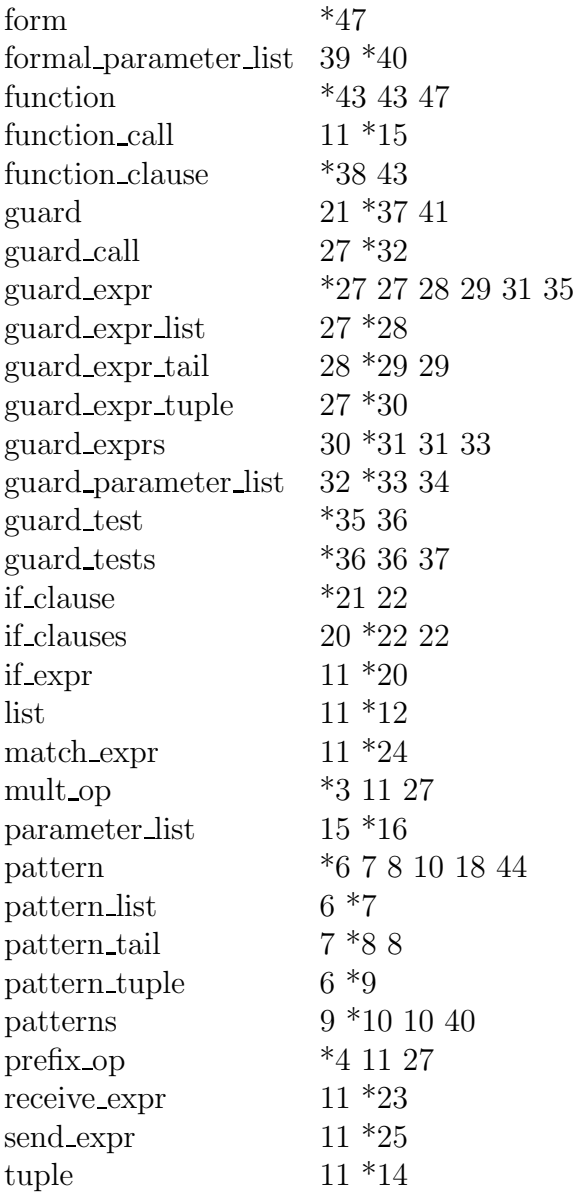

# **Built-in Functions**

Appendix B contains descriptions of ERLANG's *built-in functions*. BIFs are, by convention, regarded as being in the module erlang. Thus both of the calls atom\_to\_list('Erlang') and erlang:atom\_to\_list('Erlang') are considered identical.

BIFs may fail for a variety of reasons. All BIFs fail if they are called with arguments of incorrect type. For example, atom\_to\_list/1 will fail if it is called with an argument which is not an atom. If this type of failure is not caught (or the BIF is not called within a guard – see below), it will cause the process making the call to *exit* and an EXIT signal with reason **badarg** will be sent to all processes which are linked. The other reasons why BIFs may fail are given together with the description of each BIF.

A few BIFs may be used in guard tests (a complete list is given in the table in Section **??**). For example:

```
tuple_5(Something) when size(Something) == 5 ->
    is_tuple_size_5;
tuple_5() \rightarrowis_something_else.
```
Here the BIF size/1 is used in a guard. If size/1 is called with a tuple it will return the size of the tuple (i.e. how many elements there are in the tuple). In the example above size/1 is used in a guard which tests if its argument Something is a tuple and, if it is a tuple, whether it is of size 5. In this case calling size with an argument other than a tuple will cause the *guard to fail* and execution will continue with the next guard. Suppose tuple\_5/1 is written as follows:

```
tuple_5(Something) ->
    case size(Something) of
        5 -> is_tuple_size_5;
         _ -> is_something_else
    end.
```
In this case size/1 is not in a guard. If Something is not a tuple size/1 will fail and cause the *process to fail*, with reason **badarg** (see above).

Some of the BIFs in this chapter are optional to Erlang implementations, i.e. not all implementations will contain these BIFs. These BIFs cannot be called by their names alone, but must be called using the module name erlang. For example, erlang:load\_module(xyz).

The descriptions which follow indicate which BIFs can be used in guards and which BIFs are optional.

### **B.1 The BIFs**

### **abs(Number)**

Returns an integer or float which is the arithmetic absolute value of the argument Number (integer or float).

> $>$  abs  $(-3.33)$ . 3.3300000000000000e+00  $>$  abs  $(-3)$ . 3

This BIF is allowed in guard tests.

Failure: badarg if the argument is not an integer or a float.

### **alive(Name,Port)**

The alive/2 BIF publishes the name Name as a symbolic name of our node. This must be done if we want to communicate with other nodes, or want other nodes to be able to communicate with us. Once this BIF returns the system is a node. The argument Port must be a port (a driver or an external port program) that can understand the internal Erlang distribution protocol.

This BIF designates the given port as a special 'distribution' port. Optional BIF.

Failure: badarg If the net\_kernel is not running or if the parameters Port and Name ar not a port and an atom, respectively.

### **apply(Module, Function, ArgumentList)**

Returns the result of applying Function in Module to ArgumentList. The applied function must have been exported from the Module. The arity of the function is the length of the ArgumentList.

152 Built-in Functions

```
> apply(lists, reverse, [[a, b, c]]).
[c, b, a]
```
BIFs themselves can be applied by assuming they are exported from the module erlang.

```
> apply(erlang, atom_to_list, ['Erlang']).
[69,114,108,97,110,103]
```
Failure: error\_handler:undefined\_function/3 is called if Module has not exported Function/Arity.<sup>1</sup> If the error\_handler is undefined, or the user has redefined the default error\_handler so that replacement is undefined, an error with reason undef will be generated.

# **apply(**{**Module, Function**}**, ArgumentList)**

Equivalent to apply(Module, Function, ArgumentList).

## **atom to list(Atom)**

Returns a list of integers (ASCII value) which corresponds to the textual representation of the argument Atom.

> > atom\_to\_list('Erlang'). [69,114,108,97,110,103]

Failure: badarg if the argument is not an atom.

# **binary to list(Binary)**

Converts a binary data object into a list of integers between 0 and 255 corresponding to the memory Binary represents.

Failure: badarg if Binary is not a binary data object.

# **binary to list(Binary, Start, Stop)**

Converts a portion of the binary Bin into a list of characters, starting at position Start, and stopping at position Stop. The first position of the binary has position 1.

<sup>&</sup>lt;sup>1</sup>The error handler can be redefined (see BIF process  $flag/2$ ).

Failure: badarg if Binary is not a binary data object, if not both Start and Stop are integers or if Start or Stop are out of range.

### **binary to term(Binary)**

Returns an ERLANG term corresponding to a binary. The binary should have the same format as a binary produced with term\_to\_binary/1 on page **??**. Failure: badarg if the argument is not a binary or the argument has an incorrect format.

### **erlang:check process code(Pid, Module)**

Returns true if the process Pid is executing an old version of Module.<sup>2</sup> Otherwise returns false.

> > check\_process\_code(Pid, lists). false

Optional BIF. Failure: badarg if Pid is not a process or Module is not an atom.

### **concat binary(ListOfBinaries)**

Concatenates the list of binaries ListOfBinaries into one binary. Failure: badarg if ListOfBinaries is not a well-formed list or if any of its arguments is not a binary.

# **date()**

Returns today's date as {Year, Month, Day}

```
> date().
{1995,11,29}
```
### **erlang:delete module(Module)**

Moves the current version of the code of Module to the old version and deletes the export references of Module. Returns undefined if the module does not exist,

<sup>2</sup>The current call of the process is executing code for an old version of the module, or the processes has references to an old version of the module.

otherwise true.

```
> delete_module(test).
true
```
Optional BIF.

### **disconnect node(Node)**

Removes the connection to Node Optional BIF.

# **element(N, Tuple)**

Returns the Nth element (numbering from 1) of Tuple.

 $>$  element $(2, \{a, b, c\})$ . b

Failure: badarg if  $N < 0$  or  $N >$  size(Tuple) or if the argument Tuple is not a tuple. Allowed in guard tests.

### **erase()**

Returns the process dictionary and deletes it.

```
> put(key1, {1,2,3}), put(key2, [a, b, c]), erase().
[{key1,{1,2,3}},{key2,[a, b, c]}]
```
### **erase(Key)**

Returns the value associated with Key and deletes it from the process dictionary. Returns undefined if no value is associated with Key. Key can be any ERLANG term.

```
> put(key1, {merry, lambs, are, playing}),
  X = \text{erase(key1), \{X, \text{ erase(key1)}\}.{{merry,lambs,are, playing},undefined}
```
### **exit(Reason)**

Stops execution of current process with reason Reason. Can be caught. Reason is any ERLANG term.<sup>3</sup>

```
> exit(foobar).
** exited: foobar **
> catch exit(foobar).
{'EXIT',foobar}
```
### **exit(Pid, Reason)**

Sends an EXIT message to the process Pid. Returns true.

```
> exit(Pid, goodbye).
true
```
Note that the above is not necessarily the same as:

Pid ! {'EXIT', self(), goodbye}

If the process with process identity Pid is trapping exits the two alternatives above are the same. However, if Pid is not trapping exits, the Pid will itself exit and propagate EXIT signals in turn to its linked processes.

If the reason is given as kill, for example, exit(Pid, kill), an untrappable EXIT signal will be sent to the process Pid. In other words, the process Pid will be unconditionally killed.

Returns true.

Failure: badarg if Pid is not a Pid.

### **float(Number)**

Returns a float by converting Number to a float.

 $>$  float(55). 5.5000000000000000e+01

Allowed in guard test.

Failure: badarg if the argument is not a float or an integer.

<sup>&</sup>lt;sup>3</sup>The return value of this function is obscure.

156 Built-in Functions

### **float to list(Float)**

Returns a list of integers (ASCII values) corresponding to Float.

> float\_to\_list(7.0). [55,46,48,48,48,48,48,48,48,48,48,48,48,48,48,48,48,48, 101,43,48,48]

Failure: badarg if the argument is not a float.

# **get()**

Returns the process dictionary as a list of {Key, Value} tuples.

```
> put(key1, merry), put(key2, lambs),
 put(key3, {are, playing}), get().
[{key1,merry},{key2,lambs},{key3,{are, playing}}]
```
# **get(Key)**

Returns a value associated with Key in the process dictionary. Returns undefined if no value is associated with Key. Key can be any Erlang term.

```
> put(key1, merry), put(key2, lambs),
  put({any, [valid, term]}, {are,playing}),
  get({any, [valid, term]}).
{are, playing}
```
### **erlang:get cookie()**

Erlang has built in support for authentication by magic cookies. Every distributed Erlang system has a magic cookie. This is a secret atom. In order to be able to communicate with a node, one must know the magic cookie of the node. This BIF returns the magic cookie of our own node. Optional BIF.

### **get keys(Value)**

Returns a list of keys which correspond to Value in the process dictionary.

```
> put(mary, {1,2}), put(had, {1,2}), put(a, {1,2}),
 put(little, {1,2}), put(dog, {1,3}), put(lamb, {1,2}),
  get\_keys({1,2}).[mary,had,a,little,lamb]
```
### **group leader()**

All Erlang processes have a group leader. Processes do not belong to a process group, but every process has an other Pid associated with it. This Pid, which is called the group leader of the process, is returned by this BIF.

When a process is spawned the group leader of the spawned process will be the same as that of the process which evaluated the spawn statement. Initially on system startup, init is, as well as its own group leader, the group leader of all processes.

### **group leader(Leader, Pid)**

Sets Pids group leader to be Leader. This is typically used by a shell to ensure that all IO that which is produced by processes started from the shell is sent back to the shell. This way all IO can be displayed at the tty where the shell is running. Failure: badarg if not both Leader and Pid are Pids.

### **halt()**

Halts the Erlang system.

 $>$  halt(). unix\_prompt%

### **erlang:hash(Term, Range)**

Returns a hash value for Term in the range 0..Range.

### **hd(List)**

Returns the first item of List.

$$
> hd([1,2,3,4,5]) .
$$

1

Allowed in guard tests.

Failure: badarg if List is the empty list [], or is not a list.

# **integer to list(Integer)**

Returns a list of integers (ASCII values) corresponding to Integer.

> integer\_to\_list(77). [55,55]

Failure: badarg if the argument is not an integer.

# **is alive()**

Returns true if we are alive, false otherwise. Optional BIF.

# **length(List)**

Returns the length of List.

> length([1,2,3,4,5,6,7,8,9]). 9

Allowed in guard tests.

Failure: badarg if the argument is not a list or is not a well-formed list.

# **link(Pid)**

Makes a link to process (or port) Pid if such a link does not already exist. A process cannot make a link to itself. Returns true.

Failure: badarg if the argument is not a Pid or port. Sends the EXIT signal noproc to the process evaluating link if the argument is the Pid of a process which does not exist.

### **list to atom(AsciiIntegerList)**

Returns an atom whose textual representation is that of the integers (ASCII values) in AsciiIntegerList.

```
> list_to_atom([69,114,108,97,110,103]).
'Erlang'
```
Failure: badarg if the argument is not a list of integers, or if any integer in the list is not an integer or is less than 0 or greater than 255.

### **list to binary(AsciiIntegerList)**

Converts AsciiIntegerList into a binary data object. This is not the same as term\_to\_binary(AsciiIntegerList).

This BIF builds a binary object containing the bytes in AsciiIntegerList as opposed to term\_to\_binary(AsciiIntegerList) which builds a binary object containing the bytes of the external term format of the *term* AsciiIntegerList. Failure: badarg if the argument is not a list of integers, or if any integer in the list is not an integer or is less than 0 or greater than 255.

### **list to float(AsciiIntegerList)**

Returns a float whose textual representation is that of the integers (ASCII values) in AsciiIntegerList.

> > list\_to\_float([50,46,50,48,49,55,55,54,52,101,43,48]). 2.2017763999999999e+00

Failure: badarg if the argument is not a list of integers or if AsciiIntegerList contains a bad representation of a float.

### **list to integer(AsciiIntegerList)**

Returns an integer whose textual representation is that of the integers (ASCII values) in AsciiIntegerList.

```
> list_to_integer([49,50,51]).
123
```
Failure: badarg if the argument is not a list of integers or if AsciiIntegerList contains a bad representation of an integer.

## **list to pid(AsciiIntegerList)**

Returns a process identifier whose textual representation is that of the integers (ASCII values) in AsciiIntegerList. Note that this BIF is intended for use in debugging and in the ERLANG operating system and *should not be used in* application programs.

> > list\_to\_pid("<0.4.1>").  $< 0.4.1$

Failure: badarg if the argument is not a list of integers or AsciintegerList contains a bad representation of a process identifier.

# **list to tuple(List)**

Returns a tuple which corresponds to List. List can contain any Erlang terms.

```
> list_to_tuple([mary, had, a, little, {dog, cat, lamb}]).
{mary,had,a,little,{dog,cat,lamb}}
```
Failure: badarg if List is not a list or is not well formed, i.e. is terminated with anything except the empty list.

# **erlang:load module(Module, Binary)**

If Binary contains the object-code for module Module this BIF loads the objectcode, and if code for this module already exists, it moves the present code to the old and replaces all export references so they point to the new code. Returns either {module,Module} where Module is the name of the module which has been loaded, or {error, Reason} if loading fails. Reason is one of:

badfile if the object-code in Binary is of an incorrect format.

not purged if BInary contains a module which cannot be loaded since old code for this module already exists (see BIFs purge\_module and delete\_module).

In normal ERLANG implementations code handling (i.e. loading, deleting and replacing of modules) is done by the module code. This BIF is intended for use by the implementation of the module code and should not be used elsewhere Optional BIF.

Failure: badarg if Module is not an atom or if Binary is not a binary.

### **make ref()**

Returns a world-wide unique reference.

```
> make_ref().
#Ref
```
### **erlang:math(Function, Number [, Number])**

Returns a float which is the result of applying Function (an atom) to one or two numerical arguments. The functions which are available are implementationdependent and may include: acos, acosh, asin, asinh, atan, atanh, atan2, cos, cosh, erf, erfc, exp, lgamma, log, log10, pow, sin, sinh, sqrt, tan or tanh. This BIF is intended for use by the implementation of the module math and should not be used elsewhere.

```
> erlang:math(sin, math:pi()/6).
0.500000
```
Optional BIF.

Failure: badarg if Function is not an atom, is an incorrect atom, or if the argument(s) is (are) not number(s).

### **erlang:module loaded(Module)**

Returns the atoms true if the module contained in atom Module is loaded, otherwise returns false. Does not attempt to load the module. This BIF is intended for use by the implementation of the module code and should not be used elsewhere.

```
> module_loaded(lists).
true
```
Optional BIF. Failure: badarg if the argument is not an atom.

### **monitor node(Node, Flag)**

Can be used to monitor nodes. An Erlang process evaluating the expression monitor\_node(Node,true) will be notified with a {nodedown, Node} message if Node should fail, if the network connection to Node should fail or if the process unsuccessfully tries to do any operations on Node. A process evaluating monitor\_node(Node,true) twice, will receive two nodedown messages upon the failure of Node.

If Flag is false, the process will receive one nodedown message less upon the failure of Node.

Optional BIF.

## **node()**

Returns the name of our own node. If we are not a networked node, but a local Erlang system, the atom nonode@nohost is returned.

Allowed in guard tests.

### **node(Arg)**

Returns the node where Arg resides. Arg can be a Pid, reference or a port.

```
> node(self()).
'klacke@super.eua.ericsson.se'
```
Allowed in guard tests. Failure: badarg if the argument is not a Pid, port or a reference.

### **nodes()**

Returns a list of all nodes we are currently connected to. Allowed in guard test.

### **now()**

The BIF returns an integer representing current time as microseconds. The value is derived from (and thus its accuracy limited by the precision of) the system clock, and will on most systems represent the time since Jan. 1, 1970, 00:00:00 Coordinated Universal Time (UTC).

Failure to initialise, or unreasonable changes to the setting of, the system clock will of course adversely affect the returned value; however, it is guaranteed that consecutive calls during one invocation of Erlang will always return increasing values.

### **open port(PortName, PortSettings)**

Returns a port which is the result of opening a new Erlang port. A port can be seen as an external ERLANG process. PortName is one of:

{spawn, Command}

Starts an *external* program. Command is the name of the external program which will be run. Command runs outside the ERLANG workspace.

Atom

Atom is assumed to be the name of an external resource. A transparent connection between Erlang and the resource named by the atom is established. The behaviour of the port depends upon the type of the resource. If Atom represents a file then a single message is sent to the Erlang process containing the entire contents of the file. Sending messages to the port causes data to be written to the file.

#### {fd, In, Out}

Allow an Erlang process to access any currently opened file descriptors used by Erlang. File descriptor In can be used for standard input and file descriptor Out for standard output. Very few processes need to use this, only various servers in the Erlang operating system (shell and user).

PortSettings is a list of settings for the port. Valid values are:

#### {packet, N}

Messages are preceded by their length, which is sent in N bytes with the most significant byte first. Valid values for N are 1, 2 or 4.

stream

Output messages are sent without packet lengths – a private protocol must be used between the Erlang process and the external object.

use\_stdio

Only valid for {spawn, Command}. Makes spawned (UNIX) process use standard input and output (i.e. file descriptors 0 and 1) for communicating with Erlang.

#### nouse\_stdio

The opposite of above. Use file descriptors 3 and 4 for communicating with Erlang.

The default is stream for *all* types of port and use\_stdio for spawned ports. Failure: badarg if bad format of PortName or PortSettings, or if the port cannot be opened.

164 Built-in Functions

### **pid to list(Pid)**

Returns a list which corresponds to the process Pid. Note that this BIF is intended for use in debugging and in the Erlang operating system and should not be used in application programs.<sup>4</sup>

> > pid\_to\_list(whereis(init)). [60,48,46,48,46,49,62]

Failure: badarg if the argument is not a Pid

### **erlang:pre loaded()**

Returns a list of the Erlang modules which are preloaded in the system. Since all code loading is done through the file system someone has to load the file system. Thus, in order to be able to boot, the code for file IO, init and networking has to be preloaded into the system.

### **process flag(Flag, Option)**

Sets certain flags for the process which calls this function. Returns the old value of the flag.

- process\_flag(trap\_exit, Boolean) When trap\_exit is set to true, EXIT signals arriving at a process are converted to  $\{'EXT', From, Reason\}$  messages which can be received as ordinary messages. If trap\_exit is set to false, the process exits if it receives an EXIT signal other than normal and propagates the EXIT signal to its linked processes. Application processes should normally not trap exits.
- process\_flag(error\_handler, Module) This is used by a process to redefine the error handler which deals with undefined function calls and undefined registered processes. Inexperienced users are not recommended to do this since code autoloading is dependent on the correct operation of the error handling module.

```
process_flag(priority, Level)
```
This sets the process priority. Level is an atom. All implementation should support two priority levels, normal and low. The default is normal.

Failure: badarg if Flag is not a atom or is not a recognised flag value, or if Option is not a term recognised for Flag.

<sup>4</sup>On the other hand this might be a good BIF to use if you want to win the Obfuscated Erlang Contest.

### **process info(Pid)**

Returns a long list containing information about the process Pid. This BIF is only intended for debugging. Use for any other purpose is strongly discouraged. The list returned contains the following tuples (the order of these tuples in the list is not defined, nor are all the tuples mandatory).

```
{registered_name, Atom}
```
Atom is the registered name of the process (if any).

```
{current_function, {Module, Function, Arguments}}
```
Module, Function, Arguments are the current function call of the process.

```
{initial_call, {Module, Function, Arity}}
```
Module, Function, Arity are the initial function call with which the process was spawned.

{status, Status}

Status is the status of the process. Status is one of waiting, running or runnable.

{messages, MessageQueue}

MessageQueue is a list of the messages to the process which have not yet been processed.

{links, ListOfPids}

ListOfPids is a list of process identities with processes to which the process has a link.

```
{dictionary, Dictionary}
```
Dictionary is the dictionary of the process.

```
{error_handler, Module}
```
Module is the error handler *module* used by the process (e.g. for undefined function calls).

```
{trap_exit, Boolean}
```
Boolean is true if the process is trapping exits, otherwise it is false.

```
{stack_size, Size}
```
Size is the stack size of the process in stack words.

#### {heap\_size, Size}

Size is the heap size of the process in heap words.

{reductions,Number}

Number is the number of reductions executed by the process.

Failure: badarg if the argument is not a Pid.

### **process info(Pid, Key)**

Returns only the information associated with Key, where Key can be either of the items listed for process\_info/1.

Example:

```
1> process_info(self(), links).
{links,[<0.9.1>]}
```
Failure: badarg if the argument is not a Pid or if Key is not one of the atoms listed for process\_info/1.

### **processes()**

Returns a list of all processes on the current node.

```
> processes().
[50.0.1, 50.1.1, 60.2.1, 50.3.1, 60.4.1, 60.6.1]
```
## **erlang:purge module(Module)**

Removes old code for Module. check\_process\_code/2 should be called before using this BIF to check that no processes are executing old code for this module.

In normal Erlang implementations code handling (i.e. loading and deleting and replacing of modules) is done by the module code. This BIF is intended for use by the implementation of the module code and should not be used elsewhere. Optional BIF.

Failure: badarg if Module does not exist.

# **put(Key, Value)**

Adds a new Value to the process dictionary and associates it with Key. If a value is already associated with Key this value is deleted and replaced with the new Value. Returns any value previously associated with Key, or undefined if no value was associated with Key. Key and Value can be any (valid) Erlang terms. Note that values stored when put is evaluated within the scope of a catch will not be 'retracted' if a throw is evaluated or an error occurs.

> $> X = put(name, waltus), Y = put(name, carpenter),$  $Z = get(name), \{X,Y,Z\}.$ {undefined,walrus,carpenter}

### **register(Name, Pid)**

Registers the Name as an alias for the process identity Pid. Processes with such aliases are often called registered processes.

Returns true.

Failure: badarg if Pid is not an active process, if the Name has previously been used or if the process is already registered (i.e. already has an alias) or if Name is not an atom.

### **registered()**

Returns a list of names which have been registered as aliases for processes.

```
> registered().
[code_server,file_server,init,user,my_db]
```
### **round(Number)**

Returns an integer by rounding Number.

```
> round(5.5).
6
```
Failure: badarg if the argument is not a float (or an integer).

### **erlang:set cookie(Node,Cookie)**

In order to communicate with a remote node, we must use this BIF to set the magic cookie of that node. If we send a message to a remote node at which we have set the wrong cookie, or not have set the cookie at all, the message we send will be transformed into a message of the form {From, badcookie, To, Message} and delivered to the net\_kernel process at the receiving end.

An important special case for this BIF is when the Node argument is the node identity of our own node. In this case the magic cookie of our own node is set to be Cookie, as well as the cookie of all other nodes except the ones which already has a cookie which is not the atom nocookie are set to be Cookie. Optional BIF.

Failure: badarg if not both Node and Cookie are atoms.

168 Built-in Functions

**self()**

Returns the process identity of the calling process.

```
> self().
< 0.16.1
```
Failure: badarg if the current process has exited.

### **setelement(Index, Tuple, Value)**

Returns a tuple which is a copy of the argument Tuple with the element given by integer argument Index (the first element is the element with index 1) replaced by argument Value.

```
> setelement(2, {10, green, bottles}, red).
{10,red,bottles}
```
Failure: badarg if Index is not an integer or Tuple is not a tuple, or if Index is less than 1 or greater than the size of Tuple.

# **size(Object)**

Returns a integer which is the size of the argument Object where Object is a tuple or binary.

```
> size({morni, mulle, bwange}).
3
```
Allowed in guard tests.

Failure: badarg if Object is not a tuple or a binary.

### **spawn(Module, Function, ArgumentList)**

Returns the process identity of a new process started by applying Module:Function to ArgumentList. Note that the new process thus created will be placed in the systems scheduler queue and will be run at some later time.

error handler:undefined function(Module, Function, ArgumentList) is evaluated by the new process if Module: Function/Arity does not exist<sup>5</sup> (Arity is the length of the ArgumentList). If the error\_handler is undefined, or the user has redefined the default error\_handler so that replacement is undefined, a failure with reason undef will arise.

<sup>&</sup>lt;sup>5</sup>The error handler can be redefined (see BIF process  $flag/2$ ).

```
> spawn(speed, regulator, [high_speed, thin_cut]).
< 0.13.1
```
Failure: badarg if Module and/or Function is not an atom or if ArgumentList is not a list.

### **spawn(Node, Module, Function, ArgumentList)**

Works exactly as spawn/3, except that the process is spawned at Node. If Node does not exist, a useless Pid is returned. Optional BIF. Failure: see spawn/3.

#### **spawn link(Module, Function, ArgumentList)**

This BIF is identical to the following code being executed in an atomic operation:

```
Pid = spawn(Module, Function, ArgumentList),
link(Pid),
Pid.
```
This is necessary since the created process might run immediately and fail before the call to link/1. Failure: see spawn/3.

### **spawn link(Node, Module, Function, ArgumentList)**

Works exactly as spawn\_link/3, except that the process is spawned at Node. If an attempt is made to spawn a process on a non-existing node a useless Pid will be returned and in the case of spawn\_link an 'EXIT' signal will be delivered to the process which evaluated the spawn\_link/4 BIF. Optional BIF. Failure:see spawn/3.

### **split binary(ListOfBinaries, Pos)**

Builds two new binaries, as if Bin had been split at Pos. Returns a tuple consisting of the two new binaries. For example:
```
1> B = list_to_binary("0123456789").
#Bin
2> size(B).
10
3 > {B1, B2} = split\_binary(B, 3).{#Bin,#Bin}
4> size(B1).
3
5> size(B2).
7
```
## **statistics(Type)**

Returns information about the system. Type is an atom which is one of:

#### runtime

Returns {Total\_Run\_Time, Time\_Since\_Last\_Call}.

wall\_clock

The atom wall\_clock can be used in the same manner as the atom runtime except that real-time is measured as opposed to run-time or CPU time.

reductions

Returns {Total\_Reductions, Reductions\_Since\_Last\_Call}.

garbage\_collection

Returns {Number\_of\_GCs, Word\_Reclaimed, 0}. This information may not be valid for all implementations.

run\_queue

Returns the length of the run queue, i.e the number of processes that are scheduled to run.

All times are in milliseconds.

```
> statistics(runtime).
{1690,1620}
> statistics(reductions).
{2046,11}
> statistics(garbage_collection).
{85,23961,0}
```
Failure: badarg if Type is not one of the atoms shown above.

#### **term to binary(Term)**

Returns a binary which corresponds to an external representation of the ERLANG term Term. This BIF can for example be used to store Erlang terms on disc or to send terms out through a port in order to communicate with systems written in languages other than Erlang.

## **throw(Any)**

Non-local return from a function. If executed within a catch, catch will return the value Any.

```
> catch throw({hello, there}).
{hello,there}
```
Failure: no\_catch if not executed within a catch.

#### **time()**

Returns the tuple {Hour, Minute, Second} which is the system's notion of the current time. Time zone correction is implementation-dependent.

```
> time().
{9,42,44}
```
#### **tl(List)**

Returns List stripped of its first element.

```
> tl([geesties, guilies, beasties]).
[guilies,beasties]
```
Failure: badarg if List is the empty list [] or is not a list. Allowed in guard tests.

#### **trunc(Number)**

Returns an integer by truncating Number.

```
> trunc(5.5).
5
```
Failure: badarg if the argument is not a float or an integer.

## **tuple to list(Tuple)**

Returns a list which corresponds to Tuple. Tuple may contain any valid ERLANG terms.

```
> tuple_to_list({share, {'Ericsson_B', 119}}).
[share,{'Ericsson_B',190}]
```
Failure: badarg if the argument is not a tuple.

## **unlink(Pid)**

Removes a link (if any) from the calling process to another process given by argument Pid. Returns true. Will not fail if not linked to Pid or if Pid does not exist. Returns true.

Failure: badarg if the argument is not a valid Pid.

## **unregister(Name)**

Removes the alias given by the atom argument Name for a process. Returns the atom true.

```
> unregister(db).
true
```
Failure: badarg if Name is not the alias name of a registered process.

Users are advised not to unregister system processes.

## **whereis(Name)**

Returns the process identity for the aliased process Name (see register/2). Returns undefined if no such process has been registered.

```
> whereis(user).
< 0.3.1
```
Failure: badarg if the argument is not an atom.

## **B.2 BIFs Sorted by Type**

Some BIFs may occur in two subsections.

#### **B.2.1 Working with processes and ports**

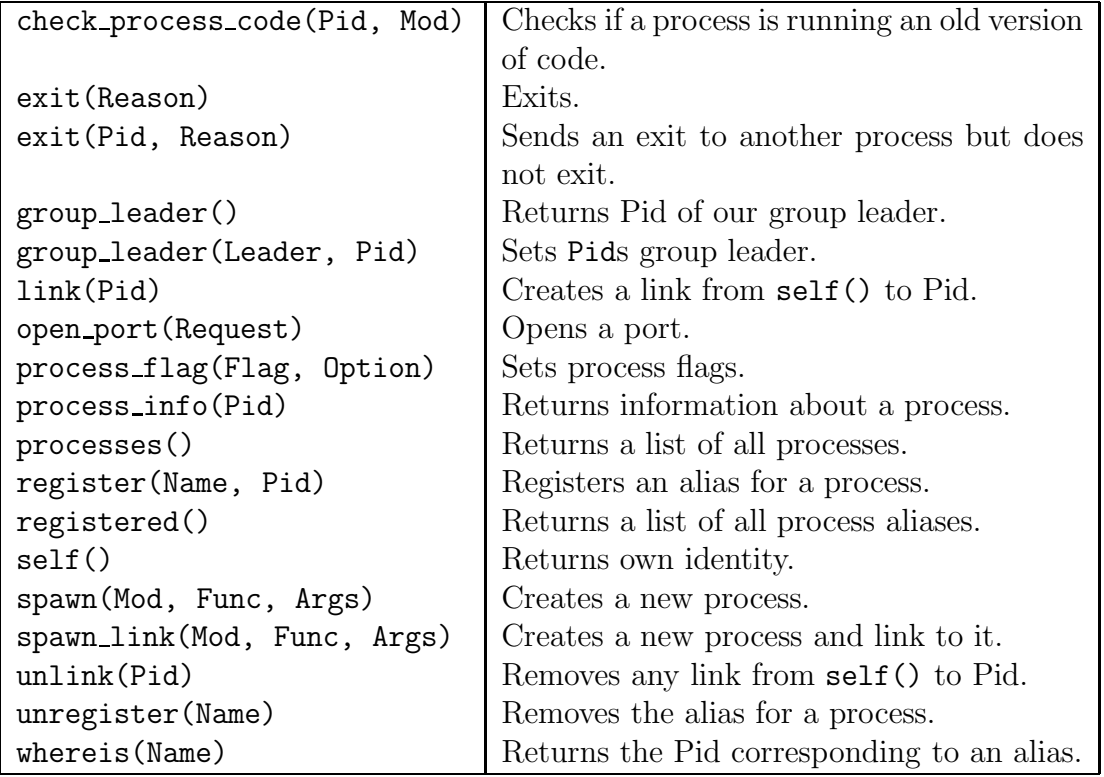

### **B.2.2 Object access and examination**

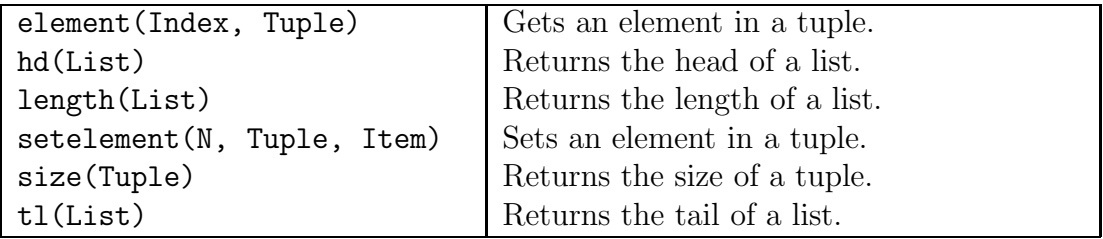

### **B.2.3 Meta programming**

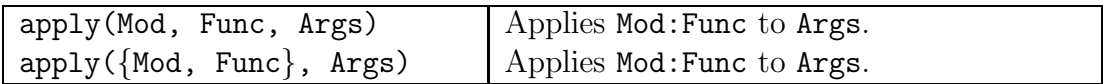

#### 174 Built-in Functions

#### **B.2.4 Type conversion**

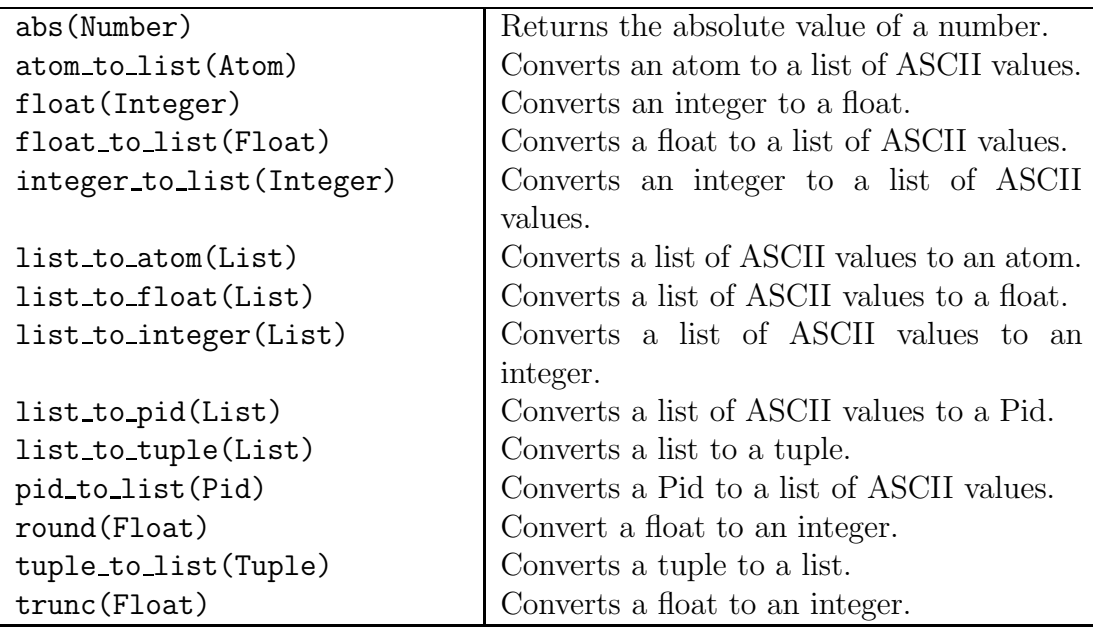

### **B.2.5 Code handling**

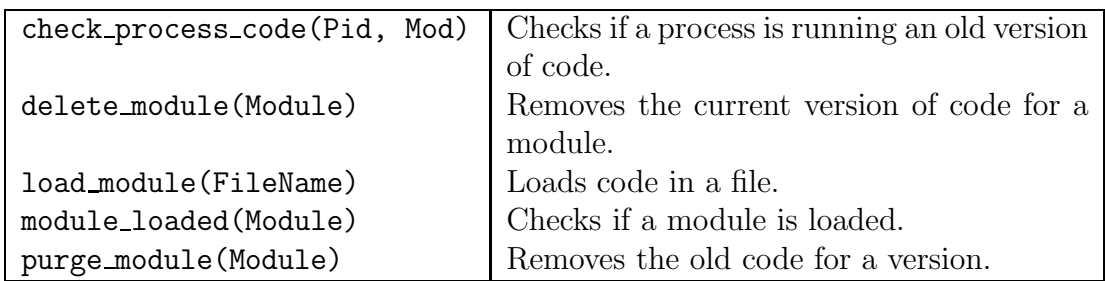

#### **B.2.6 Per process dictionary**

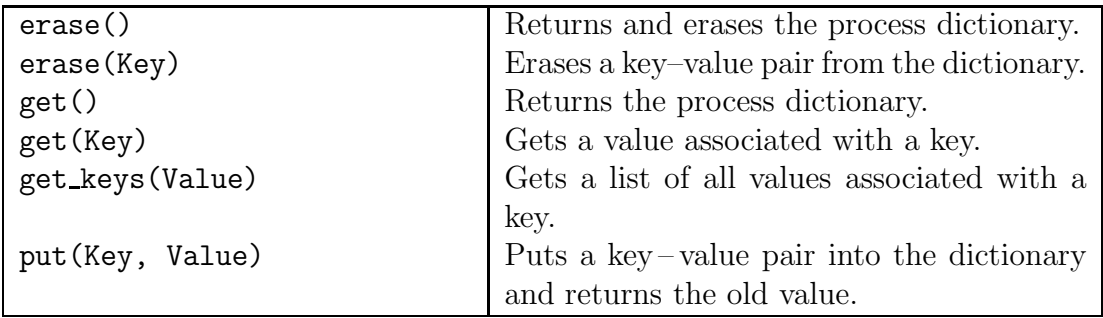

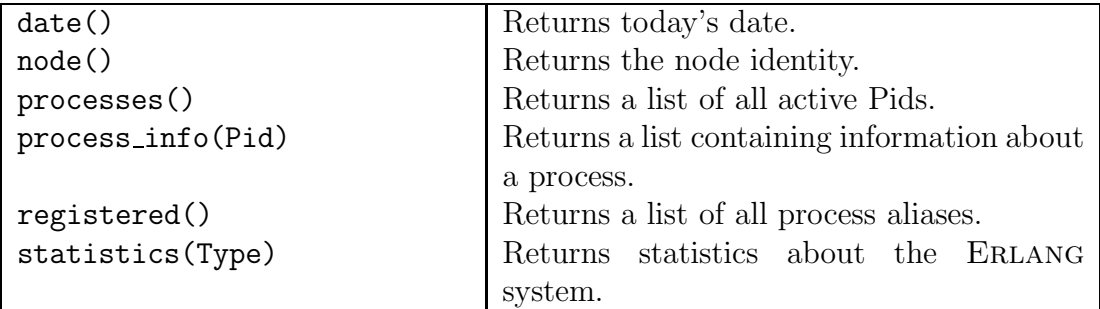

### **B.2.7 System information**

#### **B.2.8 Distribution**

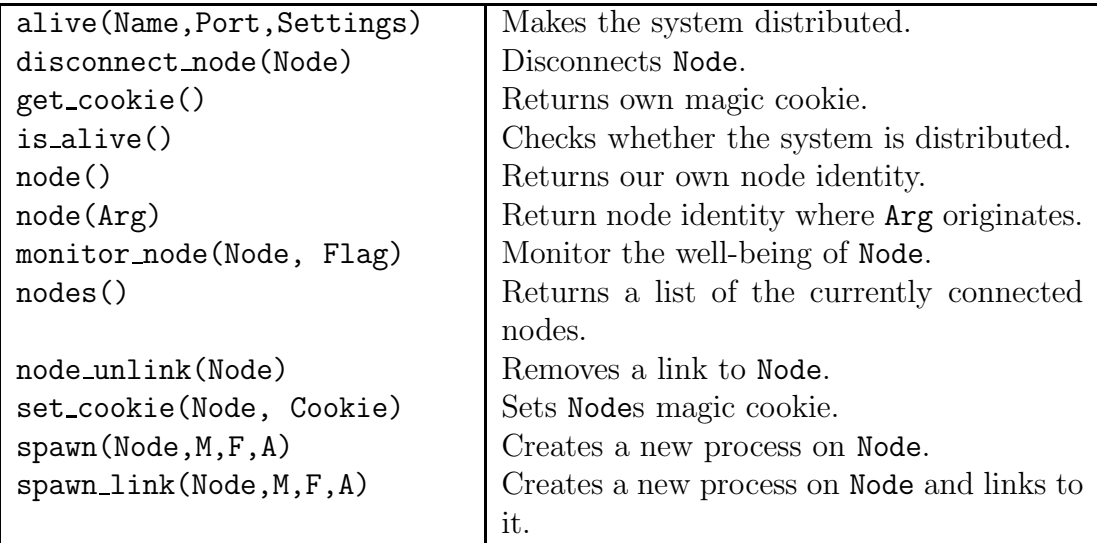

#### **B.2.9 Miscellaneous**

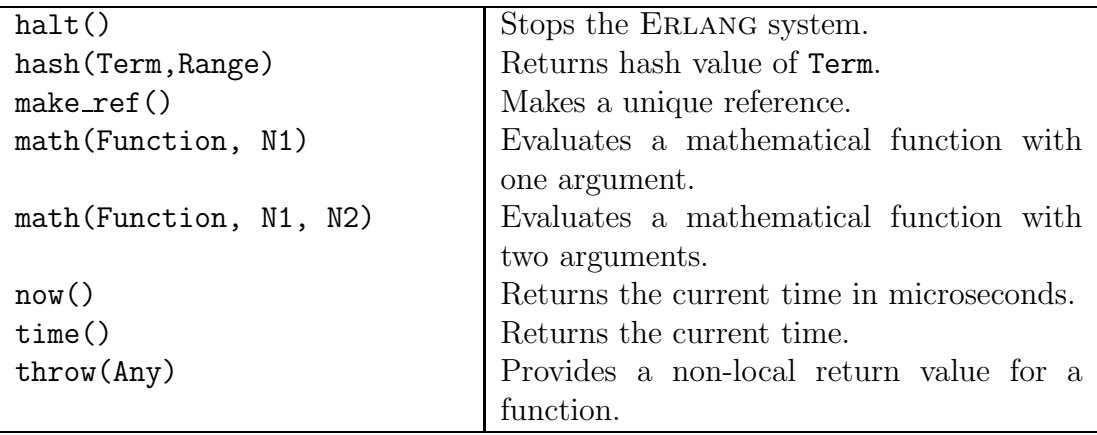

# **The Standard Libraries**

Appendix C describes some of the functions in ERLANG's standard library modules.

#### **C.1 io**

The module io provides generalised input/output. All the functions have an optional parameter Dev which is a file descriptor to be used for IO. The default is standard input/output.

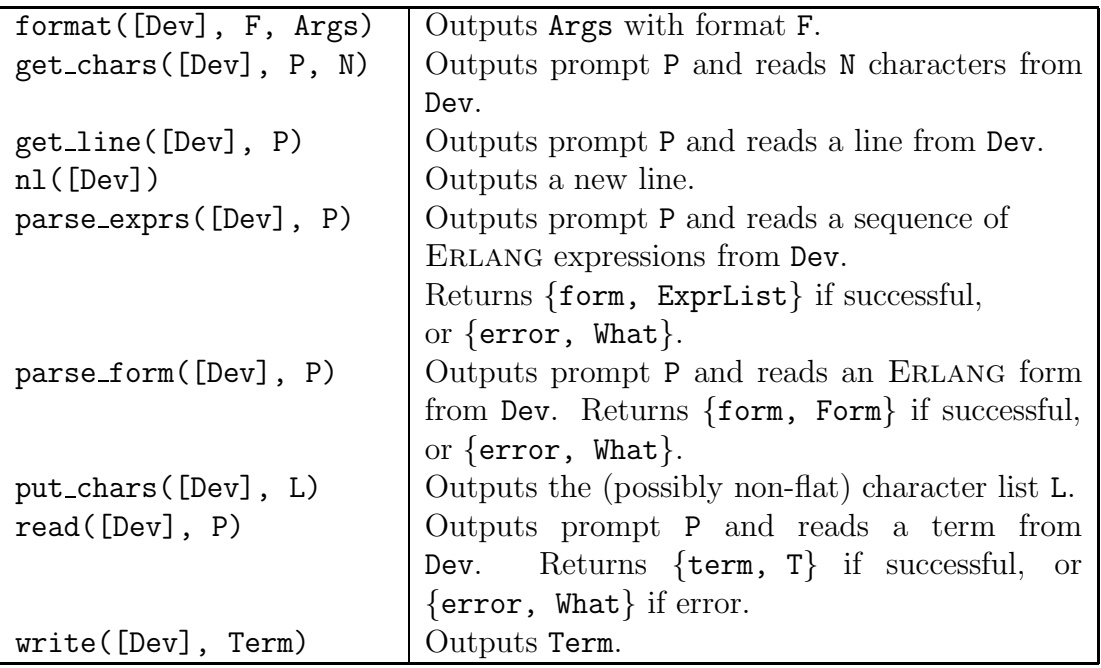

## **C.2 file**

The module file provides a standard interface to the file system.

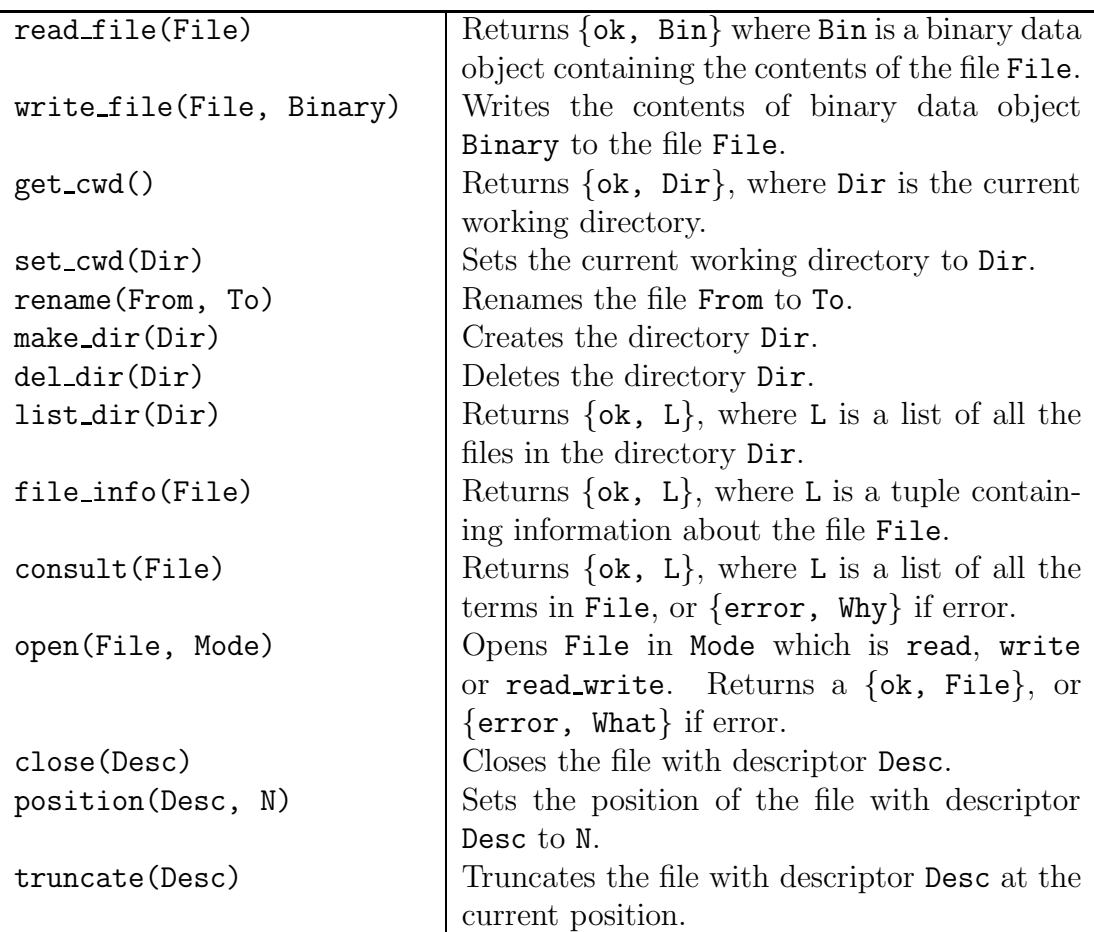

#### 178 The Standard Libraries

### **C.3 lists**

The module lists provides standard list processing functions. In the following all parameters starting with 'L' denote *lists*.

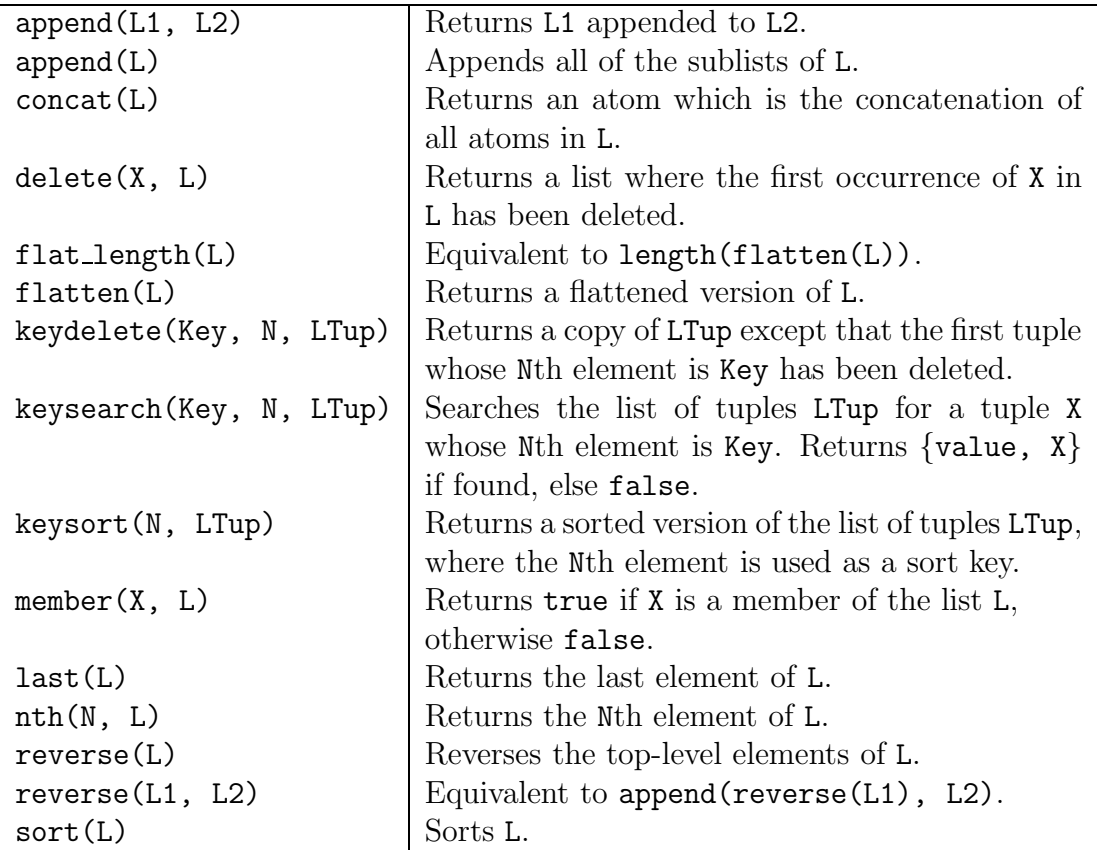

## **C.4 code**

The module  $\verb|code|$  is used to load and manipulate compiled ERLANG code.

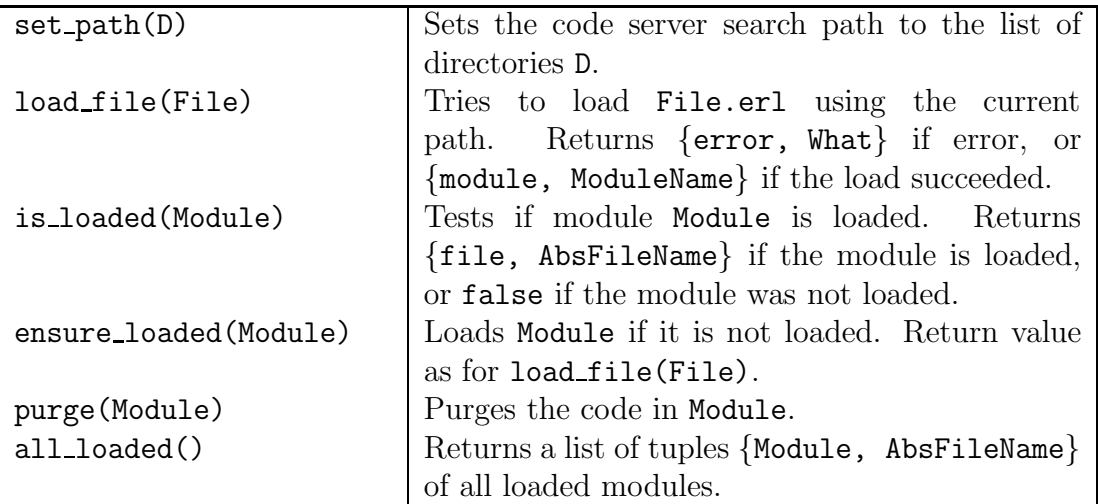

## **Errors in ERLANG**

This appendix gives a precise summary of the error handling mechanisms used in Erlang.

#### **D.1 Match Errors**

A match error is encountered when we call a BIF with bad arguments, try to call a function whose arguments don't match, etc.

The behaviour of the system when a match error is encountered can be described by the following pseudocode:

if(called a BIF with bad args)then

 $Error = badarg$ elseif(cannot find a matching function)then  $Error = badmatch$ elseif(no matching case statement)then  $Error = case\_clause$ ... if(within the scope of a 'catch')then Value of 'catch' =  $\{$ 'EXIT', Error $\}$ else broadcast(Error) die

endif

where 'broadcast(Reason)' can be described as follows:

```
if(Process has Links)then
     send {'EXIT', self(), Reason} signals to all linked
     processes
endif
```
#### **D.2 Throws**

The behaviour of 'throw(Reason)' can be described as follows:

```
if(within the scope of a 'catch')then
     Value of 'catch' = Reason
else
     broadcast(nocatch)
     die
endif
```
### **D.3 Exit signals**

The behaviour of ERLANG when an {'EXIT', Pid, ExitReason} signal is received can be described by the following pseudocode:

```
if(ExitReason == kill)then
     broadcast(killed) % note we change ExitReason
     die
else
     if(trapping exits)then
       add {'EXIT', Pid, ExitReason}
       to input mailbox
     else
       if(ExitReason == normal) thencontinue
       else
          broadcast(ExitReason)
          die
       endif
     endif
endif
```
If the process with Pid Sender executes the primitive exit(Pid, Why) then the signal {'EXIT', Source, Why} is sent to the process Pid *as if* the process Sender had died.

#### 182 Errors in ERLANG

If a process terminates normally the message {'EXIT', Source, normal} is sent to all linked processes.

exit(Pid, kill) sends an *unkillable* exit message – the receiving process unconditionally dies, and the reason for exiting is changed to killed and sent to all linked processes (otherwise we might crash system servers – which was not what was intended).

#### **D.4 Undefined Functions**

The final class of error concerns what happens when an undefined function or registered process is referred to.

If a call is made to  $Mod:Func(Arg0,...,ArgN)$  and no code exists for this function then error\_handler:undefined\_function(Mod, Func, [Arg0,...,ArgN]) will be called.

#### **D.5 The error logger**

All error messages generated by the Erlang run-time system are transformed into a message of the following form

#### {emulator,GroupLeader,Chars}

and sent to a process registered under the name of error\_logger. Any userdefined code can run in the error\_logger process which makes it easy to send the error messages to an other node for processing. The variable GroupLeader is the process identifier of the group leader for the process which caused the error. This makes it possible for the error\_logger to send the error back to the node of the offending process, to have the error printout performed on the terminal connected to that node.

## **Drivers**

This appendix describes how to write a so-called linked-in ERLANG driver. It is possible to link any piece of software into the Erlang run-time system and have that software executing at the outside end of an ERLANG port.

Erlang processes send normal messages to the port, and receive normal messages from the port. The run-time system communicates with the linked-in port software by passing pointers. This might be appropriate for port software that is extremely IO intensive. On operating systems that do not support multiprogramming, this may also be the only way to write ERLANG port software.

The advantage of having an ERLANG port as a linked-in driver instead of letting the port software run in a separate process of the local operating system as described in Chaper ?? is that the communication between ERLANG and the port software is considerably faster. The disadvantage is that if the port software is large and complicated it might leak memory or even fail completeley, thus bringing the entire Erlang system to a halt.

The following is an example of a linked driver that echoes back into the ERLANG system anything it gets. We have the file easy drv.c

```
#include <stdio.h>
#include "driver.h"
static int erlang_port;
static long easy_start();
static int easy_init(), easy_stop(), easy_read();
struct driver_entry easy_driver_entry = {
    easy_init,easy_start,easy_stop,easy_read,null_func,
    null_func,"easy"
    };
static int easy_init()
```

```
184 Drivers
{
    /* at system startup */
    erlang-port = -1;}
static int easy_start(port,buf)
long port;
{
    if (erlang-port != -1)return(-1);
    fprintf(stderr,"Easy driver started with args %s\n",buf);
    erlang_port = port;
    return(port);
}
static int easy_read(port,buf,count)
long port;
char *buf;
int count;
{
    /* This is output from the erlang system */
    /* echo back */
    driver_output(erlang_port,buf,count);
}
static int easy_stop()
{
    /* Port get's closed from the erlang system */
    erlang\_port = -1;}
```
The run-time system provides a number of functions available to driver writers. The file driver.h contains declarations for the functions and the name of a data structure driver\_entry that needs to be filled with pointers to functions and the name of the driver. The file driver.h:

```
/* File driver.h */
#define DO_READ (1 << 0)
#define DO_WRITE (1 << 1)
typedef int (*F_PTR)(; /* a function pointer */
typedef long (*L_PTR)(); /* pointer to a function
                             returning long */
```

```
extern int null_func();
struct driver_entry {
   F_PTR init;
   L_PTR start;
   F_PTR stop;
   F_PTR output;
    F_PTR ready_input;
   F_PTR ready_output;
    char *driver_name;
};
/* These are the kernel functions available for driver writers */
extern int driver_select(); /* port,fd,mode,on */
extern int driver_output(); /* port, buf, len */
extern int driver_failure(); /* port, code */
```
The entries that need to be defined and inserted into the structure have the following meanings:

init()

This function is called a system start-up time and it is given no arguments. start(int port,char\* args)

This function is called when someone opens the port. If -1 is returned, the start up procedure fails. The arg parameter is a null terminated string consisting of the additional args that can be passed to the driver as in:

```
P = open\_port({spam, 'easy arg1 foot bar 4'}, [eof])
```
The long that is returned from this start function is given as an argument to the other driver interface functions. This provides for multiple instances of the same port. That is, it is possible simultaneously to have two Erlang ports that use the same driver. One possibility is to return the port parameter for this purpose.

#### stop(long port)

This function gets called when ERLANG wants to close the port and when the system shuts down.

output(long port,char \*buf,int len)

This function gets called when Erlang wants to send output to the port. ready\_input(long port,int fd)

Gets called when a file-descriptor, which the driver has created, has input ready. The driver can indicate to the ERLANG run-time system that it wants the run-time system to check input on a file-descriptor with the function driver\_select.

#### 186 Drivers

#### ready\_output(long port,int fd)

This function gets called when the driver has told the emulator to check for output for file-descriptor fd, and fd is ready to write. This is useful if the driver tries to write a large buffer on a file-descriptor that is non-blocking and the write only partially succeeds. The driver can then tell the run-time system to check that particular file-descriptor for output, save the remaining unwritten parts of the buffer and then return. When the file-descriptor is ready to write again, the run-time system will invoke the ready\_output function.

#### driver\_name

Finally the name of the driver, as a character string, will have to be filled in.

All the above functions are automatically called by the ERLANG run-time system, not by the driver code itself. The driver code also needs a way to interact with the run-time system. This can be done through the following three functions:

```
driver_output(int port,char *buf,int len)
```
If the driver wants to produce output, i.e. send a message to the ERLANG process that is connected to the port, it can invoke this function.

#### driver\_failure(int port, int failurecode)

This will close the port.

driver\_select(int port,int fd,int mode,int on)

This function needs only to be used if the driver creates new file-descriptors which it wants the ERLANG run-time system to monitor. The code which executes in the driver must never do any blocking operations against the underlying operating system.

So for example, in a UNIX implementation, we cannot make the system call select() from the driver, but we can let the run-time system do it for us. If a driver has created a file-descriptor fd and wants the emulator to check for IO on the file-descriptor and, once input is available, the driver wants to have its ready\_input function invoked, the driver executes:

```
driver_select(erlang_port, fd, DO_READ, 1);
```
If the driver chooses to close the file-descriptor it must execute

```
driver_select(erlang_port, fd, DO_READ|DO_WRITE, 0);
```
to indicate to the run-time system that it need not bother with fd any more. The last parameter on is either 1 or 0, whether we want to turn select on or off.

It is of utmost importance that the code residing in a linked-in driver is correct. If this code crashes, the entire Erlang system crashes. If this code hangs, due to an operating system call or an error in the driver, the entire Erlang system hangs. Note that several UNIX system calls are suspending. For example, if a driver does a blocking read on a file-descriptor it will hang the entire ERLANG run-time system until the call to read returns.

The file config.c contains an array with the addresses of all driver\_entry's. This array needs to be edited and a reference to the new driver must be inserted. Then, all that has to be done is to compile the driver and link it into the ERLANG system, using a standard C code linker. How to go about actually linking the driver into the Erlang run-time system is implementation-dependent. It also depends upon the choice of operating system.

# **Index**

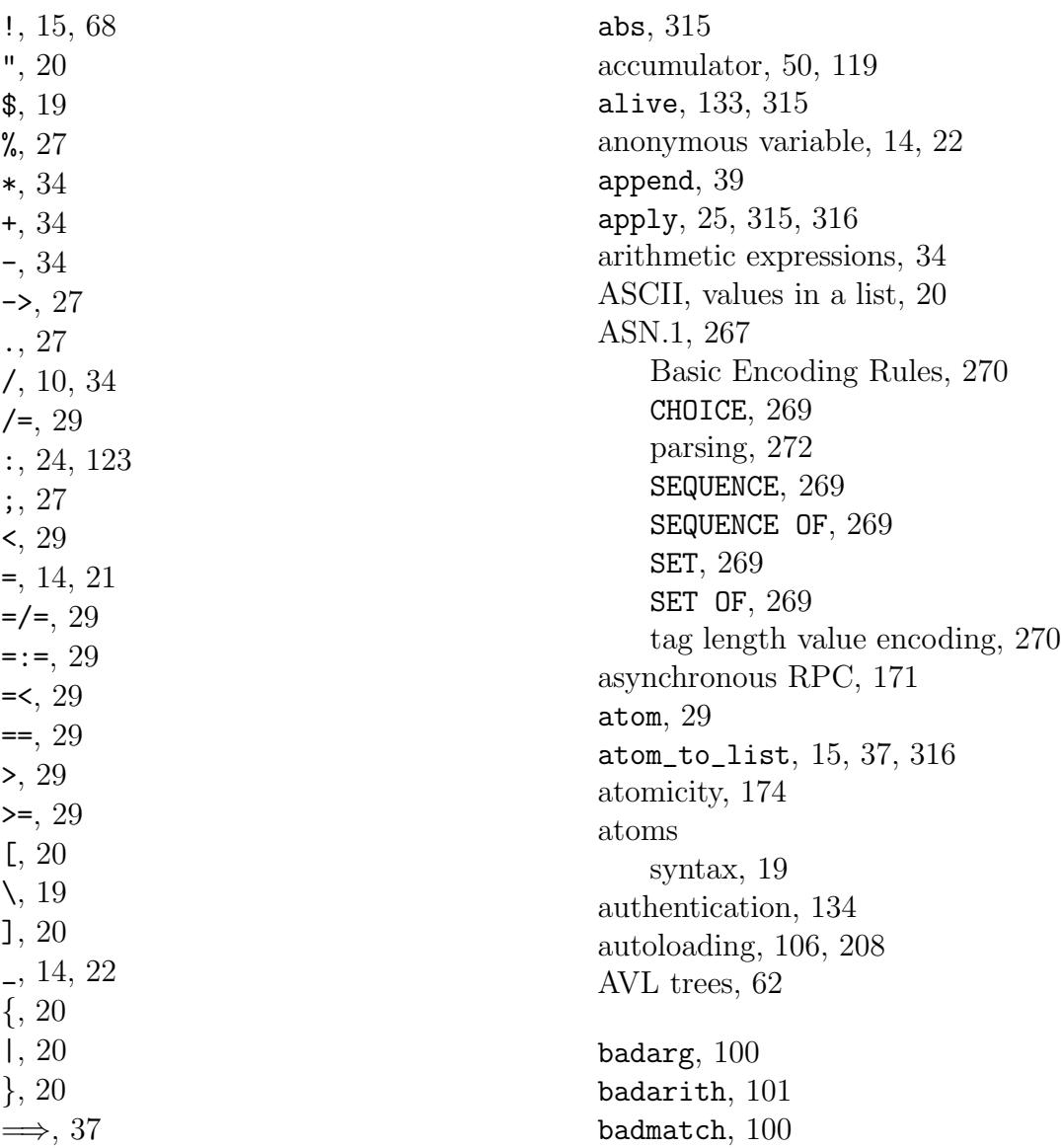

band, 34 BIF, 15 BIFs, obligatory !, 15, 68 abs, 315 apply, 315, 316 atom\_to\_list, 15, 37, 316 binary, 131 binary\_to\_list, 131, 316 binary\_to\_term, 131, 317 concat\_binary, 131, 317 date, 15, 317 element, 52, 318 erase, 132, 318 exit, 319 float, 319 float\_to\_list, 37, 320 get, 132, 320 get\_keys, 132, 320 group\_leader, 84, 321 halt, 321 hash, 136, 321 hd, 38, 321 integer\_to\_list, 38, 322 length, 38, 322 link, 322 list\_to\_atom, 38, 323 list\_to\_binary, 131, 323 list\_to\_float, 38, 323 list\_to\_integer, 38, 323 list\_to\_pid, 324 list\_to\_tuple, 52, 324 make\_ref, 325 now, 326 open\_port, 124, 327 pid\_to\_list, 328 process\_flag, 83, 102, 107, 328 process\_info, 329 processes, 210, 330 put, 132, 330 register, 78, 167, 331 registered, 78, 331 round, 331 self, 71, 332

send, 15, 68 setelement, 52, 332 size, 52, 332 spawn, 67, 332 spawn\_link, 97, 333 split\_binary, 131, 333 statistics, 334 term\_to\_binary, 130, 335 throw, 91, 335 time, 335 tl, 38, 335 trunc, 335 tuple\_to\_list, 52, 336 unlink, 336 unregister, 78, 336 whereis, 78, 336 BIFs, optional alive, 133, 315 check\_process\_code, 210, 317 delete\_module, 210, 317 disconnect\_node, 86, 88, 318 get\_cookie, 134, 320 is\_alive, 133, 322 load\_module, 209, 324 math, 325 module\_loaded, 210, 325 monitor\_node, 86, 161, 325 node, 86, 326 nodes, 326 pre\_loaded, 210, 328 purge\_module, 210, 330 set\_cookie, 135, 331 spawn, 86, 333 spawn\_link, 86, 333 binary, 131 binary data type, 130 binary operators, 34 binary trees AVL, 62 balanced, 62 unbalanced, 58 binary\_to\_list, 131, 316 binary\_to\_term, 131, 317 bor, 34

broadcast, 164 bsl, 34 bsr, 34 built-in functions, 15 bxor, 34 cache, 190 case, 31, 35 case\_clause, 100 catch, 91 character constants, 19 check\_process\_code, 210, 317 clause, 28 body, 27, 30 value of, 12 guard, 28 head, 27, 28 client–server model, 78, 121 code replacement, 121, 209 BIFs, 209 coercion of numbers, 30 comments, 27 compound data types, 12 computational pool, 179 concat\_binary, 131, 317 concurrency, 15 connections, 88, 164 constant, 29 constant data types, 12 cookies, 134 counters, 48 data types, 12, 18 database cache, 154 item, 148 lock, 148 roll-back, 150 transaction, 148 date, 15, 317 delete\_all, 41 delete\_module, 210, 317 destructuring terms, 14 dictionaries, 56, 136, 143

disconnect\_node, 86, 88, 318 distributed transactions, 193 div, 34 drivers, 347 element, 52, 318 erase, 132, 318 Eratosthenes, sieve of, 46 error recovery, 115, 260 error\_handler, 106 errors badarg, 100 badarith, 101 badmatch, 100 case\_clause, 100 function\_clause, 101 if\_clause, 101 nocatch, 102 propagation of, 96 timeout\_value, 102 undef, 101 escape conventions, 19 eval, 219 exit, 319 EXIT signals, 96 export attribute, 10, 25 external term format, 130 factorial, 9, 28, 30, 33 Fault tolerance, 85 fault-tolerance, 174 filter, 50 finite state machine, 73, 249 float, 29, 319 float\_to\_list, 37, 320 floats, 19 flush\_buffer, 76 foreign language interface, 123 function calling, 26 evaluation, 24 function/arity notation, 10 order of evaluation, 24 function\_clause, 101

functional arguments, 50 get, 132, 320 get\_cookie, 134, 320 get\_keys, 132, 320 graphics, 286 group\_leader, 84, 321 guard tests, 29 guarding against bad code, 93 bad data, 109 GUI, 286 halt, 321 hash, 321 hashing, 136 hd, 38, 321 if, 32, 35 if\_clause, 101 import attribute, 25 integer, 29 integer\_to\_list, 38, 322 integers base other than ten, 19 precision, 19 syntax, 19 inter-module calls, 26 invalidation, 191 is\_alive, 133, 322 last call optimisation, 118, 120 length, 38, 322 lift scheduling algorithm, 227 link, 97, 322 linked-in drivers, 347 list, 29 list\_to\_atom, 38, 323 list\_to\_binary, 131, 323 list\_to\_float, 38, 323 list\_to\_integer, 38, 323 list\_to\_pid, 324 list\_to\_tuple, 52, 324 lists, 12, 20, 37 append, 39

building an isomorphic, 47 collecting elements of, 49 counters, 48 delete\_all, 41 double, 48 member, 38 nth, 48 proper, 20 reverse, 40 searching for an element of, 47 sort, 42 syntax, 20 well-formed, 20 load balancing, 179 distribution, 179 statistics, 179 load\_module, 209, 324 local issue, 10 location transparency, 171 lost update problem, 193 magic cookies, 134 make\_ref, 325 map, 50 marshalling, 159 master–slave, 178 math, 325 member, 38 memory management, 83 message, 15, 68, 76 module, 10, 25 attributes, 27 declaration, 10, 27 erlang, 25, 314 export attribute, 10, 25 import attribute, 25 module\_loaded, 210, 325 monitor\_node, 86, 325 multicall, 162 multicasting, 172 multiple return values, 53 Name registering, 88

name registration, 167 negotiations, 178 net\_kernel, 133, 331 nocatch, 102 node, 86 node, 86, 326 nodes, 326 now, 326 number, 29 numbers coercion, 30 floats, 19 integers, 19 syntax, 18 objects active, 299 class, 299 inheritance, 299 instance, 300 subclass, 299 superclass, 299 open\_port, 124, 327 operators, 34 order of evaluation, 24 OSI, 267 parallel evaluation, 181 partial replication, 189 pattern matching, 11, 13, 21, 22 patterns, 21 Pid, 15 pid, 29 pid\_to\_list, 328 pool, 179 port, 29, 123 POTS, 246 pre\_loaded, 210, 328 prime numbers, 46 priority messages, 76 process creation, 67 dictionary, 132 EXIT signals, 96

groups, 84, 172, 185 identifier, 15, 67 links, 96 mailbox, 16, 69 priority, 83 termination, 95 process\_flag, 83, 102, 107, 328 process\_info, 329 processes, 210, 330 promises, 171, 181 purge\_module, 210, 330 put, 132, 330 quote conventions, 19 real-time, 83 control, 226 receive, 15, 35, 69 timeout, 75 records, 20 reference, 29 references, 121 register, 78, 331 registered, 78, 331 relay techniques, 180 Reliability, 85 rem, 34 remote procedure call, 159 Remote process, 86 replication, 189 resource allocator, 80 reverse, 40 robust servers, 111, 260 round, 331 RPC, 181 run-time errors, 91 satellite control system, 232 scope of variables, 35 SDL, 263 self, 71, 332 send, 15, 68 sequential programs, 9 set\_cookie, 135, 331 setelement, 52, 332

two-phase commit, 199

sets, 44 add\_element, 44 del\_element, 44 intersection, 44 is\_element, 44 is\_empty, 44 new, 44 union, 44 shared data, 185 shell, 208, 217 signals, 96 size, 52, 332 sleep, 76 SNMP, 268 sort, 42 sort order, 30 spawn, 15, 67, 86, 332, 333 spawn\_link, 86, 97, 333 split\_binary, 131, 333 statistics, 334 string, 20 structures, 20 tag length value encoding, 270 tail recursion, 119 telephone exchanges, 244 term\_to\_binary, 130, 335 terminology, 27 terms, 18 throw, 91, 335 time, 335 time stamp ordering, 195 time stamps, 187, 195 timeout, 75 timeout\_value, 102 timer, 77 tl, 38, 335 transactions, 193 trees, 58 trunc, 335 tuple, 29 tuple\_to\_list, 52, 336 tuples, 11, 12, 20, 52 syntax, 20

194 Index unary operators, 34 undef, 101 undefined\_function, 106 unlink, 97, 336 unpacking terms, 14 unregister, 78, 336 user interface, 286 variables, 12, 13 anonymous, 14, 22 binding, 21 scope of, 35 syntax, 21 virtual clock, 187 whereis, 78, 336